**Boston College**  Computer Science Department

Senior Thesis 2003 Hiroyuki Hayano Distributed Data Storage: Archiving Over Networks Prof. Elizabeth Borowsky

Hiroyuki Hayano Computer Science Department Boston College Chestnut Hill, MA 02467 Email: hayanoh@bc.edu

### **1. INTRODUCTION**

#### **1.1 Background**

In the age of information technology, computers have become one of the most indispensable components of our lives. We use computers at home, school, office and virtually anywhere else to take advantage of the fast computational power and the massive data storage abilities. Due to the efficiency and capabilities that computers can provide, we have become so dependent on them – in fact, too dependent that information stored in computers has become not only massive, but also vital. Loss of such information may cause irrecoverable damages to computer-regulated systems and databases and inflict catastrophic problems.

To avoid permanent loss of data, one may choose to back up the data on multiple media so that even if there is a data loss in one of them, she can recover from others. However, what would she do if all of the media get destroyed? Say, she stores all the disks and tapes in a safe place in her office so that she feels invincible, but an earthquake or an inferno destroys the office and everything within. She must have felt secure for having backed up her vital data, but even those backups are gone now – she is in a big trouble.

In such computer-dependent society as this, there are services that provide data storage and maintenance to ensure that no data loss occurs, but they are usually very expensive for they require pricey hardware and software modification for specific data types. A CEO of a .com company may look for a better solution for remotely backing up crucial information, and that's when the distributed data storage system comes into play.

### **1.2 System Overview**

In essence, distributed data storage (DDS) takes the data that needs to be backed up, splits it into smaller packages and distributes them to the personal computers through the broad web of network. When the data needs to be recovered, the system retrieves the mirrored packages and rebuilds the exact copy of the data. DDS makes use of unused space that personal computers have; in current high-tech industry, computers manufactured for personal uses have at least tens of gigabytes, and unless the user is heavily multimedia-oriented, there are at least a few gigabytes to spare per computer. If the unused portions of hard disks in hundreds of thousands of personal computers are put together, that can create a virtual disk with terabytes of capacity.

The personal computers that are candidates for hosting data to be backed up must be linked together through a network via which the packages are delivered. Hence, the speed of the network becomes vital in establishing an efficient DDS. Depending on how many pieces into which DDS splits the data, the size of each package may be substantially large; therefore the system must take advantage of the high-speed networking media that are available today.

The data packages are distributed among and retrieved from remote computers that are serving DDS. Hence, even if the hard drive or the medium that contains the original data collapses, the data is still alive at remote locations and can be recovered as long as the data originator has the key to collect all the packages.

### **1.3 Outline of the Paper**

This paper is a presentation of a suggestive design with which DDS may be implemented. The rest of the paper is organized as follows:

**System Design** (Section 2) - This is the core of the paper describing a possible implementation of DDS. It presents assumptions that are made upon creation of the system as well as a target application, and the rest of the section is divided into subsections describing the more technical details of the system. The subsections include a description of the four basic components of DDS and a scenario of how

the system works, showing the actual interaction between the components for a normal operation of DDS.

- ¾ **Future Work** (Section 3) DDS discussed in this paper is far from actual application and still faces countless problems. This section suggests possible solutions to such problems and addresses the issues that need to be further investigated.
- $\triangleright$  **Conclusions** (Section 4) The project is still in progress, but this section covers anything that can be stated from what has been done so far.
- ¾ **Related Work** (Section 5) There are previous works done in the similar field, and this section presents some of them that relate to DDS in one way or another.

\*\* The DDS is coded in Java for this project and some notes on the actual codes as well as the entire listing of the program are attached at the end of this paper.

## **2. SYSTEM DESIGN**

### **2.1 Assumptions**

There are several assumptions that are made upon construction of DDS prototype in order to simplify the structure. These assumptions may be dismissed as the design of the system improves after revisions and further studies, but for now, they are as follows:

**Assumption 1** – The network through which the packages are delivered is fairly reliable without any failures.

**Assumption 2** – There are three types of servers in terms of reliability:

*Very reliable* – absolutely no downtime.

*Somewhat reliable* – almost no downtime, and even if it does go down, it comes back up in minutes.

*Not reliable* – frequent downtime, and once it goes down, there is no guarantee of coming back up. This can be a personal computer that shuts down (or goes off-line)

frequently, unexpectedly and for a long duration (i.e. hours every day).

**Assumption 3** – The data that has been backed up does not require to be updated. That is, no data re-write is necessary once it is distributed. As for now, DDS is intended for backup purposes only for simplification reasons.

**Assumption 4** – The owner of the original data is the only one that requires access to the backup.

**Assumption 5** – Parties other than the owner of the original data may have an access to the distributed packages and hence the entire data, but it is not necessarily intended by the system.

**Assumption 6** – There is a sufficient number of personal computers with sufficient amount of available space participating in DDS to serve the data.

**Assumption 7** – There is a sufficient number of "somewhat reliable" servers participating in DDS.

Assumptions 1 and 2 are made to block out any sort of network errors that may occur, 3 thru 5 to simplify the DDS prototype, and 6 and 7 to ensure that DDS will not encounter an interminable search for resources (i.e. the computers to which the packages are delivered). These assumptions may be removed as the research advances and the DDS becomes more immune to errors and network failures.

### **2.2 Target Application**

The target application of DDS needs to be drawn with the above assumptions in the mind. The first two assumptions are made simply for reliability purposes, but the third one is critical for deriving the target application. Since the application cannot re-write the data once it is distributed, the application cannot update or modify the data. This narrows the target application to be something that serves simply for storing historical data that does not get altered once it is created; it must be a read-only application.

The fourth assumption disables the sharing of the data; hence the target application is intended for non-public information.

When packages are passed from a computer to another on a network, there are always security holes through which a hacker can access the information. This paper designs and builds merely a prototype of DDS, and security issues are not the main focus. The target application, therefore, must not require a high degree of security.

Considering all the restrictions, one possible application of DDS is archiving. Back in the days when newspapers and magazine articles were stored only on microfiches, all they needed were thin plastic films to be bundled up and stored in a safe place. Today, as multimedia presentations and high-resolution graphics along with massive volumes of information become predominant means of communication, there often is information that cannot be stored on physical media such as sheets of paper and videotapes. The enormous data can, however, be stored in digital archives, retaining all the vital information necessary for future references. Businesses that are heavily multimedia-oriented may wish to backup the digital archive to prevent from permanent loss of information in case anything should happen to their electronic database, and such circumstances call for a great application of DDS.

## **2.3 System Components**

Now that we have established the assumptions and possible target application, we dive right into the core of the system design. There are four basic components to DDS:

- ¾ **DataOwner** The owner of the original data that uses the DDS service to backup data. It splits the data into a number of smaller packages and sends them to Managers upon creating a backup. It has the capability of collecting the packages from the Managers as well as terminating the DDS service, and it does not have to be connected to the network unless it is trying to distribute or collect the split packages.
- ¾ **DataHost** A "not reliable" personal computer that receives and stores the split data. It can store packages for multiple DataOwners as long as its capacity is not met, and pings the Manager when it is up and running.
- ¾ **Manager** A "somewhat reliable" server that serves as an intermediary between the DataOwner and a group of DataHosts. It keeps track of a number above threshold of DataHosts alive that host the packages it is responsible for, and while maintaining the

distributed data, it pings the ServiceProvider to indicate that it is up and running.

¾ **ServiceProvider** – The "very reliable" administrator of DDS, and it maintains lists of DataOwners, DataHosts and Managers participating in the system. It provides pointers (or IP addresses) to necessary number of components whenever DataOwners or Managers request for Managers or DataHosts, respectively. It keeps track of how much drive space each DataHost has available for DDS, as well as which Managers are serving a DataOwner and which ones are not. It maintains three lists – one that contains information on all DataHosts and their available storage capacities, one that contains information on the Managers and the number of DataOwners they are serving, and one that contains information on DataOwners using the DDS service.

A single instance of data backup involves the ServiceProvider, one DataOwner, a number of Managers equaling the number of packages DataOwner generates, and as many DataHosts required to keep their alive count above a threshold at all times. We will give you a scenario describing how a data actually gets backed up in the next section.

## **2.4 DDS At Work**

DDS has five overall states per instance of life cycle – that is, for every instance of DataOwner (Figure 2-1). Beginning with the Start state in which the ServiceProvider is listening for incoming connections, the system enters the Pre-Init state when a new Manager or a new DataHost makes a connection to the ServiceProvider for its initial participation in the DDS. The ServiceProvider continues to accept new Manager/DataHost participants until a DataOwner makes a contact to use the service. In the Init state, the DataOwner splits the file to be backed up and distributes the packages to the Managers. The Managers then distributes the packages to the DataHosts, driving the system into the Maintain state. In this state, the ServiceProvider, the Managers and the DataHosts work together to ensure that all the packages are kept alive and available, and when the number of either the Managers or the DataHosts that are alive goes down below a threshold, the system goes back to the Init state

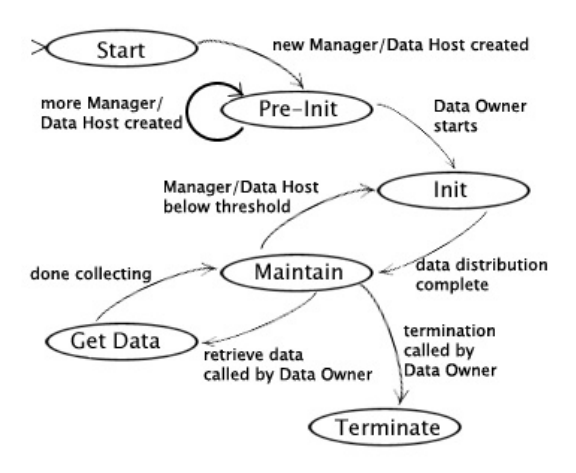

Figure 2-1: The states of DDS

to replace the "dead" Managers/DataHosts with ones that are alive.

While the system is in the Maintain state, the DataOwner can make a request to retrieve the distributed packages and rebuild the original data. The system goes into the GetData state in which the DataHosts sends out the packages and the Managers relay them back to the DataOwner. When the DataOwner feels that the DDS service is no longer needed, it can call to terminate the instance of the service. In the Terminate state, the DataHosts dump the packages that belong to the terminating DataOwner, and the Managers likewise make themselves available to manage packages for other DataOwners.

Now that you know how the system works in a nutshell, in the following subsections, we will explain what the DDS components are doing in each state and describe the actual interaction between the DataOwner, DataHosts, Managers and the ServiceProvider.

#### *2.4.1 Start*

The ServiceProvider must be running at all times regardless of the lifecycle of the system, and in the Start state, it is listening for incoming connections while maintaining the three lists described in the previous section.

#### *2.4.2 Pre-Init*

The system starts off and enters the Pre-Init state when either a new Manager or DataHost presents itself to ServiceProvider that it is ready to serve the DDS (Figure 2-2).

- 1.Manager contacts the ServiceProvider, giving its address and the number of DataOwners it is willing to serve.
- 2. ServiceProvider accepts the Manager as a new Manager, puts it in the list of Managers that is presorted by the number of DataOwners it can serve, and assigns a unique ID to it. The first Manager in the list has the greatest number of DataOwners it is willing to manage for.

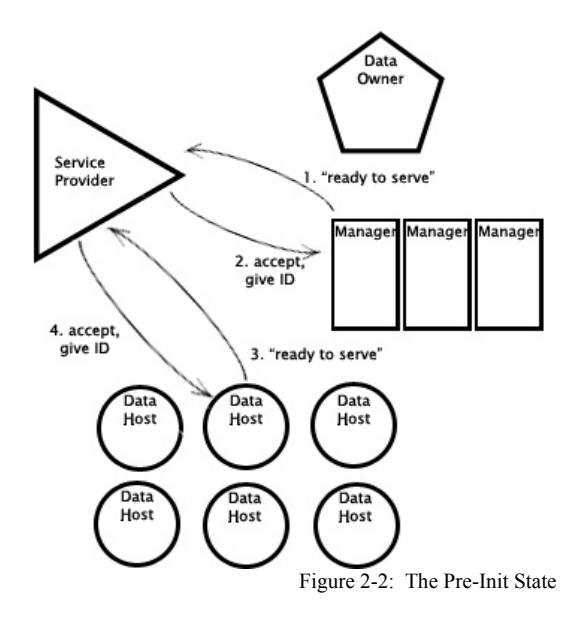

- 3. DataHost contacts the ServiceProvider, giving its address as well as its initial capacity it is willing to provide for the service.
- 4. ServiceProvider accepts the DataHost as a new DataHost, puts it in the DataHost list according to the available capacity and assigns a unique ID to it. The first DataHost in the list has the most capacity.

#### *2.4.3 Init*

The system keeps on accepting new Managers and DataHosts until a DataOwner comes into the play, at which time the state changes to Init (Figure 2-3). In this state, the DataOwner splits the data to be backed up, requests the SP to give a certain number of Managers, and distributes the packages to the Managers. The number of Managers equals the number of packages the data is split into, and each Manager receives two consecutive packages. Each Manager is held responsible for two packages, and this allows for two copies of a single package to be distributed to different Managers – this is done in protection against loss of data due to a failure in a Manager, just as the Petal system does [1]. If a Manager dies or loses the two packages it had, those packages can be retrieved from other Managers maintaining the same packages.

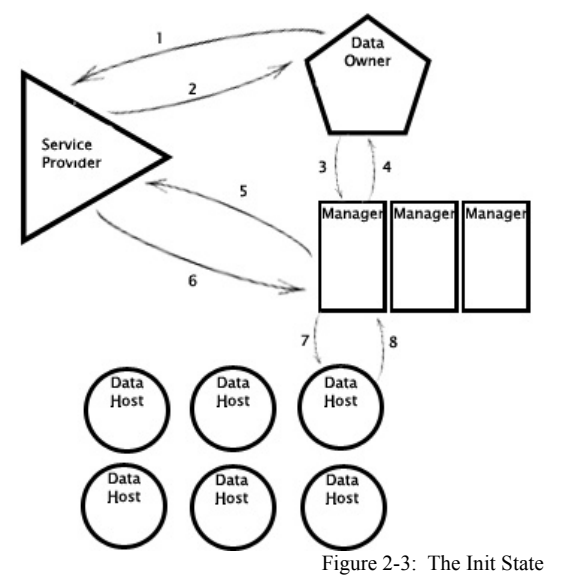

In Init state, the Managers that have been assigned to a DataOwner make requests to get DataHosts from the ServiceProvider and distribute the packages to them. Here, the threshold defined by the Manager determines the number of DataHosts per package. DataHosts are not reliable as indicated in section 2.3, hence mirroring is used to make sure there are certain number of copies of packages available among DataHosts at all times. In essence, the threshold is the minimum number of mirrors available at any given time.

- 1. New DataOwner initializes by dividing the data into N packages. It gives the name of the original file to the ServiceProvider and asks for N Managers.
- 2.The ServiceProvider picks N Managers from the beginning of the Managers list and gives the addresses of the Managers to the DataOwner. The ServiceProvider resorts the Managers list using the binary search according to the number of DataOwners the Managers can still serve. Meanwhile, the ServiceProvider assigns a unique ID to the DataOwner.
- 3.The DataOwner, after receiving the IP addresses to N Managers, opens socket connections to them and sends two of the split packages to each of them.
- 4.When the two packages are successfully received, the Manager sends an ACK to the DataOwner.
- 5.The Manager asks the ServiceProvider for M DataHosts, where
	- $M = 2 * T$ , where T = threshold for the number of DataHosts per package.
- 6.The ServiceProvider gives the IP addresses of the top M DataHosts to the Manager. Note that based on Aussmption 6, there are enough DataHosts with sufficient drive space to accommodate the Manager. The ServiceProvider resorts the DataHost list using the binary search according to the available capacity that each DataHost has.
- 7.The Manager opens socket connections to the give DataHosts and distributes the packages to them. Each DataHost hosts one package for a single DataOwner.
- 8. Upon receipt of the package, the DataHost sends an ACK to the Manager, and this completes the Init state of the system.

### *2.4.4 Maintain*

Once the distribution of the packages is complete, the system enters the Maintain state (Figure 2-4). The figure shows the state in which there are three packages total (P1, P2, P3) with the threshold value  $T = 3$ . The shown DataHosts all belong to the Manager managing P1 and P2. In this state, the DataHosts, the Managers and the ServiceProvider exchange messages to ensure that the distributed packages are available at all times.

DataHosts ping the Manager to indicate that they are alive while Manager keeps count of the number of pings that it receives from each DataHost in a set period of time. If the number of pings goes below the set threshold indicating that the number of living DataHosts is becoming critical, the system goes back to the Init state to give the Managers more DataHosts to fill the gaps.

In the Maintain state, Managers also ping the ServiceProvider to indicate that they are still up and running. The ServiceProvider, similar to the Managers, keeps track of the number of the pings received from the Managers, and if a Manager seems to have gone down, the system goes back to the Init state and the packages managed by the dead Manager are retrieved and redistributed to new Managers.

1.The DataHost pings its Manager every set period of time. The Manager keeps track of the pings it receives from each DataHost, and if the total number of pings from all of its DataHosts goes below the threshold T, then the Manager asks the ServiceProvider for more DataHosts. The Manager retrieves its two packages from the DataHosts that are alive and distributes them to the new DataHosts.

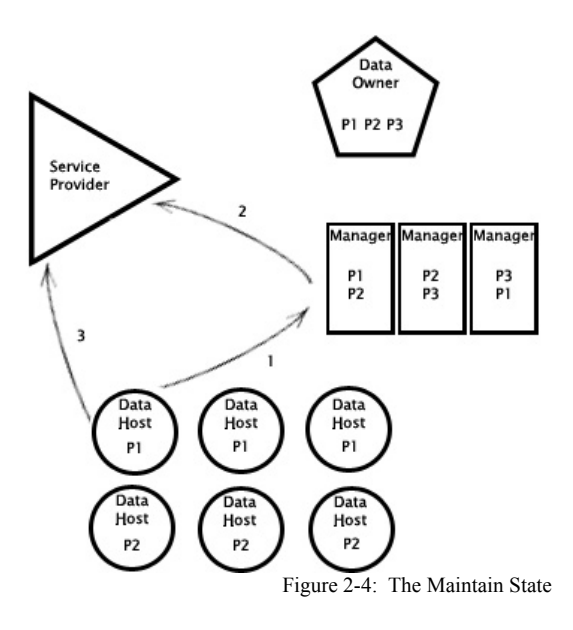

- 2.The Manager pings the ServiceProvider every set period of time. The ServiceProvider keeps track of the pings it receives from each Manager, and if it is determined that a Manager is no longer alive, it retrieves the packages that were managed by the dead Manager and redistributes them to another Manager in the Manager list.
- 3. Periodically, the DataHost contacts the ServiceProvider and informs it of its current capacity. This helps the ServiceProvider maintain the updated

capacity of all DataHosts, enabling a more accurate tracking of the DataHosts.

Whenever the pings are sent to the Managers and the ServiceProvider, the information on the IP address is updated. This dynamic update ensures that all of the Managers and the DataHosts are never lost in the broad web of network – they can be located as long as they are up and running.

#### *2.4.5 Get Data*

When the DataOwner requests retrieval of the distributed packages to reconstruct the original data, the DDS enters the Get Data state (Figure 2-5). DataOwner sends the retrieval request to the ServiceProvider, and the ServiceProvider relays the message to the appropriate Managers to collect the packages from their DataHosts. The Manager checks and sees if the two packages received from the DataHosts are intact, and if they are, sends them up to the DataOwner. When the DataOwner successfully receives the requested packages, the system goes back to the Maintain state.

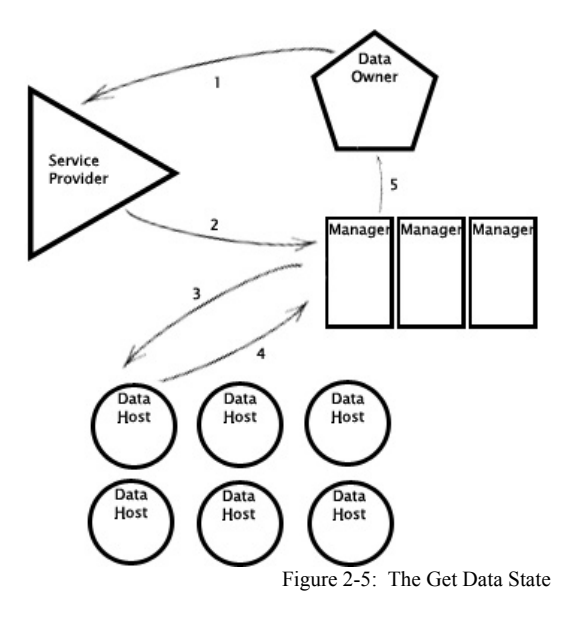

- 1.The DataOwner contacts the ServiceProvider and makes a retrieval request. The DataOwner must wait while the packages are being delivered.
- 2. Upon receipt of the retrieval request from the DataOwner, the ServiceProvider determines which Managers are managing

packages for the DataOwner and tells those Managers to collect packages.

- 3.The Manager determines which DataHosts are hosting the requested packages and tells them to send the files.
- 4.The DataHost sends the appropriate package to the Manager.
- 5.If the received packages are intact, the Manager relays them up to the DataOwner that has been waiting for the package delivery. Once the DataOwner receives all the required packages, it proceeds to rebuild the original file.

#### *2.4.6 Terminate*

The DataOwner calls termination of an instance of DDS when it no longer needs a distributed data backup (Figure 2-6). It sends a terminal message to the ServiceProvider that triggers the termination of this particular instance of the service.

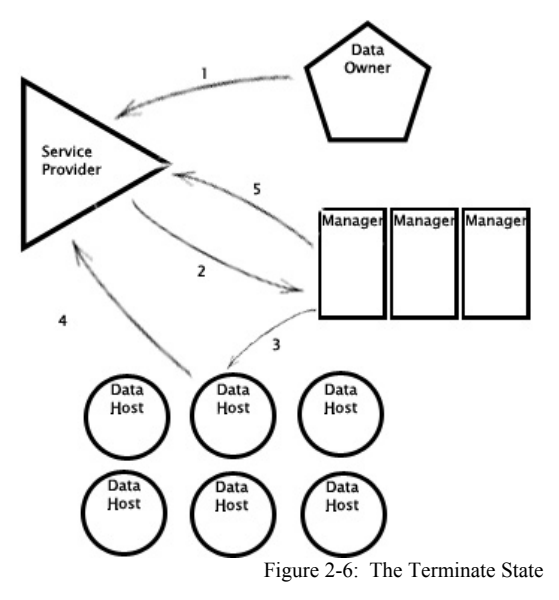

In this state, the DataHost purges the package it was holding for the DataOwner and notifies the ServiceProvider with the new space capacity. The Manger also notifies the ServiceProvider that its duty to serve the DataOwner has been terminated and that it now has one more slot to manage for a new DataOwner.

Although this instance of the data management has been terminated, the DDS itself is not terminated. The ServiceProvider is still running and maintaining the three lists, and other DataOwners along with Managers and DataHosts are still active.

- 1.When the DataOwner is ready to terminate the data backup, it sends a termination request to the ServiceProvider. The ServiceProvider marks the DataOwner dead in its DataOwner list.
- 2.The ServiceProvider determines which Managers are managing packages for the terminating DataOwner and sends them a "terminate" message.
- 3.When the "terminate" message is received, the Manager likewise sends the "terminate" message to all of its DataHosts.
- 4.The DataHost purges the package that it was holding for the terminating DataOwner and notifies the ServiceProvider with its new drive space capacity. The ServiceProvider, upon receipt of the new capacity, updates the DataHosts list.
- 5.Manager updates its managing status by making one slot available for a new DataOwner. It notifies the ServiceProvider of its new capacity, and the ServiceProvider updates and resorts its Managers list accordingly.

We have just covered the basic lifecycle of the DDS ignoring any possible errors or any sort of problems that may arise. In the next section, we will look at some of the possible problems that DDS may encounter and how they may be prevented or fixed.

## **3. FUTURE WORK**

#### **3.1 Problems and Possible Solutions**

The DDS presented here has only been idealized and nothing of great extent has been made concrete or even tested out. Again, the design needs much more reconstruction and revision before it can actually serve its roles, but here are some of the obvious problems that the system currently faces.

#### *3.1.1 Message Passing Failure*

The DDS spends most of its time in the Maintain state, and the message passing becomes vital in retaining all of the packages. The system requires the network to be error-free just as assumed in the earlier section (Assumption 1) because if the pings do not get passed on successfully, then more and more of the Managers and the DataHosts need to sacrificed to cover for the incompetent ones. Since the DDS is intended for a large volume data backup, the demand for frequent package transfers would consume a great amount of resources.

Now, let's say that the network is completely free of errors as assumed and that the message passing is always successful *as long as they are executed*. This seems to prevent any waste of the resources caused by unsuccessful message passing, but needless to say, things can still go wrong. Assumption is that the only "very reliable" component of the system is the ServiceProvider and that the Managers are not so reliable. What happens if the Manager goes down for a prolonged duration of time? If the ServiceProvider determines that the Manager is dead, then it will start retrieving all the packages that the dead Manager was responsible for and redistributes them to a new Manager and DataHosts. Again, this consumes a lot of resources, and in this world of scarce resources, such event is not favored at all.

The simplest solution to this problem is to increase the time the ServiceProvider or the Managers wait for the pings. This modification in both the ServiceProvider and the Managers allows for a multiple failures of message passing and a longer downtime of the servers. As long as the DataHosts or the Managers can send out pings before the wait time expires, they are deemed alive and hence no extra Managers/DataHosts are summoned for unnecessary service.

A downside to this solution is that it makes the DDS less reliable. What if the ServiceProvider is waiting for a long time for a ping from a Manager thinking that it is still alive, while in truth that Manager is dead and not going to come back up soon? While the ServiceProvider waits for the ping from the dead Manager, the DataOwner associated with the Manager may not be able to retrieve all of its packages.

The optimal wait time for responses differs depending the reliability of the network and how long each Manager or the DataHost goes down on average, and the optimization is possible only through testing and/or modification of the system to allow for dynamical update of wait time.

## *3.1.2 Frequent Downtime of the DataHosts*

One of the purposes of DDS is to make a good use of unused drive spaces in any computer with network capability, but one must always remember that they can go down as frequently and as long as they want. While utilization of personal computers is what makes DDS unique and distinguishable from other distributed file systems that many predecessors have worked on, it is also one of the biggest challenges that the system faces.

The DDS must prioritize reliability to serve its purposes, and for that reason it creates multiple mirrors to which a package is distributed. One can expect the number of mirrors for a single package to be large in order to complement for the frequent downtime of the DataHosts, but once again, this can cause inefficiency in resource allocation. The size and the quantity of the packages would be substantially large, and if the system were to make many copies of them and distribute them to the DataHosts, the terabytes of virtual space may run out in no time. Again, experiments and simulations as well as a dynamically updating algorithm are necessary in order to minimize the number of mirrors allocated for a single package while achieving a superior reliability. The applicability of DDS is still questionable, and it must be considered if it is worth the hassle to use such unreliable servers to backup data.

## *3.1.3 Data Transfer Efficiency*

When a Manager goes down for a long time, the ServiceProvider creates a replacement of the Manager and the system goes through the entire process of distributing the data to new DataHosts through the new Manager. Although the assumption is that the Managers are fairly reliable and do not go down frequently and for a long duration of time, multiple failures among them can cause transfers summing up to tens of hundreds of gigabytes through the network. The speed of the connections networking the DataHosts may not necessarily be 1 Gbps, and such an enormous data transfer is too much of a burden on the network that links the DataHosts to the Managers and therefore must somehow be lightened.

One solution is to begin the redistribution of the lost files with a lower threshold; that is, if the required number of DataHosts for a package was 5 with the dead Manager, cut it down to a lower

number like 2 when the packages are being redistributed. If the old Manager comes back up eventually, then the 2 new DataHosts can merge with the original DataHosts – which only takes an update in the information tracked by the Manager. This will increase the number of DataHosts associated with the Manager well above the threshold, giving a "grace resource" to the Manager. And, if the former Manager does not come back up for a long time after the redistribution of the packages, then the threshold can be increased gradually and thereby send the packages to more DataHosts.

In this solution, the timing at which the ServiceProvider increases the threshold becomes vital. If it increases too rapidly, it could be a great burden on the network, and if it is too slow, then the packages may become unavailable or get lost with the limited number of unreliable DataHosts. Further research must be conducted in order to optimize this solution.

#### *3.1.4 Invasion of the System by Outsiders*

So far, simple message passing keeps all the components of the DDS intact. The unique ID provided by the ServiceProvider upon initialization and pre-initialization establishes the identity of each of the components, and that facilitates the message passing and tracking of who is alive and who is not. While this allows for the simple design described in this paper, it leaves so many security holes for network hackers. For example, some random computer on the network can fabricate an ID that matches the one ServiceProvider generated, and in effect, enter the system without anyone knowing it. If the intruder is cynical enough, he may very well choose to execute the terminate command and wipe out all the backed-up data.

Doing anything on the network essentially creates an environment that is never 100% secure, yet at least some considerations must be given to security issues in order for the system to be realized. Some encryption methods involving public and private keys may be used to prevent any outsiders to enter the system, but this is an area that can be discussed in another paper dedicated solely to it. As of this point of the research, the ServiceProvider makes use of a unique key associated with an ID, and every time the ServiceProvider receives a command, it checks if the key provided within the command matches the ID. This, however, is a very weak form of security, and the security issue must be considered to a greater extent.

## *3.1.5 Recovery of Data*

The DDS serves its purpose when it successfully rebuilds the data that the DataOwner loses. In order to rebuild the data, DataOwner only needs to call for retrieval of the distributed packages. But under certain circumstances a problem may arise; as mentioned in the introduction of this paper, the system should be able to recover the lost data even if everything is wiped out on the DataOwner's side. But then, how is the DataOwner supposed to re-link itself with the ServiceProvider to execute the retrieval call if they have lost everything, including the ID and the key?

The simplest solution is to have the unique ID and the key stored in a very safe place. As of now, all it takes for the ServiceProvider to recognize a DataOwner is through the ID and a matching key, so as long as these two are kept in tact, then the ServiceProvider can retrieve the packages for the Owner. However, just the fact that the ID and the key must *never* be lost defeats the purpose of the DDS, with which one should be able to rebuild the data *no matter what*. Moreover, a security issue arises. Similar to the problem discussed in 3.1.4, what if an outsider disguises as a DataOwner, requests the ServiceProvider to link the Managers to him and rob the entire data? If the ID and the key are so easy to carry around, then it would not be too difficult to replicate them. To prevent such intrusion, the ServiceProvider must be able to recognize and verify only the genuine DataOwner. A better method of secure client recognition is another area that needs to be researched further.

### *3.1.6 Dependency on the ServiceProvider*

In the DDS, there is only one ServiceProvider that does the resource allocation and component tracking. Although, for this project, the assumption is made so that the ServiceProvider is free of errors, it does not work out that nicely in reality. If the ServiceProvider goes down for any reason, all the distributed data is lost and hence the system becomes nothing but a resource-eating ghost.

To prevent any permanent damage to the system, the ServiceProvider may be replicated or backed up for emergency needs. This, however, does not guarantee that all of the ServiceProviders will never go down, and moreover, results in more consumption of the limited resources. As the number of ServiceProviders increase, so does the amount of

overhead associated with it. The mirroring of the ServiceProvider may be too much of a burden to take, and this too must be considered in depth.

### *3.1.7 Network Speed*

The system attempts to take a great advantage of today's technology that allows for faster transmission speed in the network. However, the DDS may be overestimating the networking capability – many computers are still using dial-up modems to connect to the network, and such slow connections may be too inadequate to handle the massive data transfers that the system requires.

The prototype of the DDS was tested out on the campus network connected by Ethernet, and the data transfer rate was right around 1 Mbps. With this speed, the system seemed to run without a problem, but if the DataHosts were to be connected through 54 Kbps modems, it would have taken too much time for the distribution and the retrieval of the packages.

Given that the system deals with a massive amount of data and that the network bandwidth is not always large, the worthiness of using the private computers as DataHosts may be questioned.

## **3.2 The Next Step**

The first three problems presented above require repeated experiments and careful optimization to solve. In order to conduct such experiments and derive a more solid approximation of numbers, we must take the idealized model and the system prototype and keep on modifying and testing them with a larger, more diverse group of networked computers. Only then, we can start estimating the efficiency of the system and therefore determine the worthiness of the DDS.

Meanwhile, we must also construct a good algorithm that dynamically optimizes the system. Given that the performance of the DataHosts are unpredictable and that it changes from a second to the next, dynamic optimization will play a key role in making the DDS applicable or merely useful.

As far as the security issues are concerned, we may use preexisting encryption methods when it comes to the actual implementation of the system, but we may leave the details up to those who specialize in the filed.

The technological problems, such as those that are mentioned in 3.1.6 and 3.1.7, will always be there no matter how well we try to cope with them. Perhaps in the distant future there will be absolutely error-free machines and networks that can solve these problems, but as for now, we must work with what we have.

So there are numerous problems associated with the implementation of the system, but we must keep in our perfectionist minds that what is discussed in this paper is no more than a prototype and a suggested implementation of the backup system.

# **4. CONCLUSIONS**

The system discussed in this paper is still very immature and there are far more topics and issues that need to be considered before much of significant conclusions can be drawn. However, the idealized model of the DDS we have created so far reminds us of difficulties of implementing a system that involves components that are completely unreliable and unpredictable. Use of dynamic optimization algorithms is recommended for the system, and it is probably one of the biggest areas that need to be further studied. The implementation of the system is theoretically possible, but given the restraints in the amount of available resources and technology we have today, the DDS may not be 100% reliable. Since backup media and technology are constantly improving from day to day, perhaps it is not worth archiving a large data remotely in networked computers.

Nonetheless, technology similar to the DDS may be used to serve as a file sharing system for large volume of data or as a highly secure method of warehousing sensitive data (it may take ages for a computer hacker to get his hands on the packages that are spread all over the world!). The applicability of the system is not limited, and it is only up for imagination to implement the system in marvelous ways.

Further research with tens of hundreds of testing is necessary to optimize the system to the fullest extent and to determine the usefulness of the system. However, it is my wish that this paper will serve as guidance to the next level of research and a cornerstone for the DDS and its future derivatives.

# **5. RELATED WORK**

There are several papers that opened the doors to the idea for the basic structure of DDS. Jun Rao et al. discusses a way to automate data partitioning that ensures optimal performance

upon parallel execution of the data by multiple processes. Although no execution of the data occurs in DDS that may require efficient partitioning, the idea of making the system more efficient through parallel processing has given rise to the concept of implementing Managers. Since there are multiple Managers serving the DataOwner, the workload for the Managers and the DataOwner is cut down significantly [2].

David Lomet presents a way in which data can be backed up from "off-line" media that does not get modified while restoration is in progress. The method is very handy for any backup that involves write functionality, but since DDS assumes that the archived data is only read and not written into, it does not quite apply to the system [3].

Leslie Lamport's Paxos discusses how different processes in a distributed system can execute efficiently and without any inconsistency, but it does not apply to DDS that involves no execution of multiple processes that share a critical section [4].

Stefan Ludwig and Winfried Kalfa introduce Fairly Secure File System (FSFS) in which files are encrypted at the kernel level. This paper was the initial point at which encryption ideas for DDS, such as the need for multiple keys for access of the files by multiple users, originated. But since DDS is handled at the software level rather than at the kernel level and it assumes that only one party, namely the DataOwner, requires the access to the file, FSFS does not directly apply to DDS and other ways of encryption still needs to be sought [5].

Edward Lee and Chandramohan Thekkath present the Petal, a concept by which virtual disks are created from distributed systems. The foundation of DDS lies in the Petal system, for it has spawned the idea of having a global state manager (the ServiceProvider), of having multiple copies of a package in different servers for heightened reliability, of overhead reduction, of requirements for large storage space due to mirroring, and of message passing among the components of the system [1].

## **6. ACKNOWLEDGEMENTS**

I would like to thank Professor Elizabeth Borowsky for her generous and patient assistance and guidance throughout the 2002- 2003 academic year. I would also like to thank Phil Temples for his kind support with Unix

when I was testing out the prototype. And finally, I would like to thank my family for their warm words of encouragement and especially my father for his brilliant idea that gave birth to this project.

# **7. REFERENCES**

- [1] Edward Lee and Chandramohan Thekkath. Petal: Distributed Virtual Disks. In *Proceedings of the Seventh International Conference on Architectural Support for Programming Languages and Operating Systems*, pages84-92, September 1996.
- [2] Jun Rao, et al. Automating Physical Database Design in a Parallel Database. In *Proceedings of the 2002 ACM SIGMOD International Conference on Management of Data*, pages 558-569, 2002.
- [3] David Lomet. High Speed On-line Backup When Using Logical Log Operations. In *Proceedings of the 2000 ACM SIGMOD International Conference on Management of Data*, pages 34-45, 2000.
- [4] Leslie Lamport. The Part-Time Parliament. *ACM Trans. On Comp. Sys., Volume 16, Number 2*, pages 133-169, May 1998.
- [5] Stefan Ludwig and Winfried Kalfa. File System Encryption with Integrated User Management. *ACM SIGOPS Op. Sys. Review, Volume 35, Issue 4*, pages 88-93, October 2001.

### **Appendix A – Notes on the Codes**

#### A.1 HJSplit

The prototype of the DDS was coded in Java, and it implements HJSplit for Java 1.0, a class that splits a file of any size into smaller files and rebuilds them back to the original file. The original code was written by Henk Hagedoorn and it was rewritten for Java by Rhesa Rozendaal.

## **A.2 Classes**

There are 25 classes total including the HJSplit class, and a brief description of each class is given in the header of the class source code. Each of the components in the DDS must have the following classes (the \* indicates the classes that need to be executed to run the program):

### **ServiceProvider**:

 Commands.java CommandSender.java DataHostData.java DataOwnerData.java FileTracker.java ListConsole.java ManagerData.java ServiceProviderDriver.java \* SPConnect.java

#### **DataOwner**:

 Commands.java CommandSender.java DataOwnerData.java DataOwnerDriver.java \* DOCommandListener.java DOConnect.java FileReceiver.java FileSender.java FileTracker.java HJSplit.java ManagerData.java

#### **Manager**:

Commands.java CommandSender.java DataHostData.java DHInfo.java DHLocator.java DHTracker.java FileDistributer.java FileReceiver.java FileSender.java FileTracker.java

ManagerData.java ManagerDriver.java \* MNCommandListener.java MNConnect.java

#### **DataHost**:

Commands.java CommandSender.java DataHostData.java DataHostDriver.java \* DHCommandListener.java DHConnect.java FileReceiver.java FileSender.java FileTracker.java ManagerData.java

## **A.3 Current Implementation**

Depending on where the ServiceProvider resides, the IP address information in the following classes must be changed accordingly:

DataHostDriver.java DataOwnerDriver.java DHConnect.java FileDistributer.java ManagerDriver.java MNConnect.java

Currently, the Maintain and Terminate states have not been implemented in the codes. The program runs fine if there is only one split package to be distributed, but if there is more than one, the DataOwner fails to send out the packages.

The program is heavily multi-threaded, and there may be some violation of simultaneously accessing critical sections. Also, the synchronization in some classes may halt the program interminably in a number of instances (i.e. when a class unexpectedly quits running). The program is vulnerable to errors and does not handle Exceptions too well.

The algorithm that presorts the lists in ListConsole.java have some faults and may ignore the first element in the list.

#### **A.4 Commands**

The system relies heavily on message passing that is done by exchanging instances of the Commands class. Here is a brief summary of the numeric commands used by the current implementation. Service Provider generates all one-digit commands. Other components generate two-digit commands, and the ones

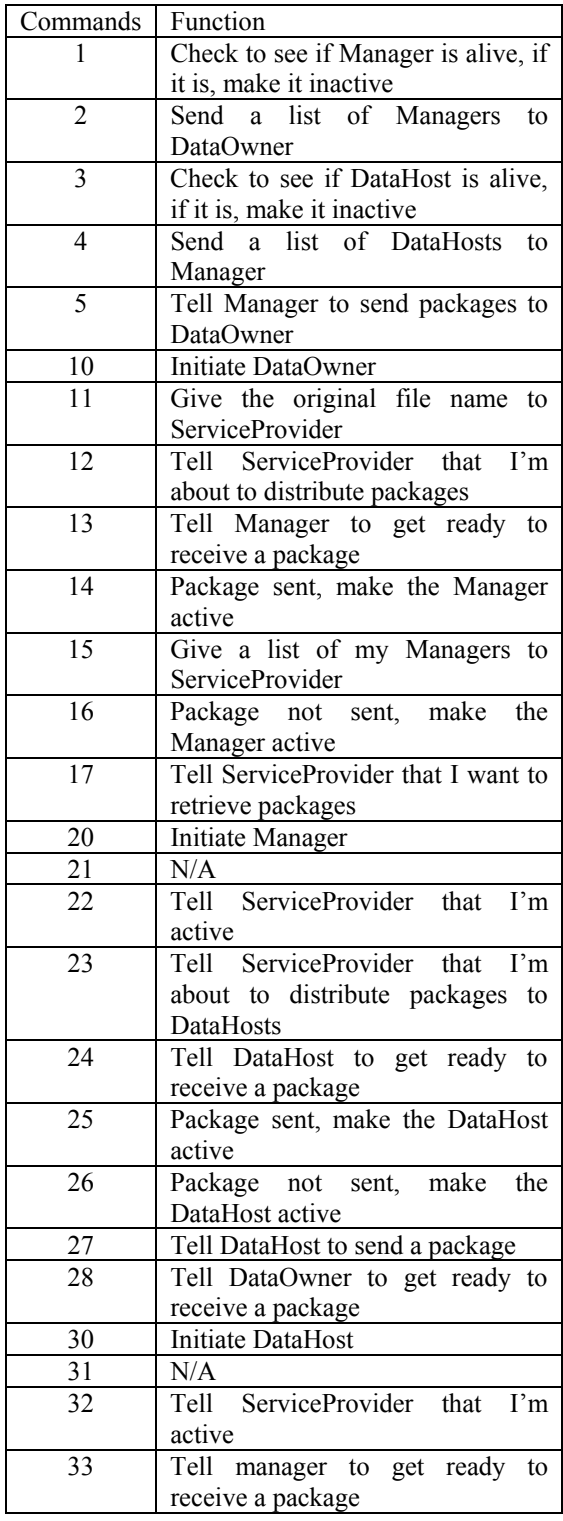

starting with 1 is generated by DataOwner, with 2 by Manager, and with 3 by DataHost.

## **A.5 References for the Codes**

- Café au Lait. Java Socket Programming. Retrieved November 3, 2002 from http://www.cafeaulait.org/slides/sd2003west /sockets/Java\_Socket\_Programming.html.
- IBM. Writing Efficient Thread-Safe Classes. Retrieved February 14, 2003 from http://www-900.ibm.com/developerWorks/cn/java/threa dsafe/index\_eng.shtml.
- Kobu.com. Java Code Samples. Retrieved February 3, 2003 from http://www.kobu.com/purejava/indexen.htm.
- Linux Journal. Java and Client-Server. Retrieved February 5, 2003 from http://www.linuxjournal.com/article.php?sid  $=155$ .

- Sun Microsystems. Hello Client-Server Example. Retrieved January 27, 2003 from http://java.sun.com/docs/books/tutorial/idl/h ello/.
- Sun Microsystems. Java Developer Connection – Copy File. Retrieved March 19, 2003 from http://forum.java.sun.com/thread.jsp?thread =28255&forum=17&message=69505.
- Sun Microsystems. Reading and Writing Data Code Samples. Retrieved February 5, 2003 from http://developer.java.sun.com/developer/cod esamples/rw.html.
- Sun ONE Middleware Developer. Java Code Samples. Retrieved January 30, 2003 from http://developer.iplanet.com/docs/examples/j ava.html.

Network Buyers Guide. White Paper – Storage Networking. Retrieved September 9, 2002 from http://www.networkbuyersguide.com/search /105112.htm.

# **Appendix B – Code Listing**

```
/****************************************************************** 
Senior Thesis 2003 
Hiroyuki Hayano 
Distributed Data Storage: Data Backup Over Networks 
Prof. Elizabeth Borowsky 
ServiceProvider, DataOwner, Manager, DataHost - Commands.java 
Object that gets passed around between the components as messages 
******************************************************************/ 
import java.io.*; 
import java.util.*; 
public class Commands implements Serializable 
{ 
          private long myID = -1;
           private double myKey = -1; 
           private int command = -1; 
          private int num = -1;
          private int num2 = -1;
           private long lNum = -1; 
           private String str = null; 
           private String str2 = null; 
           private Date time = null; 
          private Object o = null;
           public Commands(long id, double key, int cmd) 
\sim \sim \sim \sim \sim \simtime = new Date();mvID = id;
                    m\nuKey = key;
                    command = cmd; } 
           public Commands(long id, double key, int cmd, int x) 
\sim \sim \sim \sim \sim \simtime = new Date();myID = id;m\nuKey = key;
                    command = cmd;num = x;
 } 
                                                                                                                        public Commands(long id, double key, int cmd, long x) 
                                                                                                             \sim \sim \sim \sim \sim \simtime = new Date();myID = id;myKey = key;command = <math>cmd</math>lNum = x;
                                                                                                              } 
                                                                                                                        public Commands(long id, double key, int cmd, int x, long y) 
                                                                                                             \sim \sim \sim \sim \sim \simtime = new Date();myID = id;myKey = key;command = <math>cmd</math>num = x;
                                                                                                                                 lNum = y;
                                                                                                              } 
                                                                                                                        public Commands(long id, double key, int cmd, String s) 
                                                                                                             \sim \sim \sim \sim \sim \simtime = new Date();mvID = id;
                                                                                                                                 myKey = key;command = cmd;str = s;
                                                                                                              } 
                                                                                                                        public Commands(long id, double key, int cmd, String s, int i) 
                                                                                                             \sim \sim \sim \sim \sim \simtime = new Date();
                                                                                                                                 myID = id;m\nuKey = key;
                                                                                                                                 command = cmd;str = s;
                                                                                                                                 num = i;
                                                                                                              }
```

```
 public Commands(long id, double key, int cmd, String s, String s2) 
\sim \sim \sim \sim \sim \simtime = new Date();myID = id;myKey = key; command = cmd; 
                  str = s;
                  str2 = s2;
 } 
          public Commands(long id, double key, int cmd, String s, long l) 
 { 
                  time = new Date();myID = id;myKey = key;command = cmd;str = s;
                  lNum = 1; } 
          public Commands(long id, double key, int cmd, String s, long l, int i) 
\sim \sim \sim \sim \sim \simtime = new Date();mvID = id;
                  myKey = key;command = cmd;str = s;
                  lNum = 1;
                  num2 = i;
          } 
         public Commands(long id, double key, int cmd, Object ob) 
\sim \sim \sim \sim \sim \simtime = new Date();mvID = id;
                  myKey = key;command = cmd;o = ob; }
```

```
 public long getID() 
 { 
                  return myID; 
 } 
         public double getKey() 
\sim \sim \sim \sim \sim \sim return myKey; 
 } 
         public int getCommand() 
 { 
                  return command; 
 } 
         public int getNum() 
\sim \sim \sim \sim \sim \sim return num; 
 } 
         public int getNum2() 
 { 
                  return num2; 
 } 
         public long getLong() 
\sim \sim \sim \sim \sim \sim return lNum; 
 } 
         public String getString() 
 { 
                   return str; 
 } 
         public String getString2() 
 { 
                  return str2; 
 } 
         public Date getTime() 
 { 
                  return time; 
 } 
         public Object getObject()
```

```
return o;
public void clearObject()
         o = null;
```
₹

Senior Thesis 2003 Hirovuki Havano Distributed Data Storage: Data Backup Over Networks Prof. Elizabeth Borowsky

ServiceProvider, DataOwner, Manager, DataHost - CommandSender.java

Class that sends commands created with Commands class 

```
import java.io.*;
import java.net.*;
import java.util.*;
import java.lang.*;
```
public class CommandSender

```
private String address = "";
private Commands command;
private int port = 3000;
private final int TIMEOUT = 60 * 1000;
```

```
public CommandSender(String ad, Commands cm)
        address = ad;command = cm;
```

```
₹
```
public CommandSender(String ad, int pt, Commands cm)  $address = ad;$ 

```
port = pt;
command = cm;
```
₹

public boolean sendCommand() throws Exception ObjectOutputStream oos = null; ObjectInputStream ois = null; Socket socket =  $null$ ;

#### try

```
\frac{1}{2} open a socket connection
socket = new Sockets(address, port);socket.setSoTimeout(TIMEOUT);
```

```
// open I/O streams for objects
         oos = new ObjectOutputStream(socket.getOutputStream());
         ois = new ObjectInputStream(sockets.getInputStream());//send the command
         oos.writeObject(command);
         oos-flush();
         //receive ACK
         Commands ack = (Commands) ois.readObject();
         oos.close();
         ois.close();
         if(ack.getID() == command.getID() & & ask.getTime().equals(command.getTime())System.out.println("Command successful: " + command.getCommand());
                  return true;
         else
                                     System.out.println("Command unsuccessful: " +
command.getCommand());
                                     return false;
         catch(Exception e)
         System.out.println(e.getMessage));
         return false;
```

```
Distributed Data Storage: Data Backup Over Networks
Prof. Elizabeth Borowsky
ServiceProvider, Manager, DataHost - DataHostData.java
Object that stores information on a DataHost
import java.io.*;
import java.util.*;
public class DataHostData implements Serializable
         private long id; //The ID
         private double key; //The Key
         private int capacity; //The total capacity of shared drive space
         private int used = 0; //Drive space used for the service
         private String addrs = ""; //M_y IP address
         private boolean active = true; //Available for service
         private Vector fTracker = null; //File tracker for each file hosted
         public DataHostData(long i, double k, int c, String s)
                  id = i;
                  key = k;
                  capacity = c;
                  address = s.substring(1);fTracker = new Vector();public long getID()
                  return id;
         public double getKey()
                  return key;
         public int getCapacity()
                  return capacity;
```
Senior Thesis 2003

Hirovuki Havano

```
public int getUsed()
                                                                                    Senior Thesis 2003
        return used:
                                                                                    Hirovuki Havano
                                                                                    Distributed Data Storage: Data Backup Over Networks
                                                                                    Prof. Elizabeth Borowsky
public int getAvailable()
                                                                                    DataHost - DataHostDriver.java
        return capacity - used;
                                                                                    Driver class for a DataHost
                                                                                    public String getAddress()
                                                                                    import java.io.*;
        return addrs;
                                                                                    import java.net.*:
                                                                                    import java.util.*;
                                                                                    import java.lang.*;
public boolean is Active()
                                                                                    public class DataHostDriver
        return active;
                                                                                            private final int MB = 100;//in MB
                                                                                            private final int CAPACITY = 1024000*MB;//in bytes
public void setAddress(String s)
                                                                                            private final String FILE = "DataHost.dat";
                                                                                            private final String ADDRS = "127.0.0.1";
                                                                                    \frac{1}{2}\frac{1}{2}private final String ADDRS = "136.167.212.93";
        address = s.substring(1);private final String ADDRS = "136.167.117.84"; //IP Address of the
                                                                                    ServiceProvider
public void incUsed(int a)
                                                                                            private final int SPPORT = 3000;
                                                                                            private final int TIMEOUT = 60 * 1000;
        used +=a;
                                                                                            private DataHostData data;
public void setActive()
                                                                                            public DataHostDriver()
        active = true;
                                                                                            public static void main(String argy[]) throws Exception
public void setInactive()
                                                                                                     active = false;
                                                                                                     System.out.println("Boston College");
                                                                                                     System.out.println("Computer Science Department");
                                                                                                     System.out.println();
public void addTracker(FileTracker ft)
                                                                                                     System.out.println("Senior Thesis 2003");
                                                                                                     System.out.println("Distributed Data Storage: Data Backup Over
        fTracker.add(ft);
                                                                                    Networks");
                                                                                                     System.out.println("(c) Hiroyuki Hayano");
                                                                                                     System.out.println("Prof. Elizabeth Borowsky");
                                                                                                     System.out.println();
                                                                                                     System.out.println();
```

```
 DHCommandListener cl = new DHCommandListener(); 
          cl.start(); 
         DataHostDriver dh = new DataHostDriver();
          dh.startSession(); 
 } 
          private void startSession() throws Exception 
\sim \sim \sim \sim \sim \sim readData(); 
          if(data==null) 
\sim \sim \sim \sim \sim \sim System.out.println("Data file not found or corrupt, setting up 
DataHost...");
                              setupDataHost(); 
 } 
                    //Tell ServiceProvider that I'm online 
                    data.setActive(); 
                    writeFile(data, FILE); 
                   Commands c = new Commands(data.getID(), data.getKey(), 32, data); CommandSender cs = new CommandSender(ADDRS, c); 
                    cs.sendCommand(); 
 } 
          private void readData() throws Exception 
\sim \sim \sim \sim \sim \sim //attempt to read data from DataHost.dat 
                    try 
\{ System.out.println("Reading " + FILE); 
                             FileInputStream fis = new FileInputStream(FILE);
                             ObjectInputStream ois = new ObjectInputStream(fis); data = (DataHostData) ois.readObject(); 
                              ois.close(); 
                              fis.close(); 
 } 
                    catch(Exception e) 
\{data = null; } 
 } 
          //Method to write to an object to a file 
                                                                                                                     private void writeFile(Object o, String fName) 
                                                                                                           \sim \sim \sim \sim \sim \sim try 
                                                                                                                { 
                                                                                                                                       FileOutputStream fos = new FileOutputStream(fName);
                                                                                                                                        ObjectOutputStream oos2 = new ObjectOutputStream(fos); 
                                                                                                                                        oos2.writeObject(o); 
                                                                                                                                        oos2.flush(); 
                                                                                                                                        System.out.println(fName + " written"); 
                                                                                                                                        oos2.close(); 
                                                                                                                                        fos.close(); 
                                                                                                            } 
                                                                                                                              catch(Exception e) 
                                                                                                           \{ System.out.println("Cannot write to file: " + fName); 
                                                                                                            } 
                                                                                                            } 
                                                                                                                     //Method to setup a DataHost first time it is run 
                                                                                                                     private void setupDataHost() throws Exception 
                                                                                                           \sim \sim \sim \sim \sim \sim ObjectOutputStream oos = null; 
                                                                                                                    ObjectInputStream ois = null;Socket socket = null;
                                                                                                                    Commands command = new Commands(-1, -1, 30, CAPACITY);
                                                                                                                     try 
                                                                                                           \sim \sim \sim \sim \sim // open a socket connection 
                                                                                                                     socket = new Socket(ADDRS, SPPORT); 
                                                                                                                     socket.setSoTimeout(TIMEOUT); 
                                                                                                                     // open I/O streams for objects 
                                                                                                                     oos = new ObjectOutputStream(socket.getOutputStream()); 
                                                                                                                     ois = new ObjectInputStream(socket.getInputStream()); 
                                                                                                                     //send the command 
                                                                                                                     oos.writeObject(command); 
                                                                                                                     oos.flush(); 
                                                                                                                     //receive the unique id 
                                                                                                                     data = (DataHostData) ois.readObject(); 
                                                                                                                     oos.close(); 
                                                                                                                     ois.close();
```

```
19
```

```
//write the data to DataHost.dat
synchronized(data)
         FileOutputStream fos = new FileOutputStream(FILE);
                            ObjectOutputStream cos2 = new ObjectOutputStream(fos);
                            oos2.writeObject(data);
                            0.2.flush();
                            System.out.println(FILE + " created");
                            oos2.close();
                            fos.close();
                   System.out.println("DataHost setup complete");
                  System.out.println("ID: " + data.getID());
                  System.out.println("Maximum capacity: " + CAPACITY + " bytes");
catch(Exception e)
System.out.println(e.getMessage());
```
Senior Thesis 2003 Hirovuki Havano Distributed Data Storage: Data Backup Over Networks Prof. Elizabeth Borowsky ServiceProvider, DataOwner - DataOwnerData.java Object that stores information on a DataOwner import java.io.\*; import java.util.\*: public class DataOwnerData implements Serializable private long id; //The ID private double key; //The Key private String file =  $null$ ; //Name of the original file private String addrs = ""; //My IP address private Vector managers = null; //A list of my Managers private int numFiles =  $0$ ; //Number of packages public DataOwnerData(long i, double k, String s)  $id = i;$  $key = k$ ;  $address = s.substring(1);$  $managers = new Vector();$ public long getID() return id; public double getKey() return key; public String getFileName() return file; public String getAddress()

20

```
return addrs;
                                                                                     Senior Thesis 2003
                                                                                     Hirovuki Havano
                                                                                     Distributed Data Storage: Data Backup Over Networks
                                                                                     Prof. Elizabeth Borowsky
public Vector getManagers()
        return managers;
                                                                                     DataOwner - DataOwnerDriver.java
                                                                                     Driver class for a DataOwner
public int getNumFiles()
                                                                                     HJSplit for Java 1.0
                                                                                     (c)1997-2000 Henk Hagedoorn \langlehjh\langle a \rangleusa.net>return numFiles;
                                                                                     (c)1997-2000 Java version Rhesa Rozendaal <rhesa@usa.net>
                                                                                      public void setFileName(String s)
                                                                                     import java.io.*;
        file = s;
                                                                                     import java.net.*;
                                                                                     import java.util.*;
                                                                                     import java.lang.*;
public void setNumFiles(int i)
                                                                                     public class DataOwnerDriver
        numFiles = i;private final String FILE = "DataOwner.dat";
                                                                                     \frac{1}{2}private final String ADDRS = "127.0.0.1";
                                                                                     \frac{1}{2}private final String ADDRS = "136.167.212.93";
public void setAddress(String s)
                                                                                              private final String ADDRS = "136.167.117.84"; //IP Address of the
        address = s.substring(1);ServiceProvider
                                                                                              private final int SPPORT = 3000;
                                                                                              private final int MNPORT = 3002;
public void addManager(long m)
                                                                                              private final int TIMEOUT = 60 * 1000;
                                                                                              private final int TRIALS = 5;
        Long l = new Long(m);
                                                                                              private DataOwnerData data = null;
        managers.add(1);
                                                                                              public DataOwnerDriver()
                                                                                              public static void main(String argy[]) throws Exception
                                                                                                      System.out.println("Boston College");
                                                                                                       System.out.println("Computer Science Department");
                                                                                                      System.out.println();
                                                                                                      System.out.println("Senior Thesis 2003");
                                                                                                       System.out.println("Distributed Data Storage: Data Backup Over
                                                                                     Networks");
                                                                                                      System.out.println("(c) Hiroyuki Hayano");
```

```
 System.out.println("Prof. Elizabeth Borowsky"); 
              System.out.println(); 
              System.out.println(); 
              ////////////////////////////////////////////////////////////////////////// 
      DataOwnerDriver dod = new DataOwnerDriver();
       dod.startSession(argv); 
 } 
  //Read the parameter and take an appropriate action 
  private void startSession(String[] param) 
\{ try 
\sim \sim \sim \sim \sim \sim //initiate DataOwner------------------------------------------------------ 
              if(param[0].equals("-i")) 
\{ readData(); 
                     if(data==null) //If the DataOwner has not been initialized 
\{ System.out.println("Initializing DataOwner..."); 
                                 setupDataOwner();
 } 
 else 
\{ System.out.println("DataOwner has already been 
initialized"); 
                                  System.exit(1); 
 } 
 } 
             //split file---------------------
              else if(param[0].equals("-s")) 
\{ readData(); 
                            String size; 
                            File f; 
                            if(data==null) //If the DataOwner has not been initialized 
{ } System.out.println("DataOwner has not yet been 
initialized"); 
                                  System.out.println("Type 'java DataOwnerDriver 
-?' for help"); 
                                 System.exit(1);
                                                                           } 
                                                                           else 
                                                                          \{ //Specify the size of each package 
                                                                           try 
                                                                          \{size = "-s" + param[2];
                                                                                                                  System.out.println("size = " +
                                                                         param[2] + "kB";
                                                                           } 
                                                                                                            catch(Exception e) 
                                                                          \{size = "-s":
                                                                                                                   System.out.println("size = 
                                                                          1440kB"); 
                                                                           } 
                                                                           try 
                                                                          \{f = new File(param[1]);
                                                                                                                   if(!f.exists()) //If the original 
                                                                          file does not exist 
                                                                          { }System.out.println("The file " + param[1] + " cannot be read. Please check the
                                                                          file name."); 
                                                                                                                         System.exit(1);
                                                                           } 
                                                                                                                   data.setFileName(param[1]); 
                                                                                                                   writeFile(data, FILE); 
                                                                                                                   //Give the name of the 
                                                                         original file to the ServiceProvider 
                                                                                                                  Commands c = new
                                                                         Commands(data.getID(), data.getKey(), 11, param[1]); 
                                                                                                                  CommandSender cs = newCommandSender(ADDRS, c); 
                                                                                                                   if(!cs.sendCommand()) 
                                                                          { }System.out.println("The communication to server failed. Try again later");
                                                                                                                         System.exit(1);
                                                                           }
```

```
String newFName = "" + data.getID();
                                   File newFile = new File(newFName);
                                    copyFile(f, newFile); 
                                    newFile.deleteOnExit(); 
                                   String command[] = \{size,newFName}; 
                                    System.out.println("splitting " + 
param[1] + "..."); //Now split the original file 
                                    HJSplit.main(command); 
 } 
                              catch(Exception e) 
\{ System.out.println("Required 
parameter missing"); 
                                   System.exit(1);
 } 
 } 
 } 
            //distribute files-------------------------------------------------------- 
             else if(param[0].equals("-d")) 
\{ readData(); 
                 DOCommandListener dl = new DOCommandListener();
                  dl.start(); 
                        if(data==null) //If the DataOwner has not been initialized 
{ } System.out.println("DataOwner has not yet been 
initialized"); 
                              System.out.println("Type 'java DataOwnerDriver 
-?' for help"); 
                              System.exit(1); 
 } 
                       String fPrefix = "" + data.getID(); boolean fileExists = true; 
                       int i = 0;
                       int i = 0;
                       int k = 1;
                       int numFiles = 0;
                       Vector fileList = new Vector();
                        //Determine the number of packages to distribute 
                                                                                          while(fileExists) 
                                                                 { }String s = fPrefix + "." + i + j + k;File f = new File(s);
                                                                                                f.deleteOnExit(); 
                                                                                                if(f.exists()) 
                                                                 \{ fileList.add(f); 
                                                                                                      numFiles ++; 
                                                                 k++;if(k>=10){ }k=0;
                                                                 j++;
                                                                                                           if(i>=10)
                                                                 {1 \over 2}j=0;
                                                                 i^{++};
                                                                 \} } 
                                                                  } 
                                                                                                else fileExists = false; 
                                                                                          }//end while 
                                                                                         if(numFiles = 0) //If there is no package to
                                                                 distribute 
                                                                 { } System.out.println("The split files 
                                                                 could not be found. Please choose option -s."); 
                                                                                               System.exit(1);
                                                                  } 
                                                                                          data.setNumFiles(numFiles); 
                                                                                          writeFile(data, FILE); 
                                                                                         int numComplete = 0;
                                                                                         int fileIndex1 = 0;
                                                                                         int fileIndex2 = 0;
                                                                                         int outstanding = 0;
                                                                                         int attempts = 0;
                                                                                          while(numComplete < numFiles) //While all 
                                                                 packages are being delivered 
                                                                 { }
```
 outstanding = numFiles - numComplete; //Get a number of Managers from ServiceProvider Commands  $c = new Commands(data.getID(),$ data.getKey(), 12, outstanding); CommandSender cs = new CommandSender(ADDRS, c);  $\{$ could not be grabbed. Try again later"); } else  $\{$ //Temp file containing the Managers readFile("reqman.dat"); Manager is given from the ServiceProvider  ${ }$ Managers could not be grabbed. Try again later"); } //While the packages are being sent to the Managers  ${ }$  try  ${f}$  and  ${f}$  and  ${f}$  and  ${f}$  and  ${f}$  and  ${f}$  and  ${f}$  and  ${f}$  and  ${f}$  and  ${f}$  and  ${f}$  and  ${f}$  and  ${f}$  and  ${f}$  and  ${f}$  and  ${f}$  and  ${f}$  and  ${f}$  and  ${f}$  and  ${f}$  and  ${f}$  and  ${f}$  and (ManagerData) managers.get(a); //Grab a Manager fileList.get(fileIndex1); //Grab a package (int) (Math.random() \* 1000.0); to receive a package new Commands(data.getID(), 0, 13, f1.getName(), f1.length(), tPort);  $cs1 = new CommandSender(mn.getAddress(), MNPORT, c1);$ 

 if(!cs.sendCommand()) System.out.println("The Managers System.exit(1); File reqman = new File("reqman.dat"); reqman.deleteOnExit(); Vector managers  $=$  (Vector) if(managers.size()  $== 0$ ) //If no System.out.println("The System.exit(1); for(int  $a = 0$ ; a < outstanding;  $a^{++}$ ) ManagerData mn = File  $f1 = (File)$ int tPort =  $3004 +$  //Prepare Manager Commands  $c1 =$ CommandSender

 if(cs1.sendCommand())  $\{$  //Send a package FileSender fs1 = new FileSender(f1, mn.getAddress(), tPort); if(fs1.sendFile())  $\sim$   $\sim$   $\sim$   $\sim$   $\sim$   $\sim$ fileIndex $2 =$ fileIndex $1 + 1$ ;  $if (fileIndex2 \geq = numFiles)$ fileIndex $2 = 0$ ; //Send a second package File  $f2 = (File) fileList.get(fileIndex2);$  $if(!f2.equals(f1))$  { int tPort2 =  $3004 + (int)$  (Math.random() \* 1000.0); //Prepare Manager to receive another package Commands  $c2$  = new Commands(data.getID(), 0, 13, f2.getName(), f2.length(), tPort2); CommandSender cs2 = new CommandSender(mn.getAddress(), MNPORT, c2); if(cs2.sendCommand())  $\left\{ \begin{array}{cc} 0 & 0 & 0 \\ 0 & 0 & 0 \\ 0 & 0 & 0 \\ 0 & 0 & 0 \\ 0 & 0 & 0 \\ 0 & 0 & 0 \\ 0 & 0 & 0 \\ 0 & 0 & 0 \\ 0 & 0 & 0 \\ 0 & 0 & 0 \\ 0 & 0 & 0 \\ 0 & 0 & 0 & 0 \\ 0 & 0 & 0 & 0 \\ 0 & 0 & 0 & 0 \\ 0 & 0 & 0 & 0 & 0 \\ 0 & 0 & 0 & 0 & 0 \\ 0 & 0 & 0 & 0 & 0 \\ 0 & 0 & 0 & 0 & 0 \\ 0 & 0 & 0 & 0 & 0$  //Send the second package FileSender fs2 = new FileSender(f2, mn.getAddress(),  $tPort2)$ ; if(fs2.sendFile())

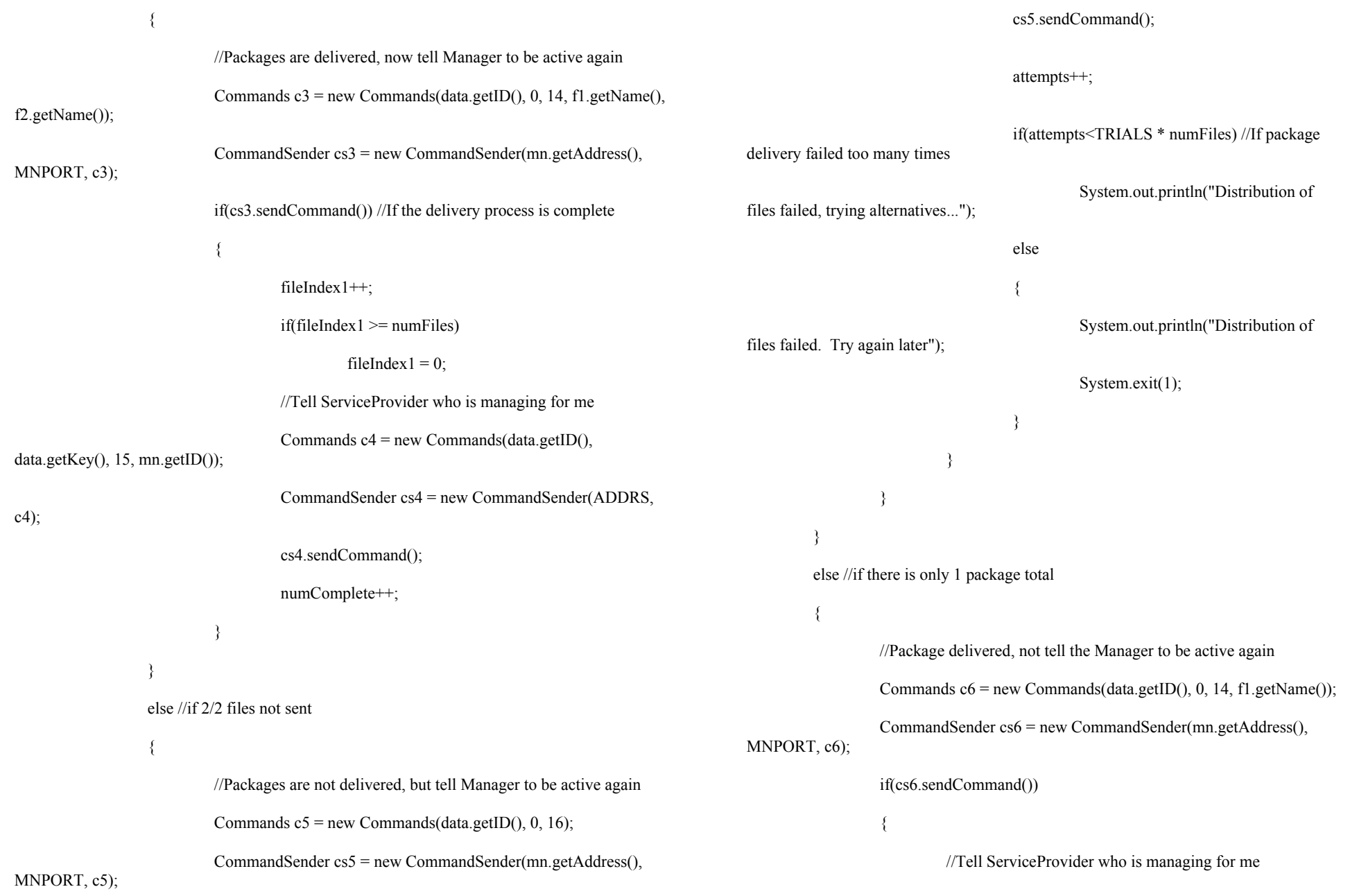

Commands  $c7$  = new Commands(data.getID(), data.getKey(), 15, mn.getID()); CommandSender cs7 = new CommandSender(ADDRS, c7); cs7.sendCommand(); numComplete++; } }  $\left\{ \frac{1}{2} \right\}$  else //if no file sent  ${ }$  //Packages are not delivered, but tell Manager to be active again Commands  $c6$  = new Commands(data.getID(), 0, 16); CommandSender cs6 = new CommandSender(mn.getAddress(), MNPORT, c6); cs6.sendCommand(); attempts++; if(attempts<TRIALS \* numFiles) //If package delivery failed too many times System.out.println("Distribution of files failed, trying alternatives..."); else  $\sim$   $\sim$   $\sim$   $\sim$   $\sim$   $\sim$ System.out.println("Distribution of files failed. Try again later"); System.exit(1); }  $\left\{ \frac{1}{2} \right\}$  $\left\{ \begin{array}{cc} 1 & 0 & 0 \\ 0 & 0 & 0 \\ 0 & 0 & 0 \\ 0 & 0 & 0 \\ 0 & 0 & 0 \\ 0 & 0 & 0 \\ 0 & 0 & 0 \\ 0 & 0 & 0 \\ 0 & 0 & 0 \\ 0 & 0 & 0 \\ 0 & 0 & 0 \\ 0 & 0 & 0 & 0 \\ 0 & 0 & 0 & 0 \\ 0 & 0 & 0 & 0 \\ 0 & 0 & 0 & 0 & 0 \\ 0 & 0 & 0 & 0 & 0 \\ 0 & 0 & 0 & 0 & 0 \\ 0 & 0 & 0 & 0 & 0 & 0 \\ 0 & 0 & 0 & 0$  }//end try catch(Exception e) //If something fataly wrongs happenes in distributing packages  ${f}$  and  ${f}$  and  ${f}$  and  ${f}$  and  ${f}$  and  ${f}$  and  ${f}$  and  ${f}$  and  ${f}$  and  ${f}$  and  ${f}$  and  ${f}$  and  ${f}$  and  ${f}$  and  ${f}$  and  ${f}$  and  ${f}$  and  ${f}$  and  ${f}$  and  ${f}$  and  ${f}$  and  ${f}$  and attempts++; if(attempts<TRIALS \* numFiles) System.out.println("Distribution of files failed, trying alternatives..."); else  $\{$ System.out.println("Distribution of files failed. Try again later"); System.exit(1);  $\left\{ \begin{array}{cc} 1 & 0 & 0 \\ 0 & 0 & 0 \\ 0 & 0 & 0 \\ 0 & 0 & 0 \\ 0 & 0 & 0 \\ 0 & 0 & 0 \\ 0 & 0 & 0 \\ 0 & 0 & 0 \\ 0 & 0 & 0 \\ 0 & 0 & 0 \\ 0 & 0 & 0 \\ 0 & 0 & 0 & 0 \\ 0 & 0 & 0 & 0 \\ 0 & 0 & 0 & 0 \\ 0 & 0 & 0 & 0 & 0 \\ 0 & 0 & 0 & 0 & 0 \\ 0 & 0 & 0 & 0 & 0 \\ 0 & 0 & 0 & 0 & 0 & 0 \\ 0 & 0 & 0 & 0$  $\}$  }//end for }//end else }//end while System.out.println("Distribution successful"); System.exit $(1)$ ; } //retrieve packets------------------------------------------------------------- else if(param[0].equals("-r"))  $\{$  readData(); DOCommandListener dl = new DOCommandListener(); dl.start(); if(data==null) //If the DataOwner has not been initialized  ${ }$  System.out.println("DataOwner has not yet been initialized"); System.out.println("Type 'java DataOwnerDriver -?' for help"); System.exit(1); } else  ${ }$  //Send ServiceProvider a package retrieval request Commands  $c = new$ Commands(data.getID(), data.getKey(), 17); CommandSender cs = new CommandSender(ADDRS, c);

```
 cs.sendCommand(); 
 } 
                        int numFiles = data.getNumFiles();
                        String prefix = "" + data.getID();
                         boolean filesGrabbed = false; 
                         while(true) //While all the packages are being delivered 
{ }int i = 0;
                              int j = 0;
                              int k = 1;
                              for(int a=0; a \leqnumFiles; a \leftrightarrow)
\{String s = prefix + ". " + i + j + k;File f = new File(s);
                                     if(!f.exists()) 
{ }a = numFiles;filesGrabbed = false; } 
 else 
{ }filesGrabbed = true;k++;if(k>=10){f} and {f} and {f} and {f} and {f} and {f} and {f} and {f} and {f} and {f} and {f} and {f} and {f} and {f} and {f} and {f} and {f} and {f} and {f} and {f} and {f} and {f} and k=0;j++;if(j>=10)\{j=0;
i^{++};
\left\{ \begin{array}{cc} 1 & 0 & 0 \\ 0 & 0 & 0 \\ 0 & 0 & 0 \\ 0 & 0 & 0 \\ 0 & 0 & 0 \\ 0 & 0 & 0 \\ 0 & 0 & 0 \\ 0 & 0 & 0 \\ 0 & 0 & 0 \\ 0 & 0 & 0 \\ 0 & 0 & 0 \\ 0 & 0 & 0 & 0 \\ 0 & 0 & 0 & 0 \\ 0 & 0 & 0 & 0 \\ 0 & 0 & 0 & 0 & 0 \\ 0 & 0 & 0 & 0 & 0 \\ 0 & 0 & 0 & 0 & 0 \\ 0 & 0 & 0 & 0 & 0 & 0 \\ 0 & 0 & 0 & 0\} } 
 } 
                               if(filesGrabbed) 
break;
 } 
                        int o = 0;
                        int p = 0;
                        int q = 1;
                                                                                             String fName = data.getFileName(); 
                                                                                             //Rename the packages to match the original file 
                                                                                            for(int b=0; b<numFiles; b++)
                                                                    { }String s = prefix + ". " + o + p + q;File f = new File(s); f.deleteOnExit(); 
                                                                                                   File fOriginal = new File(fName +"."
                                                                   + o + p + q); f.deleteOnExit(); 
                                                                                                    f.renameTo(fOriginal); 
                                                                    q_{++};
                                                                                                   if(q>=10)
                                                                    \{q=0;
                                                                    p++;if(p>=10){ }p=0;
                                                                    o++; } 
                                                                     } 
                                                                     } 
                                                                                            String command[] = \{"-j", fName\}; //Rebuild the original file 
                                                                                             HJSplit.main(command); 
                                                                     } 
                                                                                       else if(param[0].equals("-z")) 
                                                                    \{ System.out.println("This function has not yet 
                                                                   been programmed"); 
                                                                     } 
                                                                                 //print help if no parameter---------------------------------------------- 
                                                                                       else 
                                                                    \{ printHelp(); 
                                                                                             System.exit(1); 
                                                                     } 
                                                                     } 
                                                                                 catch(Exception e) 
                                                                    \left\{ \begin{array}{cc} 0 & 0 & 0 \\ 0 & 0 & 0 \\ 0 & 0 & 0 \\ 0 & 0 & 0 \\ 0 & 0 & 0 \\ 0 & 0 & 0 \\ 0 & 0 & 0 \\ 0 & 0 & 0 \\ 0 & 0 & 0 \\ 0 & 0 & 0 \\ 0 & 0 & 0 \\ 0 & 0 & 0 & 0 \\ 0 & 0 & 0 & 0 \\ 0 & 0 & 0 & 0 \\ 0 & 0 & 0 & 0 & 0 \\ 0 & 0 & 0 & 0 & 0 \\ 0 & 0 & 0 & 0 & 0 \\ 0 & 0 & 0 & 0 & 0 \\ 0 & 0 & 0 & 0 & 0
```

```
 printHelp(); 
                             System.exit(1);
 } 
 } 
          private void printHelp() 
\sim \sim \sim \sim \sim \sim System.out.println("usage: java DataOwnerDriver [command]"); 
                   System.out.println();
                    System.out.println("commands:"); 
                   System.out.println("-i initialize DataOwner");
                   System.out.println("-s [filename] [size] split file into packets of size kB");
                   System.out.println(" (if no file size is specified, the");
                   System.out.println(" default is 1440kB)");
                   System.out.println("-d distribute the split files");
                   System.out.println("-r retrieve and recover original file");
                    System.out.println("-z delete the distributed packets and 
terminate"); 
                    System.out.println(" DataOwner"); 
                   System.out.println("-? help (this text)");
 } 
          //Method to copy (duplicate) a file 
          private void copyFile(File f, File newFile) 
\sim \sim \sim \sim \sim try 
\{FileReader in = new FileReader(f);
                             FileWriter out = new FileWriter(newFile);
                              int c; 
                             while ((c = in.read())!=-1)
\{ out.write(c); 
 } 
                              out.flush(); 
                              in.close(); 
                              out.close(); 
 } 
                    catch(Exception e) 
\left\{ \begin{array}{cc} 0 & 0 & 0 \\ 0 & 0 & 0 \\ 0 & 0 & 0 \\ 0 & 0 & 0 \\ 0 & 0 & 0 \\ 0 & 0 & 0 \\ 0 & 0 & 0 \\ 0 & 0 & 0 \\ 0 & 0 & 0 \\ 0 & 0 & 0 \\ 0 & 0 & 0 \\ 0 & 0 & 0 & 0 \\ 0 & 0 & 0 & 0 \\ 0 & 0 & 0 & 0 \\ 0 & 0 & 0 & 0 & 0 \\ 0 & 0 & 0 & 0 & 0 \\ 0 & 0 & 0 & 0 & 0 \\ 0 & 0 & 0 & 0 & 0 \\ 0 & 0 & 0 & 0 & 0 System.out.println(e); 
 } 
 } 
          //Method to read an object from a file 
          private Object readFile(String fName) throws Exception 
                                                                                                             \sim \sim \sim \sim \sim \sim //attempt to read a file 
                                                                                                                                 try 
                                                                                                             \{ System.out.println("Reading " + fName); 
                                                                                                                                          FileInputStream fis = new FileInputStream(fName);
                                                                                                                                           ObjectInputStream ois = new ObjectInputStream(fis); 
                                                                                                                                          Object o = o is readObject();
                                                                                                                                           ois.close(); 
                                                                                                                                           fis.close(); 
                                                                                                                                           return o; 
                                                                                                              } 
                                                                                                                                 catch(Exception e) 
                                                                                                             \{ System.out.println(fName + " could not be read."); 
                                                                                                                                           return null; 
                                                                                                              } 
                                                                                                              } 
                                                                                                                       //Method to write an object to a file 
                                                                                                                       private void writeFile(Object o, String fName) 
                                                                                                              { 
                                                                                                                  try 
                                                                                                             \{FileOutputStream fos = new FileOutputStream(fName);
                                                                                                                                          ObjectOutputStream <math>0.02 = new ObjectOutputStream(fos);
                                                                                                                                           oos2.writeObject(o); 
                                                                                                                                           oos2.flush(); 
                                                                                                                                           System.out.println(fName + " written"); 
                                                                                                                                           oos2.close(); 
                                                                                                                                           fos.close(); 
                                                                                                              } 
                                                                                                                                 catch(Exception e) 
                                                                                                             \{ System.out.println("Cannot write to file: " + fName); 
                                                                                                              } 
                                                                                                              } 
                                                                                                                       //Read the info on this DataOwner 
                                                                                                                       private void readData() throws Exception 
                                                                                                             \sim \sim \sim \sim \sim \sim //attempt to read data from DataOwner.dat 
                                                                                                                                 try 
                                                                                                             \{
```

```
28
```

```
 System.out.println("Reading " + FILE); 
                           FileInputStream fis = new FileInputStream(FILE);
                            ObjectInputStream ois = new ObjectInputStream(fis); 
                            data = (DataOwnerData) ois.readObject(); 
                            ois.close(); 
                            fis.close(); 
 } 
                   catch(Exception e) 
\{data = null; } 
         //Initialize this DataOwner through ServiceProvider 
          private void setupDataOwner() throws Exception 
          ObjectOutputStream oos = null; 
          ObjectInputStream ois = null; 
         Socket socket = null;
         Commands command = new Commands(-1, -1, 10);
          // open a socket connection 
          socket = new Socket(ADDRS, SPPORT); 
          socket.setSoTimeout(TIMEOUT); 
         // open I/O streams for objects 
          oos = new ObjectOutputStream(socket.getOutputStream()); 
          ois = new ObjectInputStream(socket.getInputStream()); 
                   //send the command 
          oos.writeObject(command); 
          oos.flush(); 
         //receive the unique id 
          data = (DataOwnerData) ois.readObject(); 
         oos.close(); 
          ois.close(); 
          //write the data to DataOwner.dat 
          synchronized(data)
```
}

{

 $\sim$   $\sim$   $\sim$   $\sim$   $\sim$   $\sim$ 

 $\sim$   $\sim$   $\sim$   $\sim$   $\sim$   $\sim$ 

try

FileOutputStream fos = new FileOutputStream(FILE);  $ObjectOutputStream  $oos2 = new ObjectOutputStream(fos);$$ 

```
 oos2.writeObject(data); 
 oos2.flush();
```
System.out.println(FILE  $+$  " created");

```
 oos2.close(); 
 fos.close();
```
 System.out.println("DataOwner setup complete"); System.out.println("ID: " + data.getID());

```
 } 
      catch(Exception e)
```
}

 } }

}

 $\sim$   $\sim$   $\sim$   $\sim$   $\sim$   $\sim$ System.out.println(e.getMessage());

```
Senior Thesis 2003
                                                                                         Senior Thesis 2003
Hirovuki Havano
                                                                                         Hirovuki Havano
Distributed Data Storage: Data Backup Over Networks
                                                                                         Distributed Data Storage: Data Backup Over Networks
Prof. Elizabeth Borowsky
                                                                                         Prof. Elizabeth Borowsky
DataHost - DHCommandListener.java
                                                                                         DataHost - DHConnect.java
Listens for commands sent by CommandSener class
                                                                                         Class that processes incoming commands
import java.io.*;
                                                                                         import java.io.*;
import java.net.*:
                                                                                         import java.net.*:
import java.util.*;
                                                                                         import java.util.*;
import java.lang.*;
                                                                                         import java.lang.*;
public class DHCommandListener extends Thread
                                                                                         class DHConnect extends Thread
        private final int MYPORT = 3003;
                                                                                                 private Socket incoming = null;
        private ServerSocket dhServer;
                                                                                                 private ObjectInputStream ois = null;
                                                                                                 private ObjectOutputStream oos = null;
                                                                                                 private Commands command = null;
        public DHCommandListener(){}
                                                                                                 private final String FILE = "DataHost.dat";
                                                                                        \frac{1}{2}private final String ADDRS = "127.0.0.1";
        public void run()
                                                                                         \frac{1}{2}private final String ADDRS = "136.167.212.93";
                                                                                                 private final String ADDRS = "136.167.117.84"; //IP Address of
        try
                                                                                         ServiceProvider
                        dhServer = new ServerSocket(MYPORT);private final long SVID = 761985762;
                                                                                                 private final double SVKEY = 856019204;
                System.out.println("CommandListner listening on port "+MYPORT);
                                                                                                 private final int MNPORT = 3002;
                                                                                                 private final int TIMEOUT = 60 * 1000;
                catch(Exception e)private Vector v = null;
        while(true)
                                                                                                 public DHConnect() {}
                try
                                                                                                 public DHConnect(Socket incomingSocket)
                System.out.println("Waiting for incoming commands...");
                Socket incoming = dhServer.accept();
                                                                                                 try
                System.out.println("Accepted a connection from " +
incoming.getInetAddress());
                                                                                                         incoming = incomingSocket;DHConnect c = new DHConnect(incoming);
                                                                                                         incoming.setSoTimeout(TIMEOUT);
                catch(Exception e) \{\}ois = new ObjectInputStream(incoming.getInputStream());cos = new ObjectOutputStream(incoming.getOutputStream());catch(Exception e1)
```

```
30
```
try

```
\sim \sim \sim \sim \sim \sim incoming.close(); 
 } 
         catch(Exception e) 
\sim \sim \sim \sim \sim \sim System.out.println(e.getMessage()); 
 } 
         return; 
         } 
         this.start(); 
 } 
         public void run() 
\sim \sim \sim \sim \sim \sim try 
\sim \sim \sim \sim \simint flag = 0;
         command = (Commands) ois.readObject(); 
                         int c = command.getCommand();
                         System.out.println("Incoming command: " + c);
         //Commands from SeviceProvider 
        if(command.getID() = SVID & & command.getKey() = SVEY)
\sim \sim \sim \sim \sim //Check if I'm alive, and set myself inactive 
                                 if(c==3){ } DataHostData dhd = (DataHostData) 
readFile(FILE); 
                                          if(dhd.isActive() && dhd.getAvailable() >=
command.getLong()) 
\{ dhd.setInactive(); 
                                                  flag = updateFile(FILE, dhd); } 
                                          else flag = -1;
 } 
}<br>}<br>}
                          //Get ready to receive a package from the Manager 
                          else if(c==24) 
                                                                                            \{FileReceiver fr = newFileReceiver(incoming.getInetAddress(), command.getNum2(), command.getString(),
                                                                                            command.getLong()); 
                                                                                                                              fr.start(); 
                                                                                                                             flag = 1;
                                                                                             } 
                                                                                                                      //Confirm the receipt of a package 
                                                                                                                     else if(c=-25)
                                                                                            \{String f = command.getString();
                                                                                                                             FileTracker ft = new FileTracker(f,command.getID()); 
                                                                                                                               DataHostData dhd = (DataHostData) 
                                                                                            readFile(FILE); 
                                                                                                                              dhd.addTracker(ft); 
                                                                                                                              dhd.incUsed(command.getNum()); 
                                                                                                                               dhd.setActive(); 
                                                                                                                              flag = updateFile(FILE, dhd); //Update my information at ServiceProvider 
                                                                                                                               Commands cm = new Commands(dhd.getID(), 
                                                                                            dhd.getKey(), 32, dhd); 
                                                                                                                               CommandSender cs = new 
                                                                                            CommandSender(ADDRS, cm); 
                                                                                                                               cs.sendCommand(); 
                                                                                            }<br>}<br>}
                                                                                                                      //Package not received, make myself active again 
                                                                                                                     else if(c = 26)
                                                                                            \{ DataHostData dhd = (DataHostData) 
                                                                                            readFile(FILE); 
                                                                                                                               dhd.setActive(); 
                                                                                                                              flag = updateFile(FILE, dhd); //Update my information at ServiceProvider 
                                                                                                                              Commands cm = new Commands(dhd.getID)).dhd.getKey(), 32, dhd); 
                                                                                                                               CommandSender cs = new 
                                                                                            CommandSender(ADDRS, cm); 
                                                                                                                               cs.sendCommand(); 
                                                                                            }<br>}<br>}
```

```
 //Package retrieval request 
                             else if(c = 27)
\{File f = new File(command.getString));
                                       String mnAdd =(""+incoming.getInetAddress()).substring(1); 
                                       int tPort = 3004 + (int) (Math.random() * 1000.0);
                                        //Tell Manager to get ready to receive a package 
                                       Commands c1 = new Commands(0, 0, 33,
command.getString(), f.length(), tPort); 
                                        CommandSender cs1 = new CommandSender(mnAdd, 
MNPORT, c1); 
                                        if(cs1.sendCommand()) 
\{ //Send a package to the Manager 
                                                 FileSender fs = new FileSender(f, mnAdd, tPort);
                                                  if(fs.sendFile()) 
                                                           flag = 1;
                                                 else flag = -1;
 } 
                                       else flag = -1;
 } 
                              //send ACK or NAK 
                             if (flag == 1)\{ oos.writeObject(command); 
                                        oos.flush(); 
 } 
                              else 
\{ oos.writeObject(new Commands(0,0,0)); 
                                        oos.flush(); 
 } 
 } 
                     catch(Exception e){} 
 } 
           //Method to read an object from a file 
           private Object readFile(String fName) throws Exception 
\sim \sim \sim \sim \sim //attempt to read a file 
                     try 
\{ System.out.println("Reading " + fName); 
                                                                                                                                         FileInputStream fis = new FileInputStream(fName);
                                                                                                                                         ObjectInputStream ois = new ObjectInputStream(fis);Object o = o is readObject();
                                                                                                                                          ois.close(); 
                                                                                                                                          fis.close(); 
                                                                                                                                          return o; 
                                                                                                             } 
                                                                                                                                catch(Exception e) 
                                                                                                            \{System.out.println(fName + " could not be read.");
                                                                                                                                          return null; 
                                                                                                             } 
                                                                                                             } 
                                                                                                                       //Method to write an object to a file 
                                                                                                                       private void writeFile(Object o, String fName) 
                                                                                                            \sim \sim \sim \sim \sim \sim try 
                                                                                                                  { 
                                                                                                                                         FileOutputStream fos = new FileOutputStream(fName);
                                                                                                                                         ObjectOutputStream <math>0.02 = new ObjectOutputStream(fos);
                                                                                                                                          oos2.writeObject(o); 
                                                                                                                                          oos2.flush(); 
                                                                                                                                          System.out.println(fName + " written"); 
                                                                                                                                          oos2.close(); 
                                                                                                                                          fos.close(); 
                                                                                                             } 
                                                                                                                                catch(Exception e) 
                                                                                                            \{ System.out.println("Cannot write to file: " + fName); 
                                                                                                             } 
                                                                                                             } 
                                                                                                                       //Method to update the object contents of a file 
                                                                                                                       private int updateFile(String fOld, Object nContent) 
                                                                                                            \sim \sim \sim \sim \sim \sim synchronized(nContent) 
                                                                                                            \left\{ \begin{array}{cc} 0 & 0 & 0 \\ 0 & 0 & 0 \\ 0 & 0 & 0 \\ 0 & 0 & 0 \\ 0 & 0 & 0 \\ 0 & 0 & 0 \\ 0 & 0 & 0 \\ 0 & 0 & 0 \\ 0 & 0 & 0 \\ 0 & 0 & 0 \\ 0 & 0 & 0 & 0 \\ 0 & 0 & 0 & 0 \\ 0 & 0 & 0 & 0 \\ 0 & 0 & 0 & 0 & 0 \\ 0 & 0 & 0 & 0 & 0 \\ 0 & 0 & 0 & 0 & 0 \\ 0 & 0 & 0 & 0 & 0 & 0 \\ 0 & 0 & 0 & 0 & 0 & 0 \\ 0 try 
                                                                                                            \sim \sim \sim \sim \simFile f = new File(fOld);File tmp = new File("temp.tmp");
```

```
FileOutputStream fos = new FileOutputStream(tmp);
         ObjectOutputStream cos2 = new ObjectOutputStream(fos);
                                                                           Senior Thesis 2003
         oos2.writeObject(nContent);
                                                                           Hiroyuki Hayano
         oos2.flush();
                                                                           Prof. Elizabeth Borowsky
         0.22.close();
         fos.close();
                                                                           Manager - DHInfo.java
         f.delete();
         tmp. renameTo(f);System.out.println(fOld + " updated");
                                                                           import java.io.*;
         return 1;
catch(Exception e)
         System.out.println(e);
         System.out.println(fOld + " could not be updated");
         return -1;
```
₹

 $\{$ 

₹

 $\}$ 

 $\}$ 

 $\mathcal{E}$ 

```
Distributed Data Storage: Data Backup Over Networks
Object that stores IP address of a DataHost
public class DHInfo implements Serializable
      private long id = -1;
      private String address = "";
      public DHInfo(long i, String ad)
            id = i;address = ad;public long getID()
            return id;
      public String getAddress()
            return address;
```

```
/****************************************************************** 
Senior Thesis 2003 
Hiroyuki Hayano 
Distributed Data Storage: Data Backup Over Networks 
Prof. Elizabeth Borowsky 
Manager - DHLocator.java 
Class that keeps track of DataHosts 
******************************************************************/ 
import java.util.*; 
import java.io.*; 
public class DHLocator implements Serializable 
 { 
          Vector dh = null;
           public DHLocator() 
 \sim \sim \sim \sim \sim \simdh = new Vector(); } 
           public void update(DHInfo dhi) 
 \sim \sim \sim \sim \sim \simadd(dhi, 0, dh.size() - 1); } 
           public DHInfo getDHI(long id) 
 \sim \sim \sim \sim \sim \sim DHInfo dhi; 
                     synchronized(dh) 
 \{dhi = findDHI(id, 0, dh.size() - 1); } 
                     return dhi; 
  } 
           public String getAddress(long id) 
 \sim \sim \sim \sim \sim \simDHInfo dhi = getDHI(id);
                     return dhi.getAddress(); 
  } 
           private DHInfo findDHI(long id, int i, int j) 
 \sim \sim \sim \sim \sim \sim
```

```
 long indexID; 
                                      if(i < 0)
\{ return new DHInfo(-1, ""); 
 } 
                                      else if(i == j)
\left\{ \begin{array}{cc} 0 & 0 & 0 \\ 0 & 0 & 0 \\ 0 & 0 & 0 \\ 0 & 0 & 0 \\ 0 & 0 & 0 \\ 0 & 0 & 0 \\ 0 & 0 & 0 \\ 0 & 0 & 0 \\ 0 & 0 & 0 \\ 0 & 0 & 0 \\ 0 & 0 & 0 & 0 \\ 0 & 0 & 0 & 0 \\ 0 & 0 & 0 & 0 \\ 0 & 0 & 0 & 0 & 0 \\ 0 & 0 & 0 & 0 & 0 \\ 0 & 0 & 0 & 0 & 0 \\ 0 & 0 & 0 & 0 & 0 & 0 \\ 0 & 0 & 0 & 0 & 0 & 0 \\ 0DHInfo dhi = (DHInfo)(dh.get(i));if(dhi.getID() == id) return dhi; 
                                                          else return new DHInfo(-1, ""); 
 } 
                                      indexID = ((DHInfo)(dh.get(1+(i+j)/2))).getID();if (indexID > id)return findDHI(id, i, (i+j)/2);
                                       else 
                                                         return findDHI(id, 1+(i+j)/2, j);
                   } 
                   private void add(DHInfo dhi, int i, int j) 
\sim \sim \sim \sim \sim \sim long indexID; 
                                      if(i < 0)
\left\{ \begin{array}{cc} 0 & 0 & 0 \\ 0 & 0 & 0 \\ 0 & 0 & 0 \\ 0 & 0 & 0 \\ 0 & 0 & 0 \\ 0 & 0 & 0 \\ 0 & 0 & 0 \\ 0 & 0 & 0 \\ 0 & 0 & 0 \\ 0 & 0 & 0 \\ 0 & 0 & 0 & 0 \\ 0 & 0 & 0 & 0 \\ 0 & 0 & 0 & 0 \\ 0 & 0 & 0 & 0 & 0 \\ 0 & 0 & 0 & 0 & 0 \\ 0 & 0 & 0 & 0 & 0 \\ 0 & 0 & 0 & 0 & 0 & 0 \\ 0 & 0 & 0 & 0 & 0 & 0 \\ 0 dh.add(i, dhi); 
                                                          return; 
 } 
                                      else if(i == j)
\left\{ \begin{array}{cc} 0 & 0 & 0 \\ 0 & 0 & 0 \\ 0 & 0 & 0 \\ 0 & 0 & 0 \\ 0 & 0 & 0 \\ 0 & 0 & 0 \\ 0 & 0 & 0 \\ 0 & 0 & 0 \\ 0 & 0 & 0 \\ 0 & 0 & 0 \\ 0 & 0 & 0 & 0 \\ 0 & 0 & 0 & 0 \\ 0 & 0 & 0 & 0 \\ 0 & 0 & 0 & 0 & 0 \\ 0 & 0 & 0 & 0 & 0 \\ 0 & 0 & 0 & 0 & 0 \\ 0 & 0 & 0 & 0 & 0 & 0 \\ 0 & 0 & 0 & 0 & 0 & 0 \\ 0if(((DHInfo)(dh.get(i))) . getID() == dh i.getID())\{ dh.remove(i); 
                                                                              dh.add(i, dhi); 
 } 
                                                         else if(((DHInfo)(dh.get(i))).getID() < dhi.getID())dh.add(i+1, dhi); else 
                                                                              dh.add(i, dhi); 
                                                          return; 
 }
```

```
indexID = ((DHInfo)(dh.get(1+(i+j)/2))) . getID();Senior Thesis 2003
                                                                               Hiroyuki Hayano
if (indexID < dhi.getID())Distributed Data Storage: Data Backup Over Networks
        add(dhi, i, (i+j)/2);Prof. Elizabeth Borowsky
                                                                              Manager - DHTracker.java
else
        add(dhi, 1+(i+j)/2, i);Object that keeps track of which DataHosts are responsible for
                                                                              a DataOwner
return;
                                                                               import java.util.*;
                                                                              import java.io.*;
                                                                              public class DHTracker implements Serializable
                                                                                       private Vector children1 = null;
                                                                                       private Vector children2 = null;
                                                                                       public DHTracker()
                                                                                                children1 = new Vector();children2 = new Vector();public void setChildren1(Vector v)
                                                                                                children1 = v;
                                                                                        ₹
                                                                                       public void setChildren2(Vector v)
                                                                                                children2 = v;
                                                                                        ₹
                                                                                       public Vector getChildren1()
                                                                                                if (children1 == null)return new Vector();
                                                                                                return children1;
                                                                                        ₹
                                                                                       public Vector getChildren2()
                                                                                                if (children2 == null)
```

```
return new Vector();
return children2;
```

```
Senior Thesis 2003
Hiroyuki Hayano
Distributed Data Storage: Data Backup Over Networks
Prof. Elizabeth Borowsky
DataOwner - DOCommandListener.java
Listens for commands sent by CommandSender class
import java.io.*;
import java.net.*;
import java.util.*;
import java.lang.*;
public class DOCommandListener extends Thread
       private final int MYPORT = 3001;
       private ServerSocket doServer;
       public DOCommandListener(){}
       public void run()
       try
        \{doServer = new ServerSocket(MYPORT);System.out.println("CommandListner listening on port" +
MYPORT);
               catch(Exception e)while(true)
               try
               System.out.println("Waiting for incoming commands...");
               Socket incoming = doServer.accept();
               System.out.println("Accepted a connection from " +
incoming.getInetAddress());
               DOConnect c = new DOConnect(incoming);-3
               catch(Exception e) {}
```

```
/****************************************************************** 
Senior Thesis 2003 
Hiroyuki Hayano 
Distributed Data Storage: Data Backup Over Networks 
Prof. Elizabeth Borowsky 
DataOwner - DOConnect.java 
Class that processes incoming commands 
******************************************************************/ 
import java.io.*; 
import java.net.*; 
import java.util.*; 
import java.lang.*; 
class DOConnect extends Thread 
{ 
          private Socket incoming = null; 
          private ObjectInputStream ois = null; 
          private ObjectOutputStream oos = null; 
         private Commands command = null;
          private final long SVID = 761985762; 
          private final double SVKEY = 856019204; 
         private final int TIMEOUT = 60 * 1000;
         private Vector v = null;
          public DOConnect() {} 
          public DOConnect(Socket incomingSocket) 
\sim \sim \sim \sim \sim try 
\sim \sim \sim \sim \sim incoming = incomingSocket; 
                   incoming.setSoTimeout(TIMEOUT); 
                   ois = new ObjectInputStream(incoming.getInputStream()); 
                  oos = new ObjectOutputStream(incoming.getOutputStream()); 
 } 
          catch(Exception e1) 
\sim \sim \sim \sim \sim \sim try 
\sim \sim \sim \sim \sim \sim incoming.close(); 
 } 
          catch(Exception e) 
\sim \sim \sim \sim \sim \sim System.out.println(e.getMessage()); 
                                                                                                    } 
                                                                                                             return; 
                                                                                                    } 
                                                                                                             this.start(); 
                                                                                                    } 
                                                                                                             public void run() 
                                                                                                   \sim \sim \sim \sim \sim \sim try 
                                                                                                   \sim \sim \sim \sim \sim \simint flag = 0;
                                                                                                             command = (Commands) ois.readObject(); 
                                                                                                                              int c = command.getCommand();System.out.println("Incoming command: " + c);
                                                                                                            if(command.getID() = SVID & & command.getKey() = SVKEY)
                                                                                                   \sim \sim \sim \sim \sim \simif(c==1)\{flag = 1;
                                                                                                    } 
                                                                                                                                       if(c==2){ }v = (Vector) command.getObject();
                                                                                                                                                 command.clearObject(); 
                                                                                                                                                 writeFile(v, "reqman.dat"); 
                                                                                                                                                flag = 1;
                                                                                                    } 
                                                                                                   }<br>}<br>}
                                                                                                                              else if(c==28)
                                                                                                   \{File f = new File(command.getString));
                                                                                                                                       if(f.length() >= command.getLong())flag = -1;
                                                                                                                                        else 
                                                                                                   { }FileReceiver fr = newFileReceiver(incoming.getInetAddress(), command.getNum2(), command.getString(), 
                                                                                                  command.getLong()); 
                                                                                                                                                 fr.start(); 
                                                                                                                                                flag = 1;
```

```
Senior Thesis 2003
                                                                                            Hirovuki Havano
                  //send ACK or NAK
                                                                                            Distributed Data Storage: Data Backup Over Networks
                                                                                            Prof. Elizabeth Borowsky
                  if (flag == 1)oos.writeObject(command);
                                                                                            Manager - FileDistributer.java
                           cos.flush();
                                                                                            Class that distributes packages to DataHosts
                                                                                             else
                           oos.writeObject(new Commands(0,0,0));
                                                                                            import java.io.*;
                           cos.flush();
                                                                                            import java.lang.*:
                                                                                            import java.util.*;
         catch(Exception e)public class FileDistributer extends Thread
                                                                                                      private final int DHPORT = 3003;
private void write File (Object o, String fName)
                                                                                                      private final int MINHOST = 1;
                                                                                                      private final String FILE = "Manager.dat";
                                                                                                      private final String DHINFO = "DHInfo.dat";
                                                                                            \frac{1}{2}private final String ADDRS = "127.0.0.1";
                  FileOutputStream fos = new FileOutputStream(fName);
                                                                                            \frac{1}{2}private final String ADDRS = "136.167.212.93";
                                                                                                      private final String ADDRS = "136.167.117.84"; //IP Address of
                  ObjectOutputStream cos2 = new ObjectOutputStream(fos);
                  oos2.writeObject(o);
                                                                                            ServiceProvider
                                                                                                      private final int TRIALS = 10;
                  0.292.flush();
                  System.out.println(fName + " written");
                                                                                                      private int numFiles = -1;
                                                                                                      private int numHosts = -1;
                  0.2.2 \text{close}.
                                                                                                      private String[] f = new String[2];
                  fos.close();
                                                                                                      private File<sup>[]</sup> file = new File<sup>[2]</sup>;
                                                                                                      private \text{long}[] \text{length} = new \text{long}[2];
         catch(Exception e)
                                                                                                      private Vector<sup>[]</sup> children = new Vector<sup>[2]</sup>;
                                                                                                      private long parent = -1;
         ₹
                  System.out.println("Cannot write to file: " + fName);
                                                                                                      private DHTracker dht = new DHTracker();
                                                                                                      private DHL ocator dhl = null;
                                                                                                      public FileDistributer(long p, String ff, int x)
                                                                                                               parent = p;f[0] = ff;f[1] = null;
```
try

 $\{$ 

```
numFiles = 1;
file[0] = new File(f[0]);file[1] = null;leng[0] = file[0].length();
```

```
length = -1;
                             numHosts = x;
                             children[0] = new Vector(); this.start(); 
 } 
               public FileDistributer(long p, String ff1, String ff2) 
\sim \sim \sim \sim \sim \simparent = p;
                             f[0] = f[1];
                             f[1] = f[2];
                              numHosts = MINHOST; 
                             if(f[1] == null)\left\{ \begin{array}{cc} 0 & 0 & 0 \\ 0 & 0 & 0 \\ 0 & 0 & 0 \\ 0 & 0 & 0 \\ 0 & 0 & 0 \\ 0 & 0 & 0 \\ 0 & 0 & 0 \\ 0 & 0 & 0 \\ 0 & 0 & 0 \\ 0 & 0 & 0 \\ 0 & 0 & 0 & 0 \\ 0 & 0 & 0 & 0 \\ 0 & 0 & 0 & 0 \\ 0 & 0 & 0 & 0 & 0 \\ 0 & 0 & 0 & 0 & 0 \\ 0 & 0 & 0 & 0 & 0 \\ 0 & 0 & 0 & 0 & 0 & 0 \\ 0 & 0 & 0 & 0 & 0 & 0 \\ 0numFiles = 1;
                                             file[0] = new File(f[0]);\text{length}(); \text{height}(0)children[0] = new Vector(); } 
                              else 
\left\{ \begin{array}{cc} 0 & 0 & 0 \\ 0 & 0 & 0 \\ 0 & 0 & 0 \\ 0 & 0 & 0 \\ 0 & 0 & 0 \\ 0 & 0 & 0 \\ 0 & 0 & 0 \\ 0 & 0 & 0 \\ 0 & 0 & 0 \\ 0 & 0 & 0 \\ 0 & 0 & 0 & 0 \\ 0 & 0 & 0 & 0 \\ 0 & 0 & 0 & 0 \\ 0 & 0 & 0 & 0 & 0 \\ 0 & 0 & 0 & 0 & 0 \\ 0 & 0 & 0 & 0 & 0 \\ 0 & 0 & 0 & 0 & 0 & 0 \\ 0 & 0 & 0 & 0 & 0 & 0 \\ 0numFiles = 2;
                                            file[0] = new File(f[0]);file[1] = new File(f[1]);
                                            length();
                                            \text{length}();
                                            children[0] = new Vector();children[1] = new Vector(); } 
                              this.start(); 
 } 
               public void run() 
 { 
                              try 
\left\{ \begin{array}{cc} 0 & 0 & 0 \\ 0 & 0 & 0 \\ 0 & 0 & 0 \\ 0 & 0 & 0 \\ 0 & 0 & 0 \\ 0 & 0 & 0 \\ 0 & 0 & 0 \\ 0 & 0 & 0 \\ 0 & 0 & 0 \\ 0 & 0 & 0 \\ 0 & 0 & 0 & 0 \\ 0 & 0 & 0 & 0 \\ 0 & 0 & 0 & 0 \\ 0 & 0 & 0 & 0 & 0 \\ 0 & 0 & 0 & 0 & 0 \\ 0 & 0 & 0 & 0 & 0 \\ 0 & 0 & 0 & 0 & 0 & 0 \\ 0 & 0 & 0 & 0 & 0 & 0 \\ 0 System.out.println("Reading " + DHINFO); 
                                            FileInputStream fis = new FileInputStream(DHINFO);
                                             ObjectInputStream ois = new ObjectInputStream(fis); 
                                            dh = (DHLocation) ois.readObject();
                                             ois.close(); 
                                              fis.close(); 
                                                                                                                                                                         } 
                                                                                                                                                                                                       catch(Exception e) 
                                                                                                                                                                        \left\{ \begin{array}{cc} 0 & 0 & 0 \\ 0 & 0 & 0 \\ 0 & 0 & 0 \\ 0 & 0 & 0 \\ 0 & 0 & 0 \\ 0 & 0 & 0 \\ 0 & 0 & 0 \\ 0 & 0 & 0 \\ 0 & 0 & 0 \\ 0 & 0 & 0 \\ 0 & 0 & 0 & 0 \\ 0 & 0 & 0 & 0 \\ 0 & 0 & 0 & 0 \\ 0 & 0 & 0 & 0 & 0 \\ 0 & 0 & 0 & 0 & 0 \\ 0 & 0 & 0 & 0 & 0 \\ 0 & 0 & 0 & 0 & 0 & 0 \\ 0 & 0 & 0 & 0 & 0 & 0 \\ 0dh = new DHLocation;
                                                                                                                                                                         } 
                                                                                                                                                                                                       int numComplete; 
                                                                                                                                                                                                      int outstanding = 0;
                                                                                                                                                                                                      int attempts = 0;
                                                                                                                                                                                                     boolean exit = false;
                                                                                                                                                                                                      try 
                                                                                                                                                                        \left\{ \begin{array}{cc} 0 & 0 & 0 \\ 0 & 0 & 0 \\ 0 & 0 & 0 \\ 0 & 0 & 0 \\ 0 & 0 & 0 \\ 0 & 0 & 0 \\ 0 & 0 & 0 \\ 0 & 0 & 0 \\ 0 & 0 & 0 \\ 0 & 0 & 0 \\ 0 & 0 & 0 & 0 \\ 0 & 0 & 0 & 0 \\ 0 & 0 & 0 & 0 \\ 0 & 0 & 0 & 0 & 0 \\ 0 & 0 & 0 & 0 & 0 \\ 0 & 0 & 0 & 0 & 0 \\ 0 & 0 & 0 & 0 & 0 & 0 \\ 0 & 0 & 0 & 0 & 0 & 0 \\ 0 ManagerData mn = (ManagerData) readFile(FILE); 
                                                                                                                                                                                                                     for(int nf=0; nf<numFiles; nf++)
                                                                                                                                                                        \{numComplete = 0;
                                                                                                                                                                                                                                     while(numComplete < numHosts && !exit) 
                                                                                                                                                                        { } outstanding = numHosts - 
                                                                                                                                                                       numComplete; 
                                                                                                                                                                                                                                                     //Ask ServiceProvider for DataHosts 
                                                                                                                                                                                                                                                    Commands c = newCommands(mn.getID(), mn.getKey(), 23, outstanding, leng[nf]); 
                                                                                                                                                                                                                                                     CommandSender cs = new 
                                                                                                                                                                       CommandSender(ADDRS, c); 
                                                                                                                                                                                                                                                     if(!cs.sendCommand()) 
                                                                                                                                                                        \{ System.out.println("The 
                                                                                                                                                                       DataHosts could not be grabbed"); 
                                                                                                                                                                                                                                                                    attempts++; 
                                                                                                                                                                                        if(attempts>=TRIALS*numFiles) 
                                                                                                                                                                                                                                                                                  exit = true:
                                                                                                                                                                         } 
                                                                                                                                                                                                                                                     else //if a number of data hosts are 
                                                                                                                                                                       grabbed 
                                                                                                                                                                        \{Vector datahosts = (Vector)
                                                                                                                                                                       readFile("reqdh.dat"); 
                                                                                                                                                                                                                                                                   if(datahosts.size() == 0)
                                                                                                                                                                        { } System.out.println("The DataHosts could not be grabbed");
```
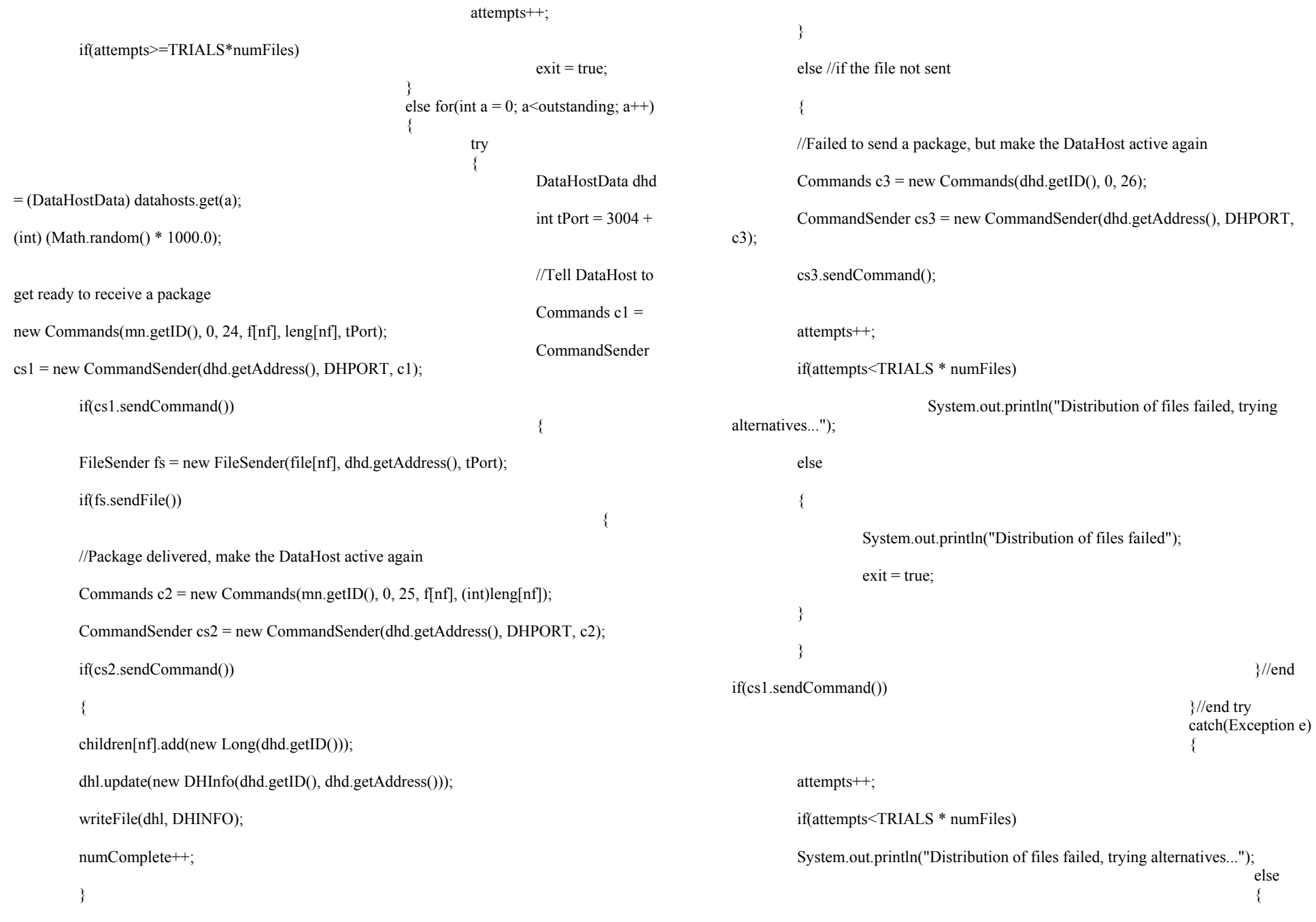

```
 System.out.println("Distribution of files failed"); 
 ext =true; 
 \left\{ \begin{array}{cc} 1 & 0 & 0 \\ 0 & 0 & 0 \\ 0 & 0 & 0 \\ 0 & 0 & 0 \\ 0 & 0 & 0 \\ 0 & 0 & 0 \\ 0 & 0 & 0 \\ 0 & 0 & 0 \\ 0 & 0 & 0 \\ 0 & 0 & 0 \\ 0 & 0 & 0 \\ 0 & 0 & 0 & 0 \\ 0 & 0 & 0 & 0 \\ 0 & 0 & 0 & 0 \\ 0 & 0 & 0 & 0 & 0 \\ 0 & 0 & 0 & 0 & 0 \\ 0 & 0 & 0 & 0 & 0 \\ 0 & 0 & 0 & 0 & 0 & 0 \\ 0 & 0 & 0 & 0\} }//end for 
                                                                     }//end else 
                                                        }//end while 
                                                        if(numComplete >= numHosts) 
                                                                    System.out.println(f[nf] + " distributed
successfully"); 
  else 
                                                                     System.out.println(f[nf] + " not distributed 
successfully"); 
                                          }//end for 
                                        File reqdh = new File("reqdh.dat");
                                          reqdh.delete(); 
                                          dht.setChildren1(children[0]); 
                                         dht.setChildren2(children[1]);
                                        writeFile(dht, parent + ".dat");
                            }//end try 
                            catch(Exception e){} 
  } 
              private Object readFile(String fName) throws Exception 
 \sim \sim \sim \sim \sim \sim //attempt to read a file 
                            try 
 \left\{ \begin{array}{cc} 0 & 0 & 0 \\ 0 & 0 & 0 \\ 0 & 0 & 0 \\ 0 & 0 & 0 \\ 0 & 0 & 0 \\ 0 & 0 & 0 \\ 0 & 0 & 0 \\ 0 & 0 & 0 \\ 0 & 0 & 0 \\ 0 & 0 & 0 \\ 0 & 0 & 0 & 0 \\ 0 & 0 & 0 & 0 \\ 0 & 0 & 0 & 0 \\ 0 & 0 & 0 & 0 & 0 \\ 0 & 0 & 0 & 0 & 0 \\ 0 & 0 & 0 & 0 & 0 \\ 0 & 0 & 0 & 0 & 0 & 0 \\ 0 & 0 & 0 & 0 & 0 & 0 \\ 0 System.out.println("Reading " + fName); 
                                         FileInputStream fis = new FileInputStream(fName);
                                         ObjectInputStream ois = new ObjectInputStream(fis); 
                                         Object o = o is readObject();
                                          ois.close(); 
                                          fis.close(); 
                                          return o; 
  } 
                            catch(Exception e) 
 \{ System.out.println(fName + " could not be read."); 
                                          return null; 
  } 
  } 
                                                                                                                                                                     private void writeFile(Object o, String fName) 
                                                                                                                                                       \sim \sim \sim \sim \sim \sim try 
                                                                                                                                                              { 
                                                                                                                                                                                               FileOutputStream fos = new FileOutputStream(fName);
                                                                                                                                                                                               ObjectOutputStream <math>0.02 = new ObjectOutputStream(fos);
                                                                                                                                                                                                oos2.writeObject(o); 
                                                                                                                                                                                                oos2.flush(); 
                                                                                                                                                                                                System.out.println(fName + " written"); 
                                                                                                                                                                                                oos2.close(); 
                                                                                                                                                                                                fos.close(); 
                                                                                                                                                        } 
                                                                                                                                                                                  catch(Exception e) 
                                                                                                                                                       \left\{ \begin{array}{cc} 0 & 0 & 0 \\ 0 & 0 & 0 \\ 0 & 0 & 0 \\ 0 & 0 & 0 \\ 0 & 0 & 0 \\ 0 & 0 & 0 \\ 0 & 0 & 0 \\ 0 & 0 & 0 \\ 0 & 0 & 0 \\ 0 & 0 & 0 \\ 0 & 0 & 0 & 0 \\ 0 & 0 & 0 & 0 \\ 0 & 0 & 0 & 0 \\ 0 & 0 & 0 & 0 & 0 \\ 0 & 0 & 0 & 0 & 0 \\ 0 & 0 & 0 & 0 & 0 \\ 0 & 0 & 0 & 0 & 0 & 0 \\ 0 & 0 & 0 & 0 & 0 & 0 \\ 0 System.out.println("Cannot write to file: " + fName); 
                                                                                                                                                        } 
                                                                                                                                                        } 
                                                                                                                                                      }
```

```
Socket incoming = null;
Senior Thesis 2003
Hiroyuki Hayano
                                                                                                                  System.out.println("Server listening on port " + port + " for file
Distributed Data Storage: Data Backup Over Networks
                                                                                                transfer...");
Prof. Elizabeth Borowsky
                                                                                                         while(!connected)
DataOwner, Manager, DataHost - FileReceiver.java
                                                                                                                  incoming = frserver.accept();
                                                                                                                  incoming.setSoTimeout(TIMEOUT);
Class that receives a file sent by FileSender class
InetAddress iAD = incoming.getInetAddress();
import java.io.*;
import java.net.*:
                                                                                                                  if(client.equals(iAD))
import java.util.*;
import java.lang.*;
                                                                                                                                             connected = true:
                                                                                                                                             System.out.println("Accepted a
public class FileReceiver extends Thread
                                                                                                connection from " + iAD;
         private int port;
                                                                                                                                    else
         private ServerSocket frServer;
                                                                                                                                    \mathcal{L}private InetAddress client = null:
                                                                                                                                             System.out.println("Denying a
         private String fName = "";
                                                                                                connection from " + iAD;
         private long fLeng = -1;
                                                                                                                                             incoming.close();
         private final int TIMEOUT = 60 * 1000;
         public FileReceiver(InetAddress cl, int p, String name, long leng)
                                                                                                                  try
        try
                                                                                                                           OutputStreamWriter osw = newclient = cl;OutputStreamWriter(incoming.getOutputStream());
                          port = p;
                          fName = name;File file = new File(fName);
                          fLeng = leng;
                                                                                                                           FileWriter out = new FileWriter(file);
                                                                                                                           InputStreamReader isr = newffrServer = new ServerSocket(port);
                                                                                                InputStreamReader(incoming.getInputStream());
                                                                                                                           BufferedReader br = new BufferedReader(isr);
                 frServer.setSoTimeout(TIMEOUT);
                                                                                                                           long length = 0;
                 catch(Exception e)
                                                                                                                           int cSystem.out.println(e.getMessage());
                                                                                                                           while((c=br.read()) != -1)
                  ₹
                                                                                                                           \{out.write(c);length + +:
         public void run()
         try
                                                                                                                                    out.float();
                                                                                                                                    out.close();
         boolean connected = false;
```

```
int success;
                                                                                                  Senior Thesis 2003
                                    if(length == fLeng)Hiroyuki Hayano
                                                                                                  Distributed Data Storage: Data Backup Over Networks
                                             System.out.println("File received successfully: "
                                                                                                  Prof. Elizabeth Borowsky
+ fName);
                                                                                                  DataOwner, Manager, DataHost - FileSender.java
                                             System.out.println("File size: " + fLeng);
                                             success = 1;
                                                                                                  Class that sends a file through a specified port
                                                                                                   else
                                    ₹
                                            System.out.println(file.length() + "File corrupt,
                                                                                                  import java.io.*;
removing: " + fName);
                                                                                                  import java.net.*;
                                             success = 0;
                                                                                                  import java.util.*;
                                             file.delete();
                                                                                                  import java.lang.*;
                                                                                                  public class FileSender
                                    osw.write(success);
                                   osw-flush();
                                                                                                           private int port;
                                   osw.close();
                                                                                                           private Socket fsSocket;
                                                                                                           private File file = null;
                 catch(Exception e1)
                                                                                                           private String addrs = "";
                                                                                                           private final int TIMEOUT = 60 * 1000;
                  \mathcal{L}_{\mathcal{L}}try
                                                                                                           public FileSender(File f, String a, int p)
                 incoming.close();
                  ₹
                                                                                                           try
                 catch(Exception e)
                                                                                                                             file = f;
                                                                                                                             address = a;
                          System.out.println(e.getMessage());
                                                                                                                             port = p;
                                                                                                                    fsSocket = new Sockets(address, port);fsSocket.setSoTimeout(TIMEOUT);
        catch(Exception e)catch(Exception e)
                                                                                                                             System.out.println(e.getMessage());
                                                                                                           public boolean sendFile()
                                                                                                                    try
                                                                                                                     \left\{ \right.System.out.println("Sending " + file.getName() + " to " +
                                                                                                  address);FileReader in = new FileReader(file);
```

```
OutputStreamWriter osw = new
                                                                                                   OutputStreamWriter(fsSocket.getOutputStream());
                                                                                                  Senior Thesis 2003
                                                                                                  Hirovuki Havano
                           int c;
                                                                                                  Distributed Data Storage: Data Backup Over Networks
                                                                                                  Prof. Elizabeth Borowsky
                           while ((c = in.read())!=-1)
                                    osw.write(c);Service Provider, DataOwner, Manager, DataHost - FileTracker.java
                                                                                                  Keeps track of to whom the files belong
                                                                                                   osw.float();
                           fsSocket.shutdownOutput();
                                                                                                  import java.io.*;
                           in.close();
                                                                                                  import java.util.*:
                           InputStreamReader isr = new
InputStreamReader(fsSocket.getInputStream());
                                                                                                  public class FileTracker implements Serializable
                                                                                                           private Vector files = new Vector();
                           int success = (int) isr.read();private long parentID = -1;
                           fsSocket.close();
                                                                                                           private Date created = null;
                                                                                                           public FileTracker(String f1, String f2, long id)
                           if(success == 1)System.out.println("File " + file.getName() + " sent
                                                                                                                    files.add(f1);
                                                                                                                    if(f2 != null)successfully to "+ addrs);
                                                                                                                             files.add(f2);
                                    return true;
                           ₹
                                                                                                                    parentID = id;else
                                                                                                                    created = new Date();System.out.println("File " + file.getName() + " not sent to "
+ addrs);
                                                                                                           public FileTracker(String f, long id)
                                    return false;
                                                                                                                    files.add(f);
                                                                                                                    parentID = id;
                  catch(Exception e)
                                                                                                                    created = new Date();\mathcal{L}_{\mathcal{L}}System.out.println("File " + file.getName() + " not sent to " + addrs);
                           System.out.println(e);
                                                                                                           public long getParent()
                           return false;
                                                                                                                    return parentID;
                  ₹
                                                                                                           public Vector getFiles()
                                                                                                                    return files;
```

```
Senior Thesis 2003
                                                                                                                         System.out.println("Reading" + DATAHOSTS);
Hiroyuki Hayano
                                                                                                                         FileInputStream fis = new
Distributed Data Storage: Data Backup Over Networks
                                                                                               FileInputStream(DATAHOSTS);
Prof. Elizabeth Borowsky
                                                                                                                         ObjectInputStream ois = new ObjectInputStream(fis);
                                                                                                                         dhList = (Vector) ois.readObject();
ServiceProvider - ListConsole.java
                                                                                                                         ois.close();
                                                                                                                         fis.close():
Class that manipulates the lists owned by ServiceProvider
catch(Exception e)
import java.io.*;
import java.util.*:
                                                                                                                         System.out.println("Unable to read " + DATAHOSTS + ".
                                                                                               updating DataHost List");
public class ListConsole
                                                                                                                         dhList = new Vector();private final String MANAGERS = "ManagerList.dat";
                                                                                                       writeDHList();
        private final String DATAHOSTS = "DataHostList.dat";
        private final String DATAOWNERS = "DataOwnerList.dat";
                                                                                                                //attempt to read data from DataOwnerList.dat
        private Vector mnList;
                                                                                                                try
        private Vector dhList;
        private Vector doList;
                                                                                                                         System.out.println("Reading" + DATAOWNERS);
                                                                                                                         FileInputStream fis = new
                                                                                               FileInputStream(DATAOWNERS);
        public ListConsole() throws Exception
                                                                                                                         ObjectInputStream ois = new ObjectInputStream(fis);
                 //attempt to read data from ManagerList.dat
                                                                                                                         dolList = (Vector) ois.readObject();
                 try
                 \{ois.close();
                          System.out.println("Reading" + MANAGERS);
                                                                                                                         fis.close();
                          FileInputStream fis = new FileInputStream(MANAGERS);
                          ObjectInputStream ois = new ObjectInputStream(fis);
                                                                                                                catch(Exception e)
                          mList = (Vector) ois.readObject();
                                                                                                                         System.out.println("Unable to read " + DATAOWNERS +
                          ois.close();
                                                                                               ", updating DataOwner List");
                          fis.close();
                                                                                                                         doList = new Vector();
                 catch(Exception e)
                                                                                                       writeDOList():
                          System.out.println("Unable to read " + MANAGERS + ", updating
Manager List");
                         mList = new Vector();private void writeMNList() throws Exception
        writeMNList():
                                                                                                                try
                 ₹
                                                                                                       FileOutputStream fos = new FileOutputStream(MANAGERS);
                                                                                                                         ObjectOutputStream oos = new ObjectOutputStream(fos);
                 //attempt to read data from DataHostList.dat
                                                                                                                         oos.writeObject(mnList);
                 try
```

```
 oos.flush(); 
                                                 System.out.println(MANAGERS + " updated");
                                                  oos.close(); 
                                                   fos.close(); 
  } 
                                  catch(Exception e) 
 \left\{ \begin{array}{cc} 0 & 0 & 0 \\ 0 & 0 & 0 \\ 0 & 0 & 0 \\ 0 & 0 & 0 \\ 0 & 0 & 0 \\ 0 & 0 & 0 \\ 0 & 0 & 0 \\ 0 & 0 & 0 \\ 0 & 0 & 0 \\ 0 & 0 & 0 \\ 0 & 0 & 0 & 0 \\ 0 & 0 & 0 & 0 \\ 0 & 0 & 0 & 0 \\ 0 & 0 & 0 & 0 & 0 \\ 0 & 0 & 0 & 0 & 0 \\ 0 & 0 & 0 & 0 & 0 \\ 0 & 0 & 0 & 0 & 0 & 0 \\ 0 & 0 & 0 & 0 & 0 & 0 \\ 0 System.out.println("Failed to update " + MANAGERS); 
  } 
                                  //print the resulting ManagerList 
                                 System.out.println("Currently there are " + mnList.size() + " Managers:");
                                 for(int i=0; i \le mnList.size(); i ++)
 \left\{ \begin{array}{cc} 0 & 0 & 0 \\ 0 & 0 & 0 \\ 0 & 0 & 0 \\ 0 & 0 & 0 \\ 0 & 0 & 0 \\ 0 & 0 & 0 \\ 0 & 0 & 0 \\ 0 & 0 & 0 \\ 0 & 0 & 0 \\ 0 & 0 & 0 \\ 0 & 0 & 0 & 0 \\ 0 & 0 & 0 & 0 \\ 0 & 0 & 0 & 0 \\ 0 & 0 & 0 & 0 & 0 \\ 0 & 0 & 0 & 0 & 0 \\ 0 & 0 & 0 & 0 & 0 \\ 0 & 0 & 0 & 0 & 0 & 0 \\ 0 & 0 & 0 & 0 & 0 & 0 \\ 0ManagerData mnd = (ManagerData) mnList.get(i);
                                                 System.out.println("ManagerID " + mnd.getID() + " has " +
mnd.getNumOwner() + \frac{1}{1} + mnd.getCapacity() + \frac{1}{1} owners");
  } 
  } 
                 private void writeDHList() throws Exception 
 \sim \sim \sim \sim \sim \sim try 
 \left\{ \begin{array}{cc} 0 & 0 & 0 \\ 0 & 0 & 0 \\ 0 & 0 & 0 \\ 0 & 0 & 0 \\ 0 & 0 & 0 \\ 0 & 0 & 0 \\ 0 & 0 & 0 \\ 0 & 0 & 0 \\ 0 & 0 & 0 \\ 0 & 0 & 0 \\ 0 & 0 & 0 & 0 \\ 0 & 0 & 0 & 0 \\ 0 & 0 & 0 & 0 \\ 0 & 0 & 0 & 0 & 0 \\ 0 & 0 & 0 & 0 & 0 \\ 0 & 0 & 0 & 0 & 0 \\ 0 & 0 & 0 & 0 & 0 & 0 \\ 0 & 0 & 0 & 0 & 0 & 0 \\ 0FileOutputStream fos = new FileOutputStream(DATAHOSTS);
                                                   ObjectOutputStream oos = new ObjectOutputStream(fos); 
                                                  oos.writeObject(dhList); 
                                                  oos.flush(); 
                                                  System.out.println(DATAHOSTS + " updated");
                                                   oos.close(); 
                                                   fos.close(); 
  } 
                                  catch(Exception e) 
 \left\{ \begin{array}{cc} 0 & 0 & 0 \\ 0 & 0 & 0 \\ 0 & 0 & 0 \\ 0 & 0 & 0 \\ 0 & 0 & 0 \\ 0 & 0 & 0 \\ 0 & 0 & 0 \\ 0 & 0 & 0 \\ 0 & 0 & 0 \\ 0 & 0 & 0 \\ 0 & 0 & 0 & 0 \\ 0 & 0 & 0 & 0 \\ 0 & 0 & 0 & 0 \\ 0 & 0 & 0 & 0 & 0 \\ 0 & 0 & 0 & 0 & 0 \\ 0 & 0 & 0 & 0 & 0 \\ 0 & 0 & 0 & 0 & 0 & 0 \\ 0 & 0 & 0 & 0 & 0 & 0 \\ 0 System.out.println("Failed to update " + DATAHOSTS); 
  } 
                                  //print the resulting DataHostList 
                                 System.out.println("Currently there are " + dhList.size() + " DataHost:").for(int i=0; i <dhList.size(); i++)
 \left\{ \begin{array}{cc} 0 & 0 & 0 \\ 0 & 0 & 0 \\ 0 & 0 & 0 \\ 0 & 0 & 0 \\ 0 & 0 & 0 \\ 0 & 0 & 0 \\ 0 & 0 & 0 \\ 0 & 0 & 0 \\ 0 & 0 & 0 \\ 0 & 0 & 0 \\ 0 & 0 & 0 & 0 \\ 0 & 0 & 0 & 0 \\ 0 & 0 & 0 & 0 \\ 0 & 0 & 0 & 0 & 0 \\ 0 & 0 & 0 & 0 & 0 \\ 0 & 0 & 0 & 0 & 0 \\ 0 & 0 & 0 & 0 & 0 & 0 \\ 0 & 0 & 0 & 0 & 0 & 0 \\ 0DataHostData dhd = (DataHostData) dhList.get(i);
                                                  System.out.println("DataHostID" + dhd.getID() + " has " +
dhd.getAvailable() + "/" + dhd.getCapacity() + " bytes available");
                                                                                                                                                                                        } 
                                                                                                                                                                                        } 
                                                                                                                                                                                                        private void writeDOList() throws Exception 
                                                                                                                                                                                       \sim \sim \sim \sim \sim \sim try 
                                                                                                                                                                                       \{FileOutputStream fos = new FileOutputStream(DATAOWNERS);
                                                                                                                                                                                                                                         ObjectOutputStream oos = new ObjectOutputStream(fos); 
                                                                                                                                                                                                                                         oos.writeObject(doList); 
                                                                                                                                                                                                                                         oos.flush(); 
                                                                                                                                                                                                                                        System.out.println(DATAOWNERS + " updated");
                                                                                                                                                                                                                                         oos.close(); 
                                                                                                                                                                                                                                         fos.close(); 
                                                                                                                                                                                        } 
                                                                                                                                                                                                                        catch(Exception e) 
                                                                                                                                                                                       \left\{ \begin{array}{cc} 0 & 0 & 0 \\ 0 & 0 & 0 \\ 0 & 0 & 0 \\ 0 & 0 & 0 \\ 0 & 0 & 0 \\ 0 & 0 & 0 \\ 0 & 0 & 0 \\ 0 & 0 & 0 \\ 0 & 0 & 0 \\ 0 & 0 & 0 \\ 0 & 0 & 0 & 0 \\ 0 & 0 & 0 & 0 \\ 0 & 0 & 0 & 0 \\ 0 & 0 & 0 & 0 & 0 \\ 0 & 0 & 0 & 0 & 0 \\ 0 & 0 & 0 & 0 & 0 \\ 0 & 0 & 0 & 0 & 0 & 0 \\ 0 & 0 & 0 & 0 & 0 & 0 \\ 0 System.out.println("Failed to update " + DATAOWNERS); 
                                                                                                                                                                                        } 
                                                                                                                                                                                                                        //print the resulting DataOwnerList 
                                                                                                                                                                                                                        System.out.println("Currently there are "+ doList.size() + "
                                                                                                                                                                                      DataOwners:");
                                                                                                                                                                                                                        for(int i=0; i <doList.size(); i++)
                                                                                                                                                                                       \{DataOwnerData dod = (DataOwnerData) doList.get(i);
                                                                                                                                                                                                                                        System.out.println("DataOwnerID" + dod.getID());
                                                                                                                                                                                        } 
                                                                                                                                                                                        } 
                                                                                                                                                                                                        public void addManager(ManagerData mn) throws Exception 
                                                                                                                                                                                       \sim \sim \sim \sim \sim \sim synchronized(mnList) 
                                                                                                                                                                                       \left\{ \begin{array}{cc} 0 & 0 & 0 \\ 0 & 0 & 0 \\ 0 & 0 & 0 \\ 0 & 0 & 0 \\ 0 & 0 & 0 \\ 0 & 0 & 0 \\ 0 & 0 & 0 \\ 0 & 0 & 0 \\ 0 & 0 & 0 \\ 0 & 0 & 0 \\ 0 & 0 & 0 & 0 \\ 0 & 0 & 0 & 0 \\ 0 & 0 & 0 & 0 \\ 0 & 0 & 0 & 0 & 0 \\ 0 & 0 & 0 & 0 & 0 \\ 0 & 0 & 0 & 0 & 0 \\ 0 & 0 & 0 & 0 & 0 & 0 \\ 0 & 0 & 0 & 0 & 0 & 0 \\ 0 //insert the Manager at the appropriate location in the List 
                                                                                                                                                                                        try 
                                                                                                                                                                                       \{ removeMN(mn.getID()); 
                                                                                                                                                                                        } 
                                                                                                                                                                                                                                         catch(Exception e) 
                                                                                                                                                                                       \{ System.out.println("Adding Manager to the 
                                                                                                                                                                                      list..."); 
                                                                                                                                                                                        } 
                                                                                                                                                                                                                                         insertManager(mn, 0, mnList.size()-1);
```

```
 //write the List to a file 
                                              writeMNList();
 } 
 } 
                private void insertManager(ManagerData mn, int i, int j) 
\sim \sim \sim \sim \sim \sim int indexAvailable; 
                               if(j < 0)\left\{ \begin{array}{cc} 0 & 0 & 0 \\ 0 & 0 & 0 \\ 0 & 0 & 0 \\ 0 & 0 & 0 \\ 0 & 0 & 0 \\ 0 & 0 & 0 \\ 0 & 0 & 0 \\ 0 & 0 & 0 \\ 0 & 0 & 0 \\ 0 & 0 & 0 \\ 0 & 0 & 0 & 0 \\ 0 & 0 & 0 & 0 \\ 0 & 0 & 0 & 0 \\ 0 & 0 & 0 & 0 & 0 \\ 0 & 0 & 0 & 0 & 0 \\ 0 & 0 & 0 & 0 & 0 \\ 0 & 0 & 0 & 0 & 0 & 0 \\ 0 & 0 & 0 & 0 & 0 & 0 \\ 0 mnList.add(i, mn); 
                                               return; 
 } 
                               else if(i == j)\left\{ \begin{array}{cc} 0 & 0 & 0 \\ 0 & 0 & 0 \\ 0 & 0 & 0 \\ 0 & 0 & 0 \\ 0 & 0 & 0 \\ 0 & 0 & 0 \\ 0 & 0 & 0 \\ 0 & 0 & 0 \\ 0 & 0 & 0 \\ 0 & 0 & 0 \\ 0 & 0 & 0 & 0 \\ 0 & 0 & 0 & 0 \\ 0 & 0 & 0 & 0 \\ 0 & 0 & 0 & 0 & 0 \\ 0 & 0 & 0 & 0 & 0 \\ 0 & 0 & 0 & 0 & 0 \\ 0 & 0 & 0 & 0 & 0 & 0 \\ 0 & 0 & 0 & 0 & 0 & 0 \\ 0if(((ManagerData)(mnList.get(i))) . getAvailable() >mn.getAvailable()) 
                                                               mnList.add(i+1, mn); 
                                               else 
                                                               mnList.add(i, mn); 
                                                return; 
 } 
                               indexAvailable = ((ManagerData)(mnList.get(1+(i+j)/2))).getAvailable(); if(indexAvailable < mn.getAvailable()) 
                                                insertManager(mn, i, (i+j)/2); 
                                else 
                                               insertManager(mn, 1+(i+j)/2, j);
                                return; 
 } 
                public void addDataHost(DataHostData dhd) throws Exception 
\sim \sim \sim \sim \sim \sim synchronized(dhList) 
\left\{ \begin{array}{cc} 0 & 0 & 0 \\ 0 & 0 & 0 \\ 0 & 0 & 0 \\ 0 & 0 & 0 \\ 0 & 0 & 0 \\ 0 & 0 & 0 \\ 0 & 0 & 0 \\ 0 & 0 & 0 \\ 0 & 0 & 0 \\ 0 & 0 & 0 \\ 0 & 0 & 0 & 0 \\ 0 & 0 & 0 & 0 \\ 0 & 0 & 0 & 0 \\ 0 & 0 & 0 & 0 & 0 \\ 0 & 0 & 0 & 0 & 0 \\ 0 & 0 & 0 & 0 & 0 \\ 0 & 0 & 0 & 0 & 0 & 0 \\ 0 & 0 & 0 & 0 & 0 & 0 \\ 0 //insert the DataHost at the appropriate location in the List 
 try 
\{ removeDH(dhd.getID()); 
 } 
                                               catch(Exception e) 
                                                                                                                                                                            \{ System.out.println("Adding DataHost to the 
                                                                                                                                                                          list..."); 
                                                                                                                                                                             } 
                                                                                                                                                                                                                           insertDataHost(dhd, 0, dhList.size()-1); 
                                                                                                                                                                                                                          //write the List to a file 
                                                                                                                                                                                                                         writeDHList();
                                                                                                                                                                             } 
                                                                                                                                                                             } 
                                                                                                                                                                                            private void insertDataHost(DataHostData dh, int i, int j) 
                                                                                                                                                                             { 
                                                                                                                                                                                                           int indexCapacity; 
                                                                                                                                                                                                          if(j < 0)
                                                                                                                                                                            \left\{ \begin{array}{cc} 0 & 0 & 0 \\ 0 & 0 & 0 \\ 0 & 0 & 0 \\ 0 & 0 & 0 \\ 0 & 0 & 0 \\ 0 & 0 & 0 \\ 0 & 0 & 0 \\ 0 & 0 & 0 \\ 0 & 0 & 0 \\ 0 & 0 & 0 \\ 0 & 0 & 0 \\ 0 & 0 & 0 & 0 \\ 0 & 0 & 0 & 0 \\ 0 & 0 & 0 & 0 \\ 0 & 0 & 0 & 0 & 0 \\ 0 & 0 & 0 & 0 & 0 \\ 0 & 0 & 0 & 0 & 0 \\ 0 & 0 & 0 & 0 & 0 \\ 0 & 0 & 0 & 0 & 0 dhList.add(i, dh); 
                                                                                                                                                                                                                          return; 
                                                                                                                                                                             } 
                                                                                                                                                                                                          else if(i == j)
                                                                                                                                                                            \{if(((DataHostData)(dhList.get(i))) . getCapacity() >dh.getCapacity()) 
                                                                                                                                                                                                                                          dhList.add(i+1, dh); 
                                                                                                                                                                                                                          else 
                                                                                                                                                                                                                                          dhList.add(i, dh); 
                                                                                                                                                                                                                          return; 
                                                                                                                                                                             } 
                                                                                                                                                                                                           indexCapacity = 
                                                                                                                                                                          ((\text{DataHostData})(\text{dhList.get}(1+(i+j)/2)))\text{.getCapacity});
                                                                                                                                                                                                           if(indexCapacity < dh.getCapacity()) 
                                                                                                                                                                                                                           insertDataHost(dh, i, (i+j)/2); 
                                                                                                                                                                                                           else 
                                                                                                                                                                                                                         insertDataHost(dh, 1+(i+j)/2, j);
                                                                                                                                                                                                           return; 
                                                                                                                                                                             } 
                                                                                                                                                                                            public void addDataOwner(DataOwnerData dod) throws Exception 
                                                                                                                                                                            \sim \sim \sim \sim \sim \sim synchronized(doList)
```

```
\left\{ \begin{array}{cc} 0 & 0 & 0 \\ 0 & 0 & 0 \\ 0 & 0 & 0 \\ 0 & 0 & 0 \\ 0 & 0 & 0 \\ 0 & 0 & 0 \\ 0 & 0 & 0 \\ 0 & 0 & 0 \\ 0 & 0 & 0 \\ 0 & 0 & 0 \\ 0 & 0 & 0 \\ 0 & 0 & 0 & 0 \\ 0 & 0 & 0 & 0 \\ 0 & 0 & 0 & 0 \\ 0 & 0 & 0 & 0 & 0 \\ 0 & 0 & 0 & 0 & 0 \\ 0 & 0 & 0 & 0 & 0 \\ 0 & 0 & 0 & 0 & 0 \\ 0 & 0 & 0 & 0 & 0 //insert the DataOwner at the appropriate location in the List 
                                                                     insertDataOwner(dod, 0, doList.size()-1); 
                                                                    //write the List to a file 
                                                                   writeDOList();
 } 
 } 
                       private void insertDataOwner(DataOwnerData dod, int i, int j) 
\sim \sim \sim \sim \sim \sim long indexID; 
                                             if(j < 0)
\left\{ \begin{array}{cc} 0 & 0 & 0 \\ 0 & 0 & 0 \\ 0 & 0 & 0 \\ 0 & 0 & 0 \\ 0 & 0 & 0 \\ 0 & 0 & 0 \\ 0 & 0 & 0 \\ 0 & 0 & 0 \\ 0 & 0 & 0 \\ 0 & 0 & 0 \\ 0 & 0 & 0 \\ 0 & 0 & 0 & 0 \\ 0 & 0 & 0 & 0 \\ 0 & 0 & 0 & 0 \\ 0 & 0 & 0 & 0 & 0 \\ 0 & 0 & 0 & 0 & 0 \\ 0 & 0 & 0 & 0 & 0 \\ 0 & 0 & 0 & 0 & 0 \\ 0 & 0 & 0 & 0 & 0 doList.add(i, dod); 
                                                                    return; 
 } 
                                             else if(i == j)
\left\{ \begin{array}{cc} 0 & 0 & 0 \\ 0 & 0 & 0 \\ 0 & 0 & 0 \\ 0 & 0 & 0 \\ 0 & 0 & 0 \\ 0 & 0 & 0 \\ 0 & 0 & 0 \\ 0 & 0 & 0 \\ 0 & 0 & 0 \\ 0 & 0 & 0 \\ 0 & 0 & 0 \\ 0 & 0 & 0 & 0 \\ 0 & 0 & 0 & 0 \\ 0 & 0 & 0 & 0 \\ 0 & 0 & 0 & 0 & 0 \\ 0 & 0 & 0 & 0 & 0 \\ 0 & 0 & 0 & 0 & 0 \\ 0 & 0 & 0 & 0 & 0 \\ 0 & 0 & 0 & 0 & 0if(((DataOwnerData)(doList.get(i))) . getID() < dod.getID()) doList.add(i+1, dod); 
                                                                    else 
                                                                                           doList.add(i, dod); 
                                                                    return; 
 } 
                                             indexID = ((DataOwnerData)(doList.get(1+(i+j)/2))) . getID();if(indexID < dod.getID()) insertDataOwner(dod, i, (i+j)/2); 
                                              else 
                                                                    insertDataOwner(dod, 1+(i+j)/2, j); 
                                              return; 
 } 
                      public DataOwnerData getDO(long id) 
\sim \sim \sim \sim \sim \sim DataOwnerData dod; 
                                             synchronized(doList) 
\left\{ \begin{array}{cc} 0 & 0 & 0 \\ 0 & 0 & 0 \\ 0 & 0 & 0 \\ 0 & 0 & 0 \\ 0 & 0 & 0 \\ 0 & 0 & 0 \\ 0 & 0 & 0 \\ 0 & 0 & 0 \\ 0 & 0 & 0 \\ 0 & 0 & 0 \\ 0 & 0 & 0 \\ 0 & 0 & 0 & 0 \\ 0 & 0 & 0 & 0 \\ 0 & 0 & 0 & 0 \\ 0 & 0 & 0 & 0 & 0 \\ 0 & 0 & 0 & 0 & 0 \\ 0 & 0 & 0 & 0 & 0 \\ 0 & 0 & 0 & 0 & 0 \\ 0 & 0 & 0 & 0 & 0dod = findDO(id, 0, doList.size()-1);
 } 
                                                                                                                                                                                                                                                                                                           return dod; 
                                                                                                                                                                                                                                                              } 
                                                                                                                                                                                                                                                                                    public ManagerData getMN(long id) 
                                                                                                                                                                                                                                                             \sim \sim \sim \sim \sim \simManagerData mn = null;
                                                                                                                                                                                                                                                                                                           synchronized(mnList) 
                                                                                                                                                                                                                                                             \left\{ \begin{array}{cc} 0 & 0 & 0 \\ 0 & 0 & 0 \\ 0 & 0 & 0 \\ 0 & 0 & 0 \\ 0 & 0 & 0 \\ 0 & 0 & 0 \\ 0 & 0 & 0 \\ 0 & 0 & 0 \\ 0 & 0 & 0 \\ 0 & 0 & 0 \\ 0 & 0 & 0 \\ 0 & 0 & 0 & 0 \\ 0 & 0 & 0 & 0 \\ 0 & 0 & 0 & 0 \\ 0 & 0 & 0 & 0 & 0 \\ 0 & 0 & 0 & 0 & 0 \\ 0 & 0 & 0 & 0 & 0 \\ 0 & 0 & 0 & 0 & 0 \\ 0 & 0 & 0 & 0 & 0mn = findMN(id); } 
                                                                                                                                                                                                                                                                                                           return mn; 
                                                                                                                                                                                                                                                              } 
                                                                                                                                                                                                                                                                                    public Vector getMN(int req, int offset) 
                                                                                                                                                                                                                                                             \sim \sim \sim \sim \sim \sim try 
                                                                                                                                                                                                                                                             \left\{ \begin{array}{cc} 0 & 0 & 0 \\ 0 & 0 & 0 \\ 0 & 0 & 0 \\ 0 & 0 & 0 \\ 0 & 0 & 0 \\ 0 & 0 & 0 \\ 0 & 0 & 0 \\ 0 & 0 & 0 \\ 0 & 0 & 0 \\ 0 & 0 & 0 \\ 0 & 0 & 0 \\ 0 & 0 & 0 & 0 \\ 0 & 0 & 0 & 0 \\ 0 & 0 & 0 & 0 \\ 0 & 0 & 0 & 0 & 0 \\ 0 & 0 & 0 & 0 & 0 \\ 0 & 0 & 0 & 0 & 0 \\ 0 & 0 & 0 & 0 & 0 \\ 0 & 0 & 0 & 0 & 0int grabbed = 0;
                                                                                                                                                                                                                                                                                                                                 int index = 0;
                                                                                                                                                                                                                                                                                                                                 Vector mnGrabbed = new Vector();
                                                                                                                                                                                                                                                                                                                                 while(grabbed \leq req)
                                                                                                                                                                                                                                                             \{ ManagerData mn = (ManagerData) 
                                                                                                                                                                                                                                                            mnList.get((index + offset) % mnList.size()); mnGrabbed.add(mn); 
                                                                                                                                                                                                                                                                                                                                                         grabbed++; 
                                                                                                                                                                                                                                                                                                                                                         index++; 
                                                                                                                                                                                                                                                              } 
                                                                                                                                                                                                                                                                                                                                  return mnGrabbed; 
                                                                                                                                                                                                                                                              } 
                                                                                                                                                                                                                                                                                                           catch(Exception e) 
                                                                                                                                                                                                                                                             \left\{ \begin{array}{cc} 0 & 0 & 0 \\ 0 & 0 & 0 \\ 0 & 0 & 0 \\ 0 & 0 & 0 \\ 0 & 0 & 0 \\ 0 & 0 & 0 \\ 0 & 0 & 0 \\ 0 & 0 & 0 \\ 0 & 0 & 0 \\ 0 & 0 & 0 \\ 0 & 0 & 0 \\ 0 & 0 & 0 & 0 \\ 0 & 0 & 0 & 0 \\ 0 & 0 & 0 & 0 \\ 0 & 0 & 0 & 0 & 0 \\ 0 & 0 & 0 & 0 & 0 \\ 0 & 0 & 0 & 0 & 0 \\ 0 & 0 & 0 & 0 & 0 \\ 0 & 0 & 0 & 0 & 0 System.out.println("Requested number of managers not 
                                                                                                                                                                                                                                                            grabbed."); 
                                                                                                                                                                                                                                                                                                                                  return new Vector(); 
                                                                                                                                                                                                                                                              } 
                                                                                                                                                                                                                                                              } 
                                                                                                                                                                                                                                                                                    public Vector getDH(int req, int offset) 
                                                                                                                                                                                                                                                             \sim \sim \sim \sim \sim \sim try 
                                                                                                                                                                                                                                                             \left\{ \begin{array}{cc} 0 & 0 & 0 \\ 0 & 0 & 0 \\ 0 & 0 & 0 \\ 0 & 0 & 0 \\ 0 & 0 & 0 \\ 0 & 0 & 0 \\ 0 & 0 & 0 \\ 0 & 0 & 0 \\ 0 & 0 & 0 \\ 0 & 0 & 0 \\ 0 & 0 & 0 \\ 0 & 0 & 0 & 0 \\ 0 & 0 & 0 & 0 \\ 0 & 0 & 0 & 0 \\ 0 & 0 & 0 & 0 & 0 \\ 0 & 0 & 0 & 0 & 0 \\ 0 & 0 & 0 & 0 & 0 \\ 0 & 0 & 0 & 0 & 0 \\ 0 & 0 & 0 & 0 & 0
```

```
int grabbed = 0;
                                                               int index = 0;
                                                                Vector dhGrabbed = new Vector();
                                                                while(graphed <req)
 \{ DataHostData dhd = (DataHostData) dhList.get((index + 
offset)%dhList.size()); 
                                                                                      dhGrabbed.add(dhd); 
                                                                                      grabbed++; 
                                                                                      index++; 
  } 
                                                                return dhGrabbed; 
  } 
                                           catch(Exception e) 
 \left\{ \begin{array}{cc} 0 & 0 & 0 \\ 0 & 0 & 0 \\ 0 & 0 & 0 \\ 0 & 0 & 0 \\ 0 & 0 & 0 \\ 0 & 0 & 0 \\ 0 & 0 & 0 \\ 0 & 0 & 0 \\ 0 & 0 & 0 \\ 0 & 0 & 0 \\ 0 & 0 & 0 \\ 0 & 0 & 0 & 0 \\ 0 & 0 & 0 & 0 \\ 0 & 0 & 0 & 0 \\ 0 & 0 & 0 & 0 & 0 \\ 0 & 0 & 0 & 0 & 0 \\ 0 & 0 & 0 & 0 & 0 \\ 0 & 0 & 0 & 0 & 0 \\ 0 & 0 & 0 & 0 & 0 System.out.println("Requested number of data hosts not grabbed."); 
                                                                return new Vector(); 
  } 
  } 
                      //verification of components 
                      public boolean checkDOIdentity(long id, double key) 
 \sim \sim \sim \sim \sim \sim DataOwnerData dod; 
                                           synchronized(doList) 
 \left\{ \begin{array}{cc} 0 & 0 & 0 \\ 0 & 0 & 0 \\ 0 & 0 & 0 \\ 0 & 0 & 0 \\ 0 & 0 & 0 \\ 0 & 0 & 0 \\ 0 & 0 & 0 \\ 0 & 0 & 0 \\ 0 & 0 & 0 \\ 0 & 0 & 0 \\ 0 & 0 & 0 \\ 0 & 0 & 0 & 0 \\ 0 & 0 & 0 & 0 \\ 0 & 0 & 0 & 0 \\ 0 & 0 & 0 & 0 & 0 \\ 0 & 0 & 0 & 0 & 0 \\ 0 & 0 & 0 & 0 & 0 \\ 0 & 0 & 0 & 0 & 0 \\ 0 & 0 & 0 & 0 & 0dod = findDO(id, 0, doList.size()-1);
  } 
                                          if(\text{dod.getKey}) == \text{key}) return true; 
                                           else 
 \left\{ \begin{array}{cc} 0 & 0 & 0 \\ 0 & 0 & 0 \\ 0 & 0 & 0 \\ 0 & 0 & 0 \\ 0 & 0 & 0 \\ 0 & 0 & 0 \\ 0 & 0 & 0 \\ 0 & 0 & 0 \\ 0 & 0 & 0 \\ 0 & 0 & 0 \\ 0 & 0 & 0 \\ 0 & 0 & 0 & 0 \\ 0 & 0 & 0 & 0 \\ 0 & 0 & 0 & 0 \\ 0 & 0 & 0 & 0 & 0 \\ 0 & 0 & 0 & 0 & 0 \\ 0 & 0 & 0 & 0 & 0 \\ 0 & 0 & 0 & 0 & 0 \\ 0 & 0 & 0 & 0 & 0 System.out.println("DataOwner not identified"); 
                                                                return false; 
  } 
  } 
                      private DataOwnerData findDO(long id, int i, int j) 
 \sim \sim \sim \sim \sim \sim long indexID; 
                                          if(j < 0)
 \left\{ \begin{array}{cc} 0 & 0 & 0 \\ 0 & 0 & 0 \\ 0 & 0 & 0 \\ 0 & 0 & 0 \\ 0 & 0 & 0 \\ 0 & 0 & 0 \\ 0 & 0 & 0 \\ 0 & 0 & 0 \\ 0 & 0 & 0 \\ 0 & 0 & 0 \\ 0 & 0 & 0 \\ 0 & 0 & 0 & 0 \\ 0 & 0 & 0 & 0 \\ 0 & 0 & 0 & 0 \\ 0 & 0 & 0 & 0 & 0 \\ 0 & 0 & 0 & 0 & 0 \\ 0 & 0 & 0 & 0 & 0 \\ 0 & 0 & 0 & 0 & 0 \\ 0 & 0 & 0 & 0 & 0 return new DataOwnerData(-1, -1, ""); 
                                                                                                                                                                                                                                            } 
                                                                                                                                                                                                                                                                                    else if(i == j)
                                                                                                                                                                                                                                           \{DataOwnerData dod = (DataOwnerData)(doList.get(i));if(\text{dod.getID}) == id) return dod; 
                                                                                                                                                                                                                                                                                                          else return new DataOwnerData(0,0,""); 
                                                                                                                                                                                                                                            } 
                                                                                                                                                                                                                                                                                    indexID = ((DataOwnerData)(doList.get(1+(i+j)/2))).getID();if (indexID > id)return findDO(id, i, (i+j)/2);
                                                                                                                                                                                                                                                                                     else 
                                                                                                                                                                                                                                                                                                          return findDO(id, 1+(i+j)/2, j);
                                                                                                                                                                                                                                            } 
                                                                                                                                                                                                                                                                public DataOwnerData removeDO(long id) 
                                                                                                                                                                                                                                           \sim \sim \sim \sim \sim \sim DataOwnerData dod; 
                                                                                                                                                                                                                                                                                     synchronized(doList) 
                                                                                                                                                                                                                                           \left\{ \begin{array}{cc} 0 & 0 & 0 \\ 0 & 0 & 0 \\ 0 & 0 & 0 \\ 0 & 0 & 0 \\ 0 & 0 & 0 \\ 0 & 0 & 0 \\ 0 & 0 & 0 \\ 0 & 0 & 0 \\ 0 & 0 & 0 \\ 0 & 0 & 0 \\ 0 & 0 & 0 \\ 0 & 0 & 0 \\ 0 & 0 & 0 & 0 \\ 0 & 0 & 0 & 0 \\ 0 & 0 & 0 & 0 \\ 0 & 0 & 0 & 0 & 0 \\ 0 & 0 & 0 & 0 & 0 \\ 0 & 0 & 0 & 0 & 0 \\ 0 & 0 & 0 & 0 & 0 & 0 \\ 0dod = findDO(id, 0, doList.size()-1);
                                                                                                                                                                                                                                                                                                          doList.remove(dod); 
                                                                                                                                                                                                                                            } 
                                                                                                                                                                                                                                                                                     return dod; 
                                                                                                                                                                                                                                            } 
                                                                                                                                                                                                                                                                public boolean checkMNIdentity(long id, double key) 
                                                                                                                                                                                                                                            { 
                                                                                                                                                                                                                                                                                     ManagerData mn; 
                                                                                                                                                                                                                                                                                     synchronized(mnList) 
                                                                                                                                                                                                                                           \left\{ \begin{array}{cc} 0 & 0 & 0 \\ 0 & 0 & 0 \\ 0 & 0 & 0 \\ 0 & 0 & 0 \\ 0 & 0 & 0 \\ 0 & 0 & 0 \\ 0 & 0 & 0 \\ 0 & 0 & 0 \\ 0 & 0 & 0 \\ 0 & 0 & 0 \\ 0 & 0 & 0 \\ 0 & 0 & 0 \\ 0 & 0 & 0 & 0 \\ 0 & 0 & 0 & 0 \\ 0 & 0 & 0 & 0 \\ 0 & 0 & 0 & 0 & 0 \\ 0 & 0 & 0 & 0 & 0 \\ 0 & 0 & 0 & 0 & 0 \\ 0 & 0 & 0 & 0 & 0 & 0 \\ 0mn = findMN(id); } 
                                                                                                                                                                                                                                                                                    if(mn.getKey() == key)\left\{ \begin{array}{cc} 0 & 0 & 0 \\ 0 & 0 & 0 \\ 0 & 0 & 0 \\ 0 & 0 & 0 \\ 0 & 0 & 0 \\ 0 & 0 & 0 \\ 0 & 0 & 0 \\ 0 & 0 & 0 \\ 0 & 0 & 0 \\ 0 & 0 & 0 \\ 0 & 0 & 0 \\ 0 & 0 & 0 \\ 0 & 0 & 0 & 0 \\ 0 & 0 & 0 & 0 \\ 0 & 0 & 0 & 0 \\ 0 & 0 & 0 & 0 & 0 \\ 0 & 0 & 0 & 0 & 0 \\ 0 & 0 & 0 & 0 & 0 \\ 0 & 0 & 0 & 0 & 0 & 0 \\ 0 return true; 
                                                                                                                                                                                                                                            } 
                                                                                                                                                                                                                                                                                     else 
                                                                                                                                                                                                                                           \left\{ \begin{array}{cc} 0 & 0 & 0 \\ 0 & 0 & 0 \\ 0 & 0 & 0 \\ 0 & 0 & 0 \\ 0 & 0 & 0 \\ 0 & 0 & 0 \\ 0 & 0 & 0 \\ 0 & 0 & 0 \\ 0 & 0 & 0 \\ 0 & 0 & 0 \\ 0 & 0 & 0 \\ 0 & 0 & 0 \\ 0 & 0 & 0 & 0 \\ 0 & 0 & 0 & 0 \\ 0 & 0 & 0 & 0 \\ 0 & 0 & 0 & 0 & 0 \\ 0 & 0 & 0 & 0 & 0 \\ 0 & 0 & 0 & 0 & 0 \\ 0 & 0 & 0 & 0 & 0 & 0 \\ 0 System.out.println("Manager not identified"); 
                                                                                                                                                                                                                                                                                                          return false;
```

```
 } 
 } 
                   private ManagerData findMN(long id) 
\sim \sim \sim \sim \sim \sim ManagerData mn; 
                                      try 
\left\{ \begin{array}{cc} 0 & 0 & 0 \\ 0 & 0 & 0 \\ 0 & 0 & 0 \\ 0 & 0 & 0 \\ 0 & 0 & 0 \\ 0 & 0 & 0 \\ 0 & 0 & 0 \\ 0 & 0 & 0 \\ 0 & 0 & 0 \\ 0 & 0 & 0 \\ 0 & 0 & 0 \\ 0 & 0 & 0 \\ 0 & 0 & 0 & 0 \\ 0 & 0 & 0 & 0 \\ 0 & 0 & 0 & 0 \\ 0 & 0 & 0 & 0 & 0 \\ 0 & 0 & 0 & 0 & 0 \\ 0 & 0 & 0 & 0 & 0 \\ 0 & 0 & 0 & 0 & 0 & 0 \\ 0int index = 0;
                                                         while(true) 
\{ mn = (ManagerData) mnList.get(index); 
                                                                            if(mn.getID() == id) return mn; 
                                                                             index++; 
 } 
 } 
                                      catch(Exception e) 
\left\{ \begin{array}{cc} 0 & 0 & 0 \\ 0 & 0 & 0 \\ 0 & 0 & 0 \\ 0 & 0 & 0 \\ 0 & 0 & 0 \\ 0 & 0 & 0 \\ 0 & 0 & 0 \\ 0 & 0 & 0 \\ 0 & 0 & 0 \\ 0 & 0 & 0 \\ 0 & 0 & 0 \\ 0 & 0 & 0 \\ 0 & 0 & 0 & 0 \\ 0 & 0 & 0 & 0 \\ 0 & 0 & 0 & 0 \\ 0 & 0 & 0 & 0 & 0 \\ 0 & 0 & 0 & 0 & 0 \\ 0 & 0 & 0 & 0 & 0 \\ 0 & 0 & 0 & 0 & 0 & 0 \\ 0 System.out.println(e); 
                                                          System.out.println("The specified Manager is not in the list"); 
                                                        ManagerData nmn = new ManagerData(-1, -1, -1, \dots);
                                                         return nmn; 
 } 
 } 
                   public ManagerData removeMN(long id) 
\sim \sim \sim \sim \sim \simManagerData mn = null;
                                     mn = findMN(id); mnList.remove(mn); 
                                      return mn; 
 } 
                   public boolean checkDHIdentity(long id, double key) 
 { 
                                      DataHostData dhd; 
                                      synchronized(dhList) 
\left\{ \begin{array}{cc} 0 & 0 & 0 \\ 0 & 0 & 0 \\ 0 & 0 & 0 \\ 0 & 0 & 0 \\ 0 & 0 & 0 \\ 0 & 0 & 0 \\ 0 & 0 & 0 \\ 0 & 0 & 0 \\ 0 & 0 & 0 \\ 0 & 0 & 0 \\ 0 & 0 & 0 \\ 0 & 0 & 0 \\ 0 & 0 & 0 & 0 \\ 0 & 0 & 0 & 0 \\ 0 & 0 & 0 & 0 \\ 0 & 0 & 0 & 0 & 0 \\ 0 & 0 & 0 & 0 & 0 \\ 0 & 0 & 0 & 0 & 0 \\ 0 & 0 & 0 & 0 & 0 & 0 \\ 0dhd = findDH(id); } 
                                     if(dhd.getKey() == key) return true; 
                                      else 
                                                                                                                                                                                                                    \left\{ \begin{array}{cc} 0 & 0 & 0 \\ 0 & 0 & 0 \\ 0 & 0 & 0 \\ 0 & 0 & 0 \\ 0 & 0 & 0 \\ 0 & 0 & 0 \\ 0 & 0 & 0 \\ 0 & 0 & 0 \\ 0 & 0 & 0 \\ 0 & 0 & 0 \\ 0 & 0 & 0 \\ 0 & 0 & 0 \\ 0 & 0 & 0 & 0 \\ 0 & 0 & 0 & 0 \\ 0 & 0 & 0 & 0 \\ 0 & 0 & 0 & 0 & 0 \\ 0 & 0 & 0 & 0 & 0 \\ 0 & 0 & 0 & 0 & 0 \\ 0 & 0 & 0 & 0 & 0 & 0 \\ 0 System.out.println("DataHost not identified"); 
                                                                                                                                                                                                                                                                              return false; 
                                                                                                                                                                                                                     } 
                                                                                                                                                                                                                     } 
                                                                                                                                                                                                                                        private DataHostData findDH(long id) 
                                                                                                                                                                                                                    \sim \sim \sim \sim \sim \sim DataHostData dhd; 
                                                                                                                                                                                                                                                          try 
                                                                                                                                                                                                                    \left\{ \begin{array}{cc} 0 & 0 & 0 \\ 0 & 0 & 0 \\ 0 & 0 & 0 \\ 0 & 0 & 0 \\ 0 & 0 & 0 \\ 0 & 0 & 0 \\ 0 & 0 & 0 \\ 0 & 0 & 0 \\ 0 & 0 & 0 \\ 0 & 0 & 0 \\ 0 & 0 & 0 \\ 0 & 0 & 0 \\ 0 & 0 & 0 & 0 \\ 0 & 0 & 0 & 0 \\ 0 & 0 & 0 & 0 \\ 0 & 0 & 0 & 0 & 0 \\ 0 & 0 & 0 & 0 & 0 \\ 0 & 0 & 0 & 0 & 0 \\ 0 & 0 & 0 & 0 & 0 & 0 \\ 0int index = 0;
                                                                                                                                                                                                                                                                              while(true) 
                                                                                                                                                                                                                    \{ dhd = (DataHostData) dhList.get(index); 
                                                                                                                                                                                                                                                                                                if(dhd.getID() == id) return dhd; 
                                                                                                                                                                                                                                                                                                 index++; 
                                                                                                                                                                                                                     } 
                                                                                                                                                                                                                     } 
                                                                                                                                                                                                                                                          catch(Exception e) 
                                                                                                                                                                                                                    \left\{ \begin{array}{cc} 0 & 0 & 0 \\ 0 & 0 & 0 \\ 0 & 0 & 0 \\ 0 & 0 & 0 \\ 0 & 0 & 0 \\ 0 & 0 & 0 \\ 0 & 0 & 0 \\ 0 & 0 & 0 \\ 0 & 0 & 0 \\ 0 & 0 & 0 \\ 0 & 0 & 0 \\ 0 & 0 & 0 & 0 \\ 0 & 0 & 0 & 0 \\ 0 & 0 & 0 & 0 \\ 0 & 0 & 0 & 0 & 0 \\ 0 & 0 & 0 & 0 & 0 \\ 0 & 0 & 0 & 0 & 0 \\ 0 & 0 & 0 & 0 & 0 \\ 0 & 0 & 0 & 0 & 0 System.out.println(e); 
                                                                                                                                                                                                                                                                             System.out.println("The specified DataHost is not in the 
                                                                                                                                                                                                                  list"); 
                                                                                                                                                                                                                                                                              DataHostData ndhd = new DataHostData(-1, -1, -1,""); 
                                                                                                                                                                                                                                                                              return ndhd; 
                                                                                                                                                                                                                     } 
                                                                                                                                                                                                                     } 
                                                                                                                                                                                                                                        public DataHostData removeDH(long id) 
                                                                                                                                                                                                                    \sim \sim \sim \sim \sim \simDataHostData dhd = null;
                                                                                                                                                                                                                                                          dhd = findDH(id); dhList.remove(dhd); 
                                                                                                                                                                                                                                                           return dhd; 
                                                                                                                                                                                                                     } 
                                                                                                                                                                                                                    }
```

```
Senior Thesis 2003
Hiroyuki Hayano
Distributed Data Storage: Data Backup Over Networks
Prof. Elizabeth Borowsky
ServiceProvider, DataOwner, Manager, DataHost - ManagerData.java
Object that stores information on a Manager
import java.io.*;
import java.util.*:
public class ManagerData implements Serializable
        private long id = 0;
        private double key = 0;
        private int numOwner = 0;
        private int capacity = 0;
        private String addrs = "";
        private Vector fTracker = null;
        private boolean active = true;
        public ManagerData(long i, double k, int n, String s)
                id = i;
                key = k;
                capacity = n;
                address = s.substring(1);fTracker = new Vector();public long getID()
                return id;
        public double getKey()
                return key;
        public int getNumOwner()
                return numOwner;
```

```
public int getCapacity()
          return capacity;
public int getAvailable()
          return capacity - numOwner;
public String getAddress()
          return addrs;
public Vector getFiles(long ID)
          try
          \left\{ \right.FileTracker ft = null;
                    int index = 0:
                    while(true)
                              ft = (FileTracker) fTracker.get/index);if (ft.getParent() == ID)return ft.getFiles();
                              index++;
          catch(Exception e)
                    System.out.println(e);
                    return new Vector();
public boolean isActive()
          return active:
public void incNumOwner()
          numOwner++:
```

```
public void decNumOwner()
         numOwner--;
          if(numOwner \leq 0)
                    numOwner = 0;public void updateTracker(Vector v)
         fTracker = v;public void setAddress(String s)
          address = s.substring(1);public void addTracker(FileTracker ft)
                                                                                                     \frac{1}{2}fTracker.add(ft);\frac{1}{2}public void setActive()
          active = true;public void setInactive()
          active = false;
```

```
Senior Thesis 2003
Hirovuki Havano
Distributed Data Storage: Data Backup Over Networks
Prof. Elizabeth Borowsky
Manager - ManagerDriver.java
Driver class for a Manager
import java.io.*;
import java.net.*:
import java.util.*;
import java.lang.*;
public class ManagerDriver
       private final int CAPACITY = 10;
       private final String FILE = "Manager.dat";
       private final String ADDRS = "127.0.0.1";
       private final String ADDRS = "136.167.212.93";
       private final String ADDRS = "136.167.117.84"; //IP Address of
ServiceProvider
       private final int SPPORT = 3000;
       private final int TIMEOUT = 60 * 1000;
       private ManagerData data;
       public ManagerDriver()
       public static void main(String argv[]) throws Exception
               System.out.println("Boston College");
               System.out.println("Computer Science Department");
               System.out.println();
               System.out.println("Senior Thesis 2003");
               System.out.println("Distributed Data Storage: Data Backup Over
Networks");
               System.out.println("(c) Hiroyuki Hayano");
               System.out.println("Prof. Elizabeth Borowsky");
               System.out.println();
               System.out.println();
```

```
MNCommandListener cl = new MNCommandListener();
               cl.start(); 
              ManagerDriver mn = new ManagerDriver();
               mn.startSession(); 
 } 
               private void startSession() throws Exception 
\sim \sim \sim \sim \sim \sim readData(); 
               if(data==null) 
\sim \sim \sim \sim \sim \sim System.out.println("Data file not found or corrupt, setting up 
Manager..."); 
                                            setupManager(); 
 } 
                             //Tell ServiceProvider that I'm online 
                              data.setActive(); 
                              writeFile(data, FILE); 
                             Commands c = new Commands(data.getID(), data.getKey(), 22, data); CommandSender cs = new CommandSender(ADDRS, c); 
                              cs.sendCommand(); 
 } 
               private void readData() throws Exception 
\sim \sim \sim \sim \sim \sim //attempt to read data from Manager.dat 
                              try 
\left\{ \begin{array}{cc} 0 & 0 & 0 \\ 0 & 0 & 0 \\ 0 & 0 & 0 \\ 0 & 0 & 0 \\ 0 & 0 & 0 \\ 0 & 0 & 0 \\ 0 & 0 & 0 \\ 0 & 0 & 0 \\ 0 & 0 & 0 \\ 0 & 0 & 0 \\ 0 & 0 & 0 \\ 0 & 0 & 0 & 0 \\ 0 & 0 & 0 & 0 \\ 0 & 0 & 0 & 0 \\ 0 & 0 & 0 & 0 & 0 \\ 0 & 0 & 0 & 0 & 0 \\ 0 & 0 & 0 & 0 & 0 \\ 0 & 0 & 0 & 0 & 0 \\ 0 & 0 & 0 & 0 & 0 System.out.println("Reading " + FILE); 
                                           FileInputStream fis = new FileInputStream(FILE);
                                           ObjectInputStream ois = new ObjectInputStream(fis); data = (ManagerData) ois.readObject(); 
                                            ois.close(); 
                                            fis.close(); 
 } 
                              catch(Exception e) 
\left\{ \begin{array}{cc} 0 & 0 & 0 \\ 0 & 0 & 0 \\ 0 & 0 & 0 \\ 0 & 0 & 0 \\ 0 & 0 & 0 \\ 0 & 0 & 0 \\ 0 & 0 & 0 \\ 0 & 0 & 0 \\ 0 & 0 & 0 \\ 0 & 0 & 0 \\ 0 & 0 & 0 \\ 0 & 0 & 0 & 0 \\ 0 & 0 & 0 & 0 \\ 0 & 0 & 0 & 0 \\ 0 & 0 & 0 & 0 & 0 \\ 0 & 0 & 0 & 0 & 0 \\ 0 & 0 & 0 & 0 & 0 \\ 0 & 0 & 0 & 0 & 0 \\ 0 & 0 & 0 & 0 & 0data = null;
 } 
 } 
               private void writeFile(Object o, String fName) 
\sim \sim \sim \sim \sim \sim try 
                                                                                                                                                                 \{ } 
                                                                                                                                                                 \{ } 
                                                                                                                                                                  } 
                                                                                                                                                                 \sim \sim \sim \sim \sim \sim try 
                                                                                                                                                                 \sim \sim \sim \sim \sim \sim oos.flush(); 
                                                                                                                                                                                oos.close(); 
                                                                                                                                                                                ois.close();
```

```
FileOutputStream fos = new FileOutputStream(fName);
          ObjectOutputStream oos2 = new ObjectOutputStream(fos); 
          oos2.writeObject(o); 
          oos2.flush(); 
          System.out.println(fName + " written"); 
          oos2.close(); 
           fos.close(); 
 catch(Exception e) 
          System.out.println("Cannot write to file: " + fName);
```
 private void setupManager() throws Exception ObjectOutputStream oos = null; ObjectInputStream ois = null; Socket socket  $=$  null;

Commands command = new Commands $(-1, -1, 20, CAPACITY)$ ;

 // open a socket connection socket = new Socket(ADDRS, SPPORT); socket.setSoTimeout(TIMEOUT);

 // open I/O streams for objects oos = new ObjectOutputStream(socket.getOutputStream()); ois = new ObjectInputStream(socket.getInputStream());

 //send the command oos.writeObject(command);

 //receive the unique id data = (ManagerData) ois.readObject();

 //write the data to Manager.dat synchronized(data)

```
FileOutputStream fos = new FileOutputStream(FILE);
                                                                                  Senior Thesis 2003
                        ObjectOutputStream cos2 = new ObjectOutputStream(fos);
                                                                                  Hirovuki Havano
                        oos2.writeObject(data);
                                                                                  Distributed Data Storage: Data Backup Over Networks
                                                                                  Prof. Elizabeth Borowsky
                        0.2.flush();
                        System.out.println(FILE + "created");
                                                                                  Manager - MNCommandListener.java
                        0.22.close();
                                                                                  Listens for commands sent by CommandSender
                                                                                  fos.close();
                                                                                  import java.io.*;
                System.out.println("Manager setup complete");
                                                                                  import java.net.*;
                System.out.println("ID: " + data.getID());
                                                                                  import java.util.*;
                System.out.println("Maximum number of Owners: " + CAPACITY);
                                                                                  import java.lang.*;
catch(Exception e)
                                                                                  public class MNCommandListener extends Thread
System.out.println(e.getMessage());
                                                                                          private final int MYPORT = 3002;
                                                                                          private ServerSocket mnServer;
                                                                                          public MNCommandListener(){}
                                                                                          public void run()
                                                                                          try
                                                                                                           mnServer = new ServerSocket(MYPORT);System.out.println("CommandListner listening on port" +
                                                                                  MYPORT);
                                                                                                  catch(Exception e)while(true)
                                                                                                  try
                                                                                                  System.out.println("Waiting for incoming commands...");
                                                                                                  Socket incoming = mnServer.accept();
                                                                                                  System.out.println("Accepted a connection from " +
                                                                                  incoming.getInetAddress());
                                                                                                  MNConnect\ c = new\ MNConrect(incoming);-3
                                                                                                  catch(Exception e) {}
```

```
/****************************************************************** 
Senior Thesis 2003 
Hiroyuki Hayano 
Distributed Data Storage: Data Backup Over Networks 
Prof. Elizabeth Borowsky 
Manager - MNConnect.java 
Class that processes incoming commands 
******************************************************************/ 
import java.io.*; 
import java.net.*; 
import java.util.*; 
import java.lang.*; 
class MNConnect extends Thread 
{ 
          private Socket incoming = null; 
          private ObjectInputStream ois = null; 
          private ObjectOutputStream oos = null; 
         private Commands command = null;
         private final long SVID = 761985762;
          private final double SVKEY = 856019204; 
          private final String FILE = "Manager.dat"; 
          private final String DHINFO = "DHInfo.dat"; 
\frac{1}{2} private final String ADDRS = "127.0.0.1";<br>\frac{1}{2} private final String ADDRS = "136.167.21"
         private final String ADDRS = "136.167.212.93";
          private final String ADDRS = "136.167.117.84"; //IP Address of ServiceProvider 
          private final int DOPORT = 3001; 
          private final int DHPORT = 3003; 
         private final int TIMEOUT = 60 * 1000;
          public MNConnect() {} 
          public MNConnect(Socket incomingSocket) 
\sim \sim \sim \sim \sim \sim try 
\sim \sim \sim \sim \sim \sim incoming = incomingSocket; 
                    incoming.setSoTimeout(TIMEOUT); 
                    ois = new ObjectInputStream(incoming.getInputStream()); 
                    oos = new ObjectOutputStream(incoming.getOutputStream()); 
 } 
          catch(Exception e1) 
\sim \sim \sim \sim \sim \sim try 
                                                                                                        \sim \sim \sim \sim \sim \sim incoming.close(); 
                                                                                                         } 
                                                                                                                  catch(Exception e) 
                                                                                                        \sim \sim \sim \sim \sim \sim System.out.println(e.getMessage()); 
                                                                                                         } 
                                                                                                                  return; 
                                                                                                         } 
                                                                                                                  this.start(); 
                                                                                                         } 
                                                                                                                  public void run() 
                                                                                                        \sim \sim \sim \sim \sim \sim try 
                                                                                                        \sim \sim \sim \sim \sim \simint flag = 0;
                                                                                                                  command = (Commands) ois.readObject(); 
                                                                                                                                    int c = command.getCommand();
                                                                                                                                    System.out.println("Incoming command: " + c);
                                                                                                                 if(command.getID() == SVID && command.getKey() == SVKEY)
                                                                                                        \sim \sim \sim \sim \sim \simif(c==1){ } ManagerData mn = (ManagerData) 
                                                                                                       readFile(FILE); 
                                                                                                                                                        if(mn.isActive() && mn.getAvailable() 
                                                                                                       > 0\{mn.setInactive();
                                                                                                                                                                flag = updateFile(FILE, mn); } 
                                                                                                                                                       else flag = -1;
                                                                                                         } 
                                                                                                                                             if(c==4)\{Vector v = (Vector)command.getObject(); 
                                                                                                                                                        command.clearObject(); 
                                                                                                                                                        writeFile(v, "reqdh.dat");
```
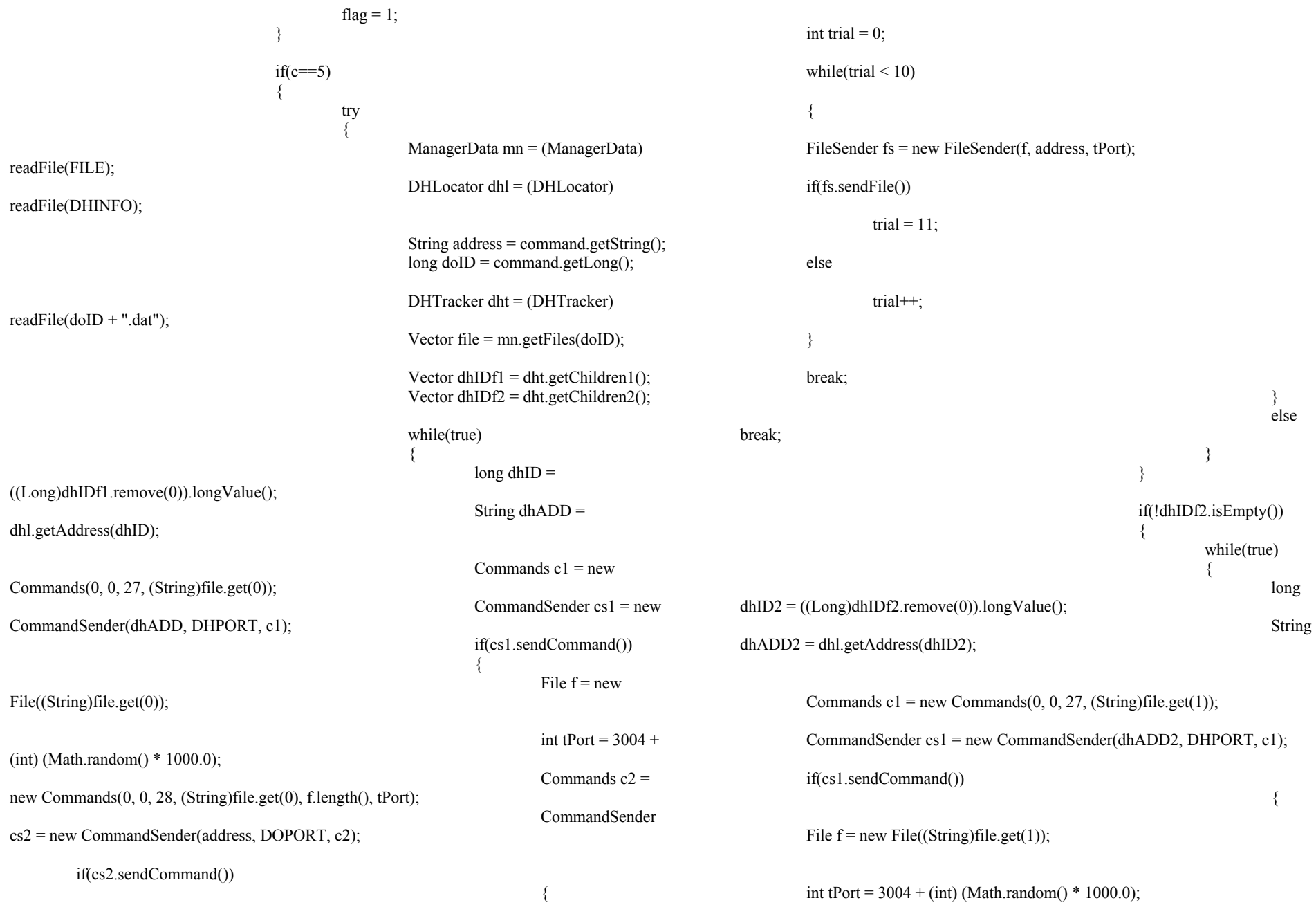

```
Commands c2 = new Commands(0, 0, 28, (String)file.get(1), f.length(), tPort);
         CommandSender cs2 = new CommandSender(address, DOPORT, c2); 
         if(cs2.sendCommand()) 
\{int trial = 0;
        while(trial < 10)
\sim \sim \sim \sim \sim \simFileSender fs = new FileSender(f, address, tPort);
         if(fs.sendFile()) 
                trial = 11;
         else 
                 trial++; 
 } 
         break; 
\left\{ \frac{1}{2} \right\}else belangrade belangrade belangrade belangrade belangrade belangrade belangrade belangrade belangrade belangr
break; 
\left\{ \begin{array}{cc} 1 & 0 & 0 \\ 0 & 0 & 0 \\ 0 & 0 & 0 \\ 0 & 0 & 0 \\ 0 & 0 & 0 \\ 0 & 0 & 0 \\ 0 & 0 & 0 \\ 0 & 0 & 0 \\ 0 & 0 & 0 \\ 0 & 0 & 0 \\ 0 & 0 & 0 \\ 0 & 0 & 0 & 0 \\ 0 & 0 & 0 & 0 \\ 0 & 0 & 0 & 0 \\ 0 & 0 & 0 & 0 & 0 \\ 0 & 0 & 0 & 0 & 0 \\ 0 & 0 & 0 & 0 & 0 \\ 0 & 0 & 0 & 0 & 0 & 0 \\ 0 & 0 & 0 & 0\} } 
                                                flag = 1;
 } 
                                         catch(Exception e) 
\{ System.out.println(e); 
                                                flag = -1;
 } 
 } 
 } 
                        else if(c == 13)
\{FileReceiver fr = newFileReceiver(incoming.getInetAddress(), command.getNum2(), command.getString(), 
command.getLong()); 
                                                                                                                         fr.start(); 
                                                                                                                        flag = 1;
                                                                                          } 
                                                                                                                else if(c = 14)
                                                                                         \{String f1 = \text{command.getString}();
                                                                                                                        String f2 = \text{command.getString2}();
                                                                                                                        FileTracker ft = new FileTracker(f1, f2,
                                                                                        command.getID()); 
                                                                                                                         ManagerData mn = (ManagerData) 
                                                                                        readFile(FILE); 
                                                                                                                         mn.addTracker(ft); 
                                                                                                                         mn.incNumOwner(); 
                                                                                                                         mn.setActive(); 
                                                                                                                        flag = updateFile(FILE, mn);Commands cm = new Commands(mn.getID)),mn.getKey(), 22, mn); CommandSender cs = new 
                                                                                        CommandSender(ADDRS, cm); 
                                                                                                                         cs.sendCommand(); 
                                                                                                                         //now distribute the files to data hosts 
                                                                                                                        FileD is tributer fd = newFileDistributer(command.getID(), f1, f2);
                                                                                          } 
                                                                                                                else if(c == 16)
                                                                                         \{ ManagerData mn = (ManagerData) 
                                                                                        readFile(FILE); 
                                                                                                                         mn.setActive(); 
                                                                                                                        flag = updateFile(FILE, mn); Commands cm = new Commands(mn.getID(), 
                                                                                        mn.getKey(), 22, mn); 
                                                                                                                         CommandSender cs = new 
                                                                                        CommandSender(ADDRS, cm); 
                                                                                                                         cs.sendCommand(); 
                                                                                          } 
                                                                                                                else if(c == 33)
                                                                                         \{
```

```
FileReceiver fr = newFileReceiver(incoming.getInetAddress(), command.getNum2(), command.getString(), 
command.getLong()); 
                                              fr.start();
                                              flag = 1;
 } 
                                    //send ACK or NAK 
                                   if(flag == 1)
\{ oos.writeObject(command); 
                                               oos.flush(); 
 } 
                                    else 
\{ oos.writeObject(new Commands(0,0,0)); 
                                               oos.flush(); 
 } 
 } 
                        catch(Exception e){} 
 } 
             private Object readFile(String fName) throws Exception 
\sim \sim \sim \sim \sim \sim //attempt to read a file 
                        try 
\{ System.out.println("Reading " + fName); 
                                  FileInputStream fis = new FileInputStream(fName);
                                    ObjectInputStream ois = new ObjectInputStream(fis); 
                                   Object o = \text{ois.readObject}();
                                    ois.close(); 
                                    fis.close(); 
                                    return o; 
 } 
                        catch(Exception e) 
\{ System.out.println(fName + " could not be read."); 
                                    return null; 
 } 
 } 
             private void writeFile(Object o, String fName) 
\sim \sim \sim \sim \sim \sim try 
       { 
                                                                                                                                                                  FileOutputStream fos = new FileOutputStream(fName);
                                                                                                                                                                   ObjectOutputStream oos2 = new ObjectOutputStream(fos); 
                                                                                                                                                                   oos2.writeObject(o); 
                                                                                                                                                                   oos2.flush(); 
                                                                                                                                                                  System.out.println(fName + " written");
                                                                                                                                                                   oos2.close(); 
                                                                                                                                                                   fos.close(); 
                                                                                                                                 } 
                                                                                                                                                        catch(Exception e) 
                                                                                                                                \left\{ \begin{array}{cc} 0 & 0 & 0 \\ 0 & 0 & 0 \\ 0 & 0 & 0 \\ 0 & 0 & 0 \\ 0 & 0 & 0 \\ 0 & 0 & 0 \\ 0 & 0 & 0 \\ 0 & 0 & 0 \\ 0 & 0 & 0 \\ 0 & 0 & 0 \\ 0 & 0 & 0 \\ 0 & 0 & 0 & 0 \\ 0 & 0 & 0 & 0 \\ 0 & 0 & 0 & 0 \\ 0 & 0 & 0 & 0 & 0 \\ 0 & 0 & 0 & 0 & 0 \\ 0 & 0 & 0 & 0 & 0 \\ 0 & 0 & 0 & 0 & 0 \\ 0 & 0 & 0 & 0 & 0 System.out.println("Cannot write to file: " + fName); 
                                                                                                                                 } 
                                                                                                                                 } 
                                                                                                                                            private int updateFile(String fOld, Object nContent) 
                                                                                                                                \sim \sim \sim \sim \sim \sim synchronized(nContent) 
                                                                                                                                \left\{ \begin{array}{cc} 0 & 0 & 0 \\ 0 & 0 & 0 \\ 0 & 0 & 0 \\ 0 & 0 & 0 \\ 0 & 0 & 0 \\ 0 & 0 & 0 \\ 0 & 0 & 0 \\ 0 & 0 & 0 \\ 0 & 0 & 0 \\ 0 & 0 & 0 \\ 0 & 0 & 0 \\ 0 & 0 & 0 & 0 \\ 0 & 0 & 0 & 0 \\ 0 & 0 & 0 & 0 \\ 0 & 0 & 0 & 0 & 0 \\ 0 & 0 & 0 & 0 & 0 \\ 0 & 0 & 0 & 0 & 0 \\ 0 & 0 & 0 & 0 & 0 \\ 0 & 0 & 0 & 0 & 0 try 
                                                                                                                                \sim \sim \sim \sim \sim \simFile f = new File(fOld); File tmp = new File("temp.tmp"); 
                                                                                                                                                                              FileOutputStream fos = new
                                                                                                                               FileOutputStream(tmp); 
                                                                                                                                                                              ObjectOutputStream <math>0.052 = newObjectOutputStream(fos); 
                                                                                                                                                                               oos2.writeObject(nContent); 
                                                                                                                                                                               oos2.flush(); 
                                                                                                                                                                               oos2.close(); 
                                                                                                                                                                               fos.close(); 
                                                                                                                                                                               f.delete(); 
                                                                                                                                                                               tmp.renameTo(f); 
                                                                                                                                                                              System.out.println(fOld + " updated");
                                                                                                                                                                               return 1; 
                                                                                                                                 } 
                                                                                                                                                                   catch(Exception e) 
                                                                                                                                \{ System.out.println(e); 
                                                                                                                                                                               System.out.println(fOld + " could not be 
                                                                                                                                updated"); 
                                                                                                                                                                               return -1;
```

```
/******************************************************************
```

```
Senior Thesis 2003 
Hiroyuki Hayano 
Distributed Data Storage: Data Backup Over Networks 
Prof. Elizabeth Borowsky
```
ServiceProvider - ServiceProviderDriver.java

Driver class for ServiceProvider \*\*\*\*\*\*\*\*\*\*\*\*\*\*\*\*\*\*\*\*\*\*\*\*\*\*\*\*\*\*\*\*\*\*\*\*\*\*\*\*\*\*\*\*\*\*\*\*\*\*\*\*\*\*\*\*\*\*\*\*\*\*\*\*\*\*/

```
import java.io.*; 
import java.net.*; 
import java.util.*;
```
{

 } }

}

}

public class ServiceProviderDriver

 private final int MYPORT = 3000; private ServerSocket spServer;

public ListConsole list = new ListConsole();

 public static void main(String argv[]) throws Exception //////////////////////////////////////////////////////////////////////////

```
 System.out.println("Boston College"); 
 System.out.println("Computer Science Department"); 
 System.out.println(); 
 System.out.println("Senior Thesis 2003"); 
 System.out.println("Distributed Data Storage: Data Backup Over
```
Networks");

 $\sim$   $\sim$   $\sim$   $\sim$   $\sim$   $\sim$ 

 System.out.println("(c) Hiroyuki Hayano"); System.out.println("Prof. Elizabeth Borowsky"); System.out.println(); System.out.println(); //////////////////////////////////////////////////////////////////////////

new ServiceProviderDriver();

```
 }
```
 public ServiceProviderDriver() throws Exception  $\sim$   $\sim$   $\sim$   $\sim$   $\sim$   $\sim$ 

```
 spServer = new ServerSocket(MYPORT); 
 System.out.println("Server listening on port " + MYPORT); 
 startServer(); 
 }
```
public void startServer()

```
while(true)
                   try
                   System.out.println("Waiting for connections...");
                   Socket incoming = spServer.accept();
                   System.out.println("Accepted a connection from " +
incoming.getInetAddress());
                   SPConnect c = new SPConnect(incoming, list, new Date());catch(Exception e) {}
```
Senior Thesis 2003 Hirovuki Havano Distributed Data Storage: Data Backup Over Networks Prof. Elizabeth Borowsky ServiceProvider - SPConnect.java Class that processes incoming commands import java.io.\*; import java.net.\*; import java.util.\*; import java.lang.\*; class SPConnect extends Thread private final int DOPORT =  $3001$ ; private final int MNPORT =  $3002$ ; private final int DHPORT =  $3003$ ; private Socket incoming = null; private ObjectInputStream ois = null; private ObjectOutputStream oos = null; private Commands command = null; private ListConsole list  $=$  null; private Date dt; private final long SVID =  $761985762$ ; private final double  $SVKEY = 856019204$ ; private final int TIMEOUT =  $60 * 1000$ ; public SPConnect() {}

```
public SPConnect(Socket incomingSocket, ListConsole l, Date date)
try
\{incoming = incomingSocket;incoming.setSoTimeout(TIMEOUT);
         list = 1;
         dt = date;ois = new ObjectInputStream(incoming.getInputStream());
         oos = new ObjectOutputStream(incoming.getOutputStream());
catch(Exception e1)
try
```

```
\sim \sim \sim \sim \sim \sim incoming.close(); 
 } 
       catch(Exception e) 
\sim \sim \sim \sim \sim \sim System.out.println(e.getMessage()); 
 } 
       return; 
       } 
       this.start(); 
 } 
       public void run() 
\sim \sim \sim \sim \sim \sim try 
\sim \sim \sim \sim \sim \simint flag = 0;
       command = (Commands) ois.readObject(); 
                    int c = command.getCommand(); 
                   System.out.println("Incoming command: " + c);
      if(command.getID() == -1)\sim \sim \sim \sim \sim \sim setup(); 
 } 
      else if(c-c%10 == 10 && list.checkDOIdentity(command.getID(), command.getKey()))
\sim \sim \sim \sim \sim \simif(c=11)\{flag = doNewFile(); } 
                          if(c=12)\{ Vector managers = grabManagers(); 
                                Commands c2 = new Commands(SVID,
SVKEY, 2, managers); 
                                 CommandSender cs = new 
CommandSender((""+incoming.getInetAddress()).substring(1), DOPORT, c2); 
                                 if(cs.sendCommand()) 
\{flag = 1;
 } 
                                                                        } 
                                                                                                if(c=15)\{ flag = doNewManager(); 
                                                                        } 
                                                                                                if(c==17){ }flag = retrieveFiles();
                                                                        } 
                                                                        } 
                                                                             else if(c-c%10 == 20 && list.checkMNIdentity(command.getID(),
                                                                      command.getKey())) 
                                                                       \sim \sim \sim \sim \sim \simif(c == 22){ }flag = mnConnect();
                                                                        } 
                                                                                                if(c==23)
                                                                       { } Vector datahosts = grabDataHosts(); 
                                                                                                       Commands c3 = new
                                                                       Commands(SVID, SVKEY, 4, datahosts); 
                                                                                                       CommandSender cs3 = new
                                                                       CommandSender((""+incoming.getInetAddress()).substring(1), MNPORT, c3); 
                                                                                                        if(cs3.sendCommand()) 
                                                                       \{flag = 1;
                                                                        } 
                                                                        } 
                                                                        } 
                                                                             else if(c-c%10 == 30 && list.checkDHIdentity(command.getID(),
                                                                      command.getKey())) 
                                                                       \sim \sim \sim \sim \sim \simif(c == 32){ }flag = dhConnect(); } 
                                                                        } 
                                                                                           //send ACK or NAK 
                                                                                          ifflag == 1)\{
```

```
 oos.writeObject(command); 
                                                                    oos.flush(); 
  } 
                                                   else 
 \{ oos.writeObject(new Commands(0,0,0)); 
                                                                    oos.flush(); 
  } 
                  // close streams and connections 
                  ois.close(); 
                  oos.close(); 
                  incoming.close(); 
  } 
                  catch(Exception e) {} 
  } 
                  private void setup() throws Exception 
 \sim \sim \sim \sim \sim \simif(command.getCommand( ) = 10  )\left\{ \begin{array}{cc} 0 & 0 & 0 \\ 0 & 0 & 0 \\ 0 & 0 & 0 \\ 0 & 0 & 0 \\ 0 & 0 & 0 \\ 0 & 0 & 0 \\ 0 & 0 & 0 \\ 0 & 0 & 0 \\ 0 & 0 & 0 \\ 0 & 0 & 0 \\ 0 & 0 & 0 \\ 0 & 0 & 0 & 0 \\ 0 & 0 & 0 & 0 \\ 0 & 0 & 0 & 0 \\ 0 & 0 & 0 & 0 & 0 \\ 0 & 0 & 0 & 0 & 0 \\ 0 & 0 & 0 & 0 & 0 \\ 0 & 0 & 0 & 0 & 0 \\ 0 & 0 & 0 & 0 & 0 System.out.println("Setting up DataOwner..."); 
                                                  Date dt = new Date();
                                                  DataOwnerData dataOwner = new DataOwnerData(dt.getTime(),
Math.random(), "" + incoming.getInetAddress());
                                                   oos.writeObject(dataOwner); 
                                                   oos.flush(); 
                                                   //add dataOwner to DataOwnerList 
                                                   list.addDataOwner(dataOwner); 
                                                  System.out.println("DataOwner set up with ID " + dt.getTime());
  } 
                                  else if(command.getCommand() == 20) 
 \left\{ \begin{array}{cc} 0 & 0 & 0 \\ 0 & 0 & 0 \\ 0 & 0 & 0 \\ 0 & 0 & 0 \\ 0 & 0 & 0 \\ 0 & 0 & 0 \\ 0 & 0 & 0 \\ 0 & 0 & 0 \\ 0 & 0 & 0 \\ 0 & 0 & 0 \\ 0 & 0 & 0 \\ 0 & 0 & 0 & 0 \\ 0 & 0 & 0 & 0 \\ 0 & 0 & 0 & 0 \\ 0 & 0 & 0 & 0 & 0 \\ 0 & 0 & 0 & 0 & 0 \\ 0 & 0 & 0 & 0 & 0 \\ 0 & 0 & 0 & 0 & 0 \\ 0 & 0 & 0 & 0 & 0 System.out.println("Setting up Manager..."); 
                                                   ManagerData manager = new ManagerData(dt.getTime(), 
Math.random(), command.getNum(), "" + incoming.getInetAddress());
                                                   oos.writeObject(manager); 
                                                   oos.flush(); 
                                                   //add manager to ManagerList 
                                                   list.addManager(manager); 
                                                  System.out.println("Manager set up with ID" + dt.getTime());
                                                                                                                                                                                          } 
                                                                                                                                                                                                                           else if(command.getCommand() == 30) 
                                                                                                                                                                                         \{ System.out.println("Setting up DataHost..."); 
                                                                                                                                                                                                                                           Date dt = new Date();
                                                                                                                                                                                                                                            DataHostData dataHost = new DataHostData(dt.getTime(), 
                                                                                                                                                                                        Math.random(), command.getNum(), "" + incoming.getInetAddress());
                                                                                                                                                                                                                                            oos.writeObject(dataHost); 
                                                                                                                                                                                                                                            oos.flush(); 
                                                                                                                                                                                                                                            //add dataHost to DataHostList 
                                                                                                                                                                                                                                            list.addDataHost(dataHost); 
                                                                                                                                                                                                                                            System.out.println("DataHost set up with ID " + 
                                                                                                                                                                                        dt.getTime()); 
                                                                                                                                                                                          } 
                                                                                                                                                                                                                           else 
                                                                                                                                                                                         \left\{ \begin{array}{cc} 0 & 0 & 0 \\ 0 & 0 & 0 \\ 0 & 0 & 0 \\ 0 & 0 & 0 \\ 0 & 0 & 0 \\ 0 & 0 & 0 \\ 0 & 0 & 0 \\ 0 & 0 & 0 \\ 0 & 0 & 0 \\ 0 & 0 & 0 \\ 0 & 0 & 0 \\ 0 & 0 & 0 & 0 \\ 0 & 0 & 0 & 0 \\ 0 & 0 & 0 & 0 \\ 0 & 0 & 0 & 0 & 0 \\ 0 & 0 & 0 & 0 & 0 \\ 0 & 0 & 0 & 0 & 0 \\ 0 & 0 & 0 & 0 & 0 \\ 0 & 0 & 0 & 0 & 0 System.out.println("Unrecognized command from " + 
                                                                                                                                                                                         incoming.getInetAddress()); 
                                                                                                                                                                                          } 
                                                                                                                                                                                          } 
                                                                                                                                                                                                           //Actions for DataOwner----------------------------------------------------------------- 
                                                                                                                                                                                                           private int doNewFile() 
                                                                                                                                                                                         \sim \sim \sim \sim \sim \sim try 
                                                                                                                                                                                         \left\{ \begin{array}{cc} 0 & 0 & 0 \\ 0 & 0 & 0 \\ 0 & 0 & 0 \\ 0 & 0 & 0 \\ 0 & 0 & 0 \\ 0 & 0 & 0 \\ 0 & 0 & 0 \\ 0 & 0 & 0 \\ 0 & 0 & 0 \\ 0 & 0 & 0 \\ 0 & 0 & 0 \\ 0 & 0 & 0 & 0 \\ 0 & 0 & 0 & 0 \\ 0 & 0 & 0 & 0 \\ 0 & 0 & 0 & 0 & 0 \\ 0 & 0 & 0 & 0 & 0 \\ 0 & 0 & 0 & 0 & 0 \\ 0 & 0 & 0 & 0 & 0 \\ 0 & 0 & 0 & 0 & 0DataOwnerData dod = list.removeDO(command.getID());
                                                                                                                                                                                                                                            dod.setFileName(command.getString()); 
                                                                                                                                                                                                                                            list.addDataOwner(dod); 
                                                                                                                                                                                                                                            return 1; 
                                                                                                                                                                                          } 
                                                                                                                                                                                                                           catch(Exception e) 
                                                                                                                                                                                         \left\{ \begin{array}{cc} 0 & 0 & 0 \\ 0 & 0 & 0 \\ 0 & 0 & 0 \\ 0 & 0 & 0 \\ 0 & 0 & 0 \\ 0 & 0 & 0 \\ 0 & 0 & 0 \\ 0 & 0 & 0 \\ 0 & 0 & 0 \\ 0 & 0 & 0 \\ 0 & 0 & 0 & 0 \\ 0 & 0 & 0 & 0 \\ 0 & 0 & 0 & 0 \\ 0 & 0 & 0 & 0 & 0 \\ 0 & 0 & 0 & 0 & 0 \\ 0 & 0 & 0 & 0 & 0 \\ 0 & 0 & 0 & 0 & 0 & 0 \\ 0 & 0 & 0 & 0 & 0 & 0 \\ 0 System.out.println(e); 
                                                                                                                                                                                                                                            return -1; 
                                                                                                                                                                                          } 
                                                                                                                                                                                          } 
                                                                                                                                                                                                           private int doNewManager() 
                                                                                                                                                                                         \sim \sim \sim \sim \sim \sim try 
                                                                                                                                                                                         \left\{ \begin{array}{cc} 0 & 0 & 0 \\ 0 & 0 & 0 \\ 0 & 0 & 0 \\ 0 & 0 & 0 \\ 0 & 0 & 0 \\ 0 & 0 & 0 \\ 0 & 0 & 0 \\ 0 & 0 & 0 \\ 0 & 0 & 0 \\ 0 & 0 & 0 \\ 0 & 0 & 0 & 0 \\ 0 & 0 & 0 & 0 \\ 0 & 0 & 0 & 0 \\ 0 & 0 & 0 & 0 & 0 \\ 0 & 0 & 0 & 0 & 0 \\ 0 & 0 & 0 & 0 & 0 \\ 0 & 0 & 0 & 0 & 0 & 0 \\ 0 & 0 & 0 & 0 & 0 & 0 \\ 0DataOwnerData dod = list.removeDO(command.getID());
```

```
 dod.addManager(command.getLong()); 
                                         list.addDataOwner(dod); 
                                         return 1; 
  } 
                            catch(Exception e) 
 \left\{ \begin{array}{cc} 0 & 0 & 0 \\ 0 & 0 & 0 \\ 0 & 0 & 0 \\ 0 & 0 & 0 \\ 0 & 0 & 0 \\ 0 & 0 & 0 \\ 0 & 0 & 0 \\ 0 & 0 & 0 \\ 0 & 0 & 0 \\ 0 & 0 & 0 \\ 0 & 0 & 0 & 0 \\ 0 & 0 & 0 & 0 \\ 0 & 0 & 0 & 0 \\ 0 & 0 & 0 & 0 & 0 \\ 0 & 0 & 0 & 0 & 0 \\ 0 & 0 & 0 & 0 & 0 \\ 0 & 0 & 0 & 0 & 0 & 0 \\ 0 & 0 & 0 & 0 & 0 & 0 \\ 0 System.out.println(e); 
                                         return -1; 
  } 
  } 
              private int retrieveFiles() 
 \sim \sim \sim \sim \sim \sim try 
 \left\{ \begin{array}{cc} 0 & 0 & 0 \\ 0 & 0 & 0 \\ 0 & 0 & 0 \\ 0 & 0 & 0 \\ 0 & 0 & 0 \\ 0 & 0 & 0 \\ 0 & 0 & 0 \\ 0 & 0 & 0 \\ 0 & 0 & 0 \\ 0 & 0 & 0 \\ 0 & 0 & 0 & 0 \\ 0 & 0 & 0 & 0 \\ 0 & 0 & 0 & 0 \\ 0 & 0 & 0 & 0 & 0 \\ 0 & 0 & 0 & 0 & 0 \\ 0 & 0 & 0 & 0 & 0 \\ 0 & 0 & 0 & 0 & 0 & 0 \\ 0 & 0 & 0 & 0 & 0 & 0 \\ 0 Vector managers = null; 
                                        long dodID = -1;
                                       String dodADD = "";
                                        DataOwnerData dod = list.getDO(command.getID());
                                        managers = dod.getManagers();
                                        dodID = dod.getID();dodADD = (""+incoming.getInetAddress()).substring(1);
                                        for(int i = 0; i \le managers.size(); i++)
 \{long mID = ((Long)(managers.get(i))).longValue(j);
                                                     ManagerData mn = list.getMN(mID);
                                                     Commands c = new Commands(SVID, SVKEY, 5,
dodADD, dodID); 
                                                      CommandSender cs = new 
CommandSender(mn.getAddress(), MNPORT, c); 
                                                      cs.sendCommand(); 
  } 
                                         return 1; 
  } 
                            catch(Exception e) 
 \{ System.out.println(e); 
                                         return -1; 
  } 
  } 
              private Vector grabManagers() 
 \sim \sim \sim \sim \sim \sim try 
 \left\{ \begin{array}{cc} 0 & 0 & 0 \\ 0 & 0 & 0 \\ 0 & 0 & 0 \\ 0 & 0 & 0 \\ 0 & 0 & 0 \\ 0 & 0 & 0 \\ 0 & 0 & 0 \\ 0 & 0 & 0 \\ 0 & 0 & 0 \\ 0 & 0 & 0 \\ 0 & 0 & 0 & 0 \\ 0 & 0 & 0 & 0 \\ 0 & 0 & 0 & 0 \\ 0 & 0 & 0 & 0 & 0 \\ 0 & 0 & 0 & 0 & 0 \\ 0 & 0 & 0 & 0 & 0 \\ 0 & 0 & 0 & 0 & 0 & 0 \\ 0 & 0 & 0 & 0 & 0 & 0 \\ 0int numReq = command.getNum();
                                                                                                                                                                                          int numGotten = 0;
                                                                                                                                                                                          int offset = 0;
                                                                                                                                                                                          Vector managers = new Vector();
                                                                                                                                                                                          Vector temp = new Vector();
                                                                                                                                                                                           while(numGotten < numReq) 
                                                                                                                                                   \{ int numIndex = numReq - numGotten; 
                                                                                                                                                                                                        temp = list.getMN(numIndex, offset); 
                                                                                                                                                                                                       for(int i = 0; i \le numIndex; i++)
                                                                                                                                                   \{ ManagerData mn = (ManagerData) 
                                                                                                                                                  temp.get(i); 
                                                                                                                                                                                                                     Commands c = new Commands(SVID,
                                                                                                                                                  SVKEY, 1); 
                                                                                                                                                                                                                      CommandSender cs = new 
                                                                                                                                                  CommandSender(mn.getAddress(), MNPORT, c); 
                                                                                                                                                                                                                      if(cs.sendCommand()) 
                                                                                                                                                   \{ managers.add(mn); 
                                                                                                                                                                                                                                   numGotten ++; 
                                                                                                                                                    } 
                                                                                                                                                    } 
                                                                                                                                                                                                       offset += numReq;if(offset > (numReq * 10))
                                                                                                                                                                                                                      return new Vector(); 
                                                                                                                                                    } 
                                                                                                                                                                                           return managers; 
                                                                                                                                                    } 
                                                                                                                                                                              catch(Exception e) 
                                                                                                                                                   \left\{ \begin{array}{cc} 0 & 0 & 0 \\ 0 & 0 & 0 \\ 0 & 0 & 0 \\ 0 & 0 & 0 \\ 0 & 0 & 0 \\ 0 & 0 & 0 \\ 0 & 0 & 0 \\ 0 & 0 & 0 \\ 0 & 0 & 0 \\ 0 & 0 & 0 \\ 0 & 0 & 0 & 0 \\ 0 & 0 & 0 & 0 \\ 0 & 0 & 0 & 0 \\ 0 & 0 & 0 & 0 & 0 \\ 0 & 0 & 0 & 0 & 0 \\ 0 & 0 & 0 & 0 & 0 \\ 0 & 0 & 0 & 0 & 0 & 0 \\ 0 & 0 & 0 & 0 & 0 & 0 \\ 0 return new Vector(); 
                                                                                                                                                    } 
                                                                                                                                                    } 
                                                                                                                                                                 //Actions for Manager------------------------------------------------------------------- 
                                                                                                                                                                 private int mnConnect() 
                                                                                                                                                   \sim \sim \sim \sim \sim \sim try 
                                                                                                                                                   \{ ManagerData mn = (ManagerData) command.getObject(); 
                                                                                                                                                                                           command.clearObject(); 
                                                                                                                                                                                           //routine update of information on Manager
```

```
mn.setAddress("" + incoming.getInetAddress());
                                             list.addManager(mn); 
                                             return 1; 
  } 
                               catch(Exception e) 
 \{ System.out.println(e); 
                                             return -1; 
  } 
  } 
                private Vector grabDataHosts() 
  { 
                              try 
 \left\{ \begin{array}{cc} 0 & 0 & 0 \\ 0 & 0 & 0 \\ 0 & 0 & 0 \\ 0 & 0 & 0 \\ 0 & 0 & 0 \\ 0 & 0 & 0 \\ 0 & 0 & 0 \\ 0 & 0 & 0 \\ 0 & 0 & 0 \\ 0 & 0 & 0 \\ 0 & 0 & 0 & 0 \\ 0 & 0 & 0 & 0 \\ 0 & 0 & 0 & 0 \\ 0 & 0 & 0 & 0 & 0 \\ 0 & 0 & 0 & 0 & 0 \\ 0 & 0 & 0 & 0 & 0 \\ 0 & 0 & 0 & 0 & 0 & 0 \\ 0 & 0 & 0 & 0 & 0 & 0 \\ 0 int numReq = command.getNum(); 
                                            int numGotten = 0;
                                            int offset = 0;
                                            Vector datahosts = new Vector();
                                            Vector temp = new Vector();
                                             while(numGotten < numReq) 
 \{ int numIndex = numReq - numGotten; 
                                                            temp = list.getDH(numIndex, offset); 
                                                           for(int i = 0; i<numIndex; i++)
 { }DataHostData dhd = (DataHostData) temp.get(i);
                                                                           Commands c = new Commands(SVID, SVKEY, 
3, command.getLong()); 
                                                                           CommandSender cs = new 
CommandSender(dhd.getAddress(), DHPORT, c); 
                                                                           if(cs.sendCommand()) 
 \{ datahosts.add(dhd); 
                                                                                         numGotten ++; 
  } 
  } 
                                                           offset += numReq;
                                                           if(offset > (numReq * 10))
                                                                           return new Vector(); 
  } 
                                             return datahosts; 
  } 
                                                                                                                                                                                                 catch(Exception e) 
                                                                                                                                                                   \left\{ \begin{array}{cc} 0 & 0 & 0 \\ 0 & 0 & 0 \\ 0 & 0 & 0 \\ 0 & 0 & 0 \\ 0 & 0 & 0 \\ 0 & 0 & 0 \\ 0 & 0 & 0 \\ 0 & 0 & 0 \\ 0 & 0 & 0 \\ 0 & 0 & 0 \\ 0 & 0 & 0 & 0 \\ 0 & 0 & 0 & 0 \\ 0 & 0 & 0 & 0 \\ 0 & 0 & 0 & 0 & 0 \\ 0 & 0 & 0 & 0 & 0 \\ 0 & 0 & 0 & 0 & 0 \\ 0 & 0 & 0 & 0 & 0 & 0 \\ 0 & 0 & 0 & 0 & 0 & 0 \\ 0 return new Vector(); 
                                                                                                                                                                    } 
                                                                                                                                                                    } 
                                                                                                                                                                                  //Actions for DataHost------------------------------------------------------------------ 
                                                                                                                                                                                  private int dhConnect() 
                                                                                                                                                                   \sim \sim \sim \sim \sim \sim try 
                                                                                                                                                                   \left\{ \begin{array}{cc} 0 & 0 & 0 \\ 0 & 0 & 0 \\ 0 & 0 & 0 \\ 0 & 0 & 0 \\ 0 & 0 & 0 \\ 0 & 0 & 0 \\ 0 & 0 & 0 \\ 0 & 0 & 0 \\ 0 & 0 & 0 \\ 0 & 0 & 0 \\ 0 & 0 & 0 \\ 0 & 0 & 0 \\ 0 & 0 & 0 & 0 \\ 0 & 0 & 0 & 0 \\ 0 & 0 & 0 & 0 \\ 0 & 0 & 0 & 0 & 0 \\ 0 & 0 & 0 & 0 & 0 \\ 0 & 0 & 0 & 0 & 0 \\ 0 & 0 & 0 & 0 & 0 & 0 \\ 0 DataHostData dhd = (DataHostData) 
                                                                                                                                                                  command.getObject(); 
                                                                                                                                                                                                               command.clearObject(); 
                                                                                                                                                                                                               //routine update of information on Manager 
                                                                                                                                                                                                               dhd.setAddress("" + incoming.getInetAddress()); 
                                                                                                                                                                                                               list.addDataHost(dhd); 
                                                                                                                                                                                                               return 1; 
                                                                                                                                                                    } 
                                                                                                                                                                                                 catch(Exception e) 
                                                                                                                                                                   \left\{ \begin{array}{cc} 0 & 0 & 0 \\ 0 & 0 & 0 \\ 0 & 0 & 0 \\ 0 & 0 & 0 \\ 0 & 0 & 0 \\ 0 & 0 & 0 \\ 0 & 0 & 0 \\ 0 & 0 & 0 \\ 0 & 0 & 0 \\ 0 & 0 & 0 \\ 0 & 0 & 0 \\ 0 & 0 & 0 \\ 0 & 0 & 0 & 0 \\ 0 & 0 & 0 & 0 \\ 0 & 0 & 0 & 0 \\ 0 & 0 & 0 & 0 & 0 \\ 0 & 0 & 0 & 0 & 0 \\ 0 & 0 & 0 & 0 & 0 \\ 0 & 0 & 0 & 0 & 0 & 0 \\ 0 System.out.println(e); 
                                                                                                                                                                                                               return -1; 
                                                                                                                                                                    } 
                                                                                                                                                                    } 
                                                                                                                                                                   }
```